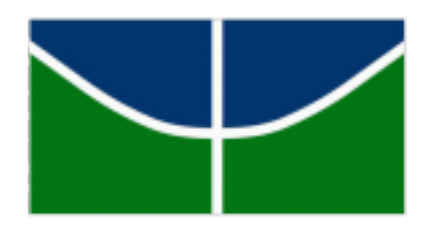

# UNIVERSIDADE DE BRASÍLIA INSTITUTO DE QUÍMICA ENGENHARIA QUÍMICA

Rebecca Rodrigues de Carvalho

**Projetos para uma torre de separação de n-hexano, n-heptano e n-octano**

Brasília

Rebecca Rodrigues de Carvalho

**Projetos para uma torre de separação de n-hexano, n-heptano e n-octano**

Trabalho Conclusão do Curso de Graduação em Engenharia Química do Instituto de Química da Universidade de Brasília como requisito para a obtenção do título de Bacharel em Engenharia Química. Orientador: Prof. Dr. José Joaquín Linares León.

Brasília 2021

Este trabalho é dedicado aos meus colegas de classe, aos meus pais e aos meus professores.

#### **AGRADECIMENTOS**

Agradeço à minha família que me trouxe suporte nessa jornada, à minha mãe e meu irmão por estarem sempre ao meu lado, ao meu pai e minhas irmãs por sempre estarem dispostos a me ouvir. Agradeço a todos os professores do curso que através de seus ensinamentos permitiram que eu chegasse até aqui. Em especial agradeço pelas orientações do professor Leonardo Giordano Paterno, que me despertou interesse pela pesquisa e pela carreira acadêmica, e ao professor José Joaquín Linares León por sua imensa paciência e dedicação ao ensino das matérias de Projetos de Engenharia Química 1 e 2 e várias outras matérias do curso.

Agradeço a todos os meus colegas de curso, com a companhia de cada um foi possível chegar até aqui. Agradeço aos meus colegas veteranos por prestarem apoio e orientação em momentos difíceis, agradeço por terem desbravado as áreas de atuação que poderíamos ter em Brasília. Em especial agradeço aos amigos William Mendes Cunha e Nayara dos Santos Oliveira que me acompanharam nas disciplinas finais do curso e nas disciplinas de projetos finais. Agradeço também às amigas Manuella Tavares Silveira Portilho e Caroline Cibin Ribeiro por terem me acompanhado e auxiliado em diversas matérias ao longo do curso.

#### **RESUMO**

Neste trabalho de conclusão de curso foram elaboradas partes do projeto de uma torre de separação de n-hexano, n-heptano e n-octano. Com dados extraídos de simulações feitas pelo software Aspen HYSYS e através do método de Fenske-Underwood-Gilliland foram calculados os parâmetros iniciais para então ser calculado o custo do projeto da torre. Também foram projetados os trocadores de calor necessários para a operação da torre, as bombas centrífugas que serão utilizadas e o diagrama de controle e automação da planta projetada. Todos os cálculos realizados partem de questões propostas nas matérias de Projetos de Engenharia Química 1 e Projetos de Engenharia Química 2.

**Palavras-chave:** Projeto de Engenharia Química, Projeto de coluna de destilação.

#### **ABSTRACT**

In this project, parts of the project of an n-hexane, n-heptane and n-octane separation tower were elaborated. With data extracted from simulations made by the Aspen HYSYS software and using the Fenske-Underwood-Gilliland method, the initial parameters were calculated as the cost of the tower and of the equipments. The heat exchangers needed for the operation of the tower, the centrifugal pumps that must be used and the control and automation diagram of the projected plant were also designed. All calculations performed are based on questions proposed in the subjects of Chemical Engineering Projects 1 and Chemical Engineering Projects 2.

**Keywords:** Chemical Engineering Projects. Distillation Column Design.

## **LISTA DE FIGURAS**

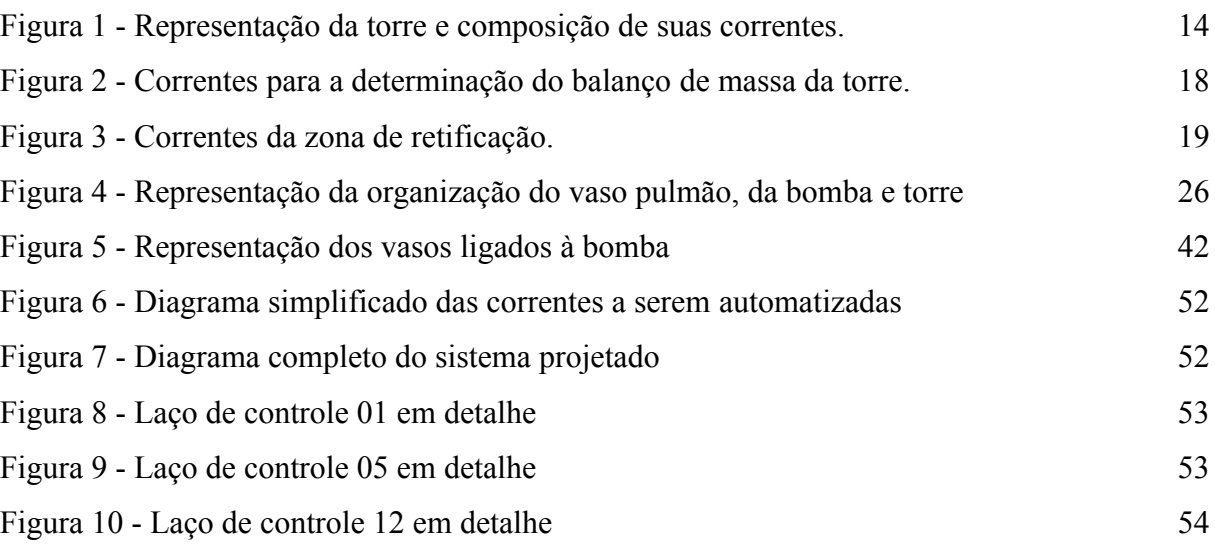

7

# **LISTA DE TABELAS**

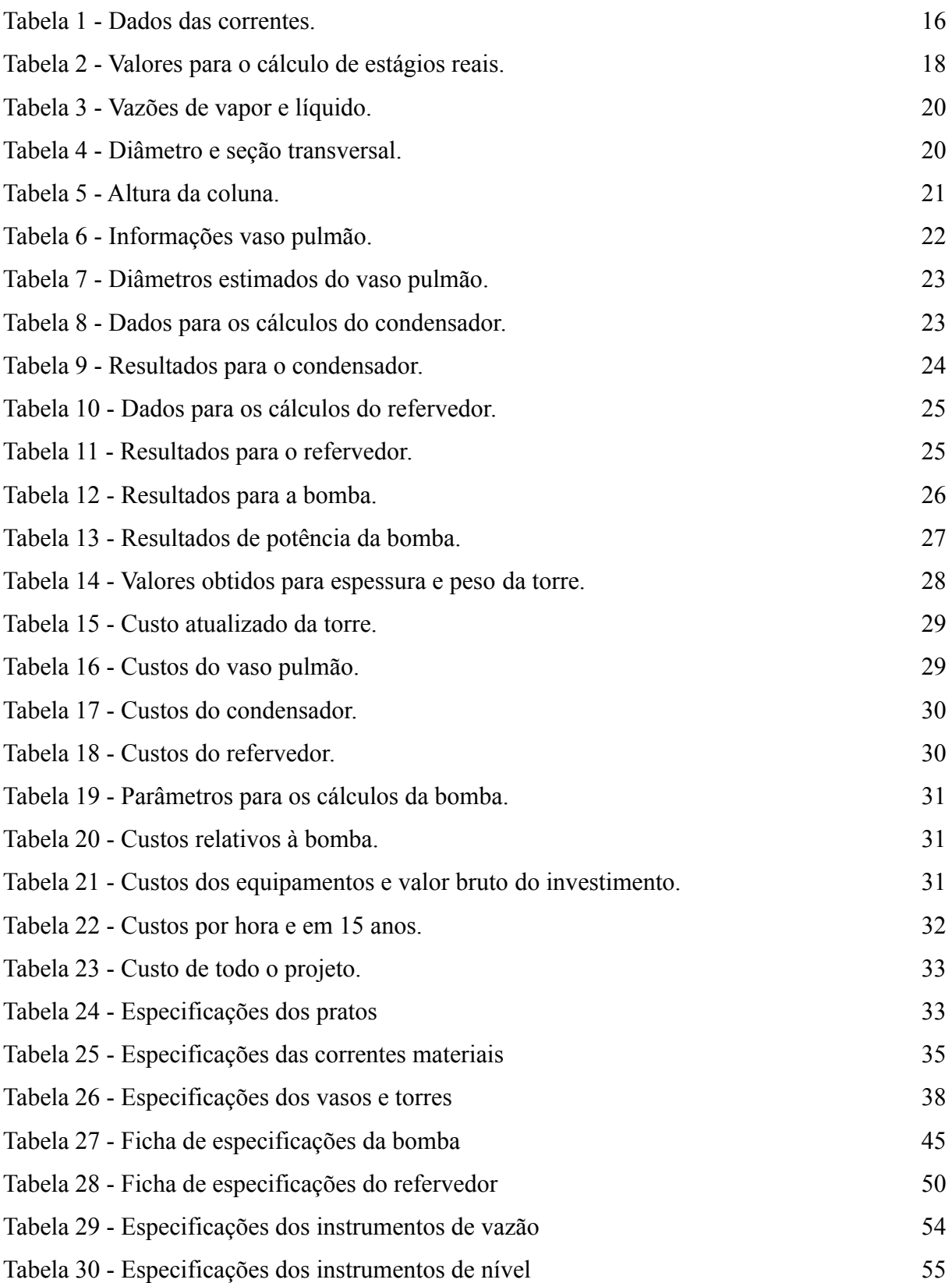

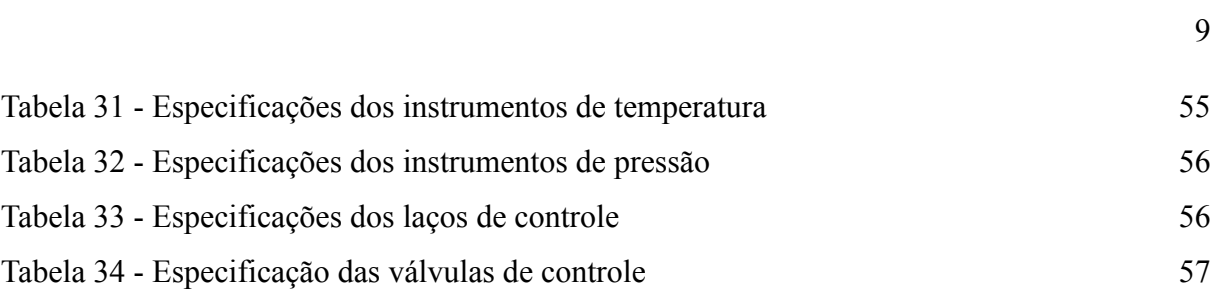

## **LISTA DE ABREVIATURAS E SIGLAS**

RR - Razão de refluxo

CEPCI - Índice de custo de plantas de engenharia química

# **SUMÁRIO**

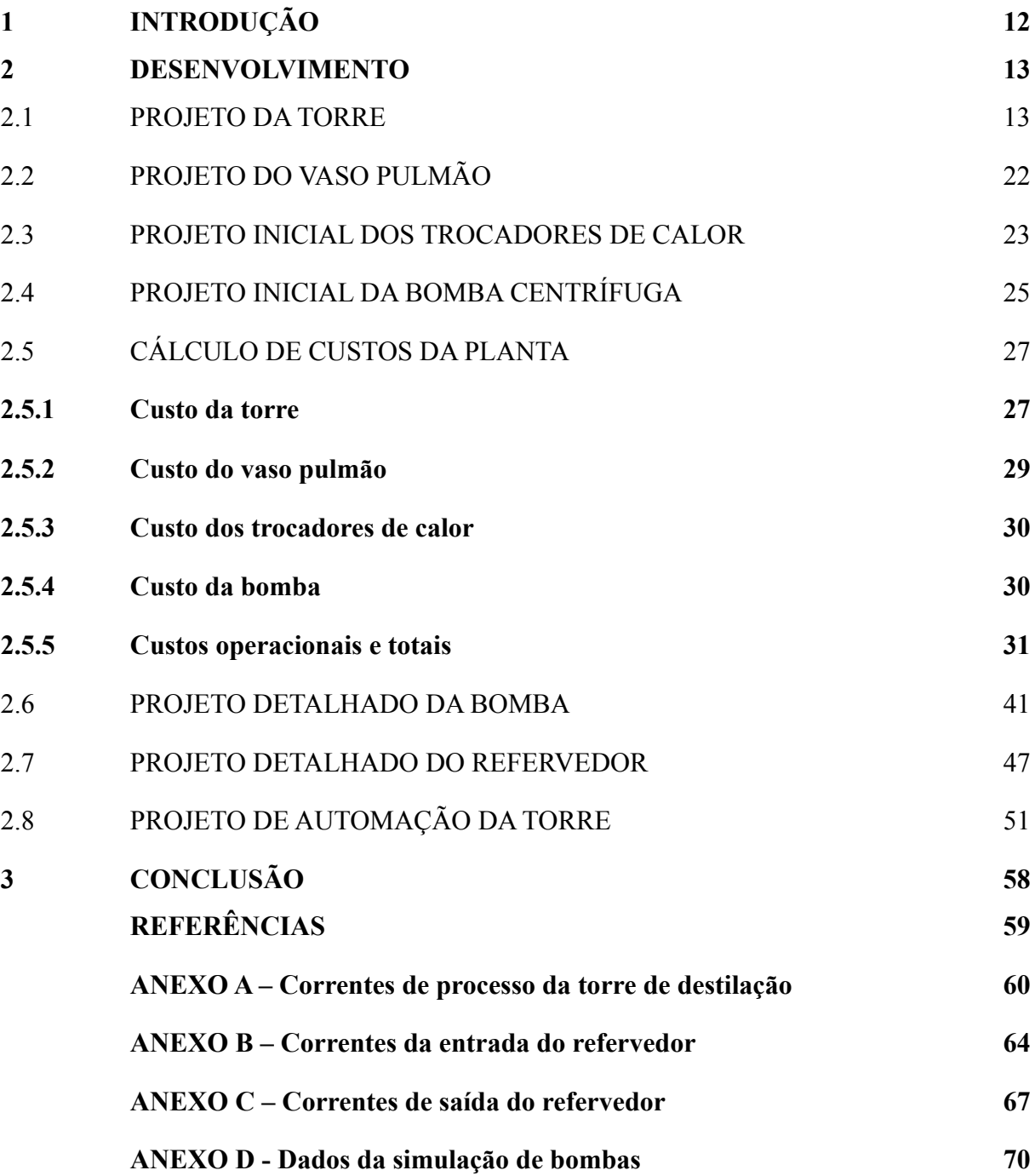

## <span id="page-12-0"></span>**1 INTRODUÇÃO**

Esse trabalho foi desenvolvido ao longo das disciplinas de Projeto de Engenharia Química 1 e Projeto de Engenharia Química 2 pela resolução de exercícios focados no projeto de cada etapa do projeto final. Os dados fornecidos nos enunciados de cada exercício, que se encontram nos anexos, provém de simulações realizadas pelo software Aspen HYSYS. Ao longo das duas matérias ministradas são revistos os principais conceitos estudados durante todo o curso, a destacar viabilidade econômica de projetos, definição e alcance do projeto, engenharia de detalhe e construção, funcionamento e operação, segurança em um projeto, conceitos de engenharia de processo, dentre os quais estão: torres, recipientes e reatores, trocadores de calor, bombas, projeto de instrumentação e de controle, entre outros.

Nesse trabalho será realizado o projeto de uma torre de separação de uma mistura de hidrocarbonetos composta por n-hexano, n-octano e n-heptano assim como o projeto dos trocadores de calor e das bombas que serão necessários para a sua operação. Será avaliado o custo do projeto da torre e seus trocadores acompanhados de um vaso pulmão para então encontrar a melhor razão de refluxo a ser adotada no processo. Por fim será realizado um projeto inicial de controle e automação para todo o processo.

O projeto de destilação de misturas possui um papel central na Engenharia Química. Processos de separação são de suma importância para a maioria dos processos industriais, as colunas de destilação são o carro-chefe das indústrias de petróleo, petroquímica, química e processos relacionados (STICHLMAIR; KLEIN; REHFELDT, 2021).

Nesse processo, em cada prato da coluna, coexistem duas fases da mistura, líquido e vapor, em equilíbrio termodinâmico. Como as substâncias a serem separadas possuem volatilidades diferentes é possível separá-las explorando essa diferença de volatilidade. O mecanismo fundamental de destilação é a transferência de massa entre uma fase gasosa e uma fase líquida. A força motriz para esta transferência de massa é a diferença entre a concentração real e de equilíbrio das fases (STICHLMAIR; KLEIN; REHFELDT, 2021). A coluna é aquecida de tal forma que o gradiente de temperatura seja decrescente de sua base ao topo, ou seja, as temperaturas mais elevadas se encontram na base da coluna. A presença dos pratos na coluna permite separar a mistura por permitir que em cada prato haja uma mistura de líquido e vapor de composições diferentes, a medida que os compostos mais voláteis entram em ebulição as misturas dos pratos mais elevados se tornam mais ricas nos compostos

mais leves, enquanto as misturas dos pratos abaixo da alimentação se tornam mais ricas nos compostos menos voláteis.

Para a operação de uma coluna é necessário projetar mais do que apenas os pratos e a coluna em si, são necessários aparelhos de suporte que permitam que a separação aconteça inteiramente. O uso de bombas centrífugas para transporte de líquidos é fundamental para qualquer processo químico, no projeto apresentado as bombas permitem o transporte das substâncias a serem separadas, seja do vaso pulmão de volta para a coluna ou da coluna para uma unidade de recolhimento do destilado ou produto de fundo. É extremamente importante que sejam projetadas corretamente, evitando assim problemas de cavitação.

Outros aparelhos de grande importância para a operação de uma coluna de separação são os trocadores de calor. Em uma coluna de destilação faz se necessária a presença de um condensador, ao topo da coluna, e de um refervedor, ao fundo, para que as correntes que retornam à coluna estejam na temperatura correta para o processo. Os trocadores projetados têm como função manter a coluna em funcionamento ótimo e contínuo ao fornecer correntes de refluxo e de líquido a ser enriquecido para a coluna. Além disso é fundamental a presença de um projeto de automação e controle para que eventuais problemas e mau funcionamentos sejam identificados de forma imediata.

#### <span id="page-13-0"></span>**2 DESENVOLVIMENTO**

#### <span id="page-13-1"></span>2.1 PROJETO DA TORRE

No projeto de uma planta de um processo de separação através de uma torre de destilação é possível utilizar o método de Fenske-Underwood-Gilliland para uma destilação multicomponente. Os componentes da mistura em questão a serem separados são n-hexano, n-heptano e n-octano, os dois primeiros são removidos como produto de topo e o último é removido como produto de fundo. Para a realização dos cálculos o n-hexano é considerado o componente chave leve, o n-octano é considerado o componente chave pesado e o n-heptano é um componente intermediário. Assim, o n-hexano será removido como destilado no topo da coluna, juntamente com parte do n-heptano, e o n-octano será removido como produto de fundo. Na Figura 1 está organizada a situação problema apresentada, assim como as composições de cada uma das correntes da coluna de destilação.

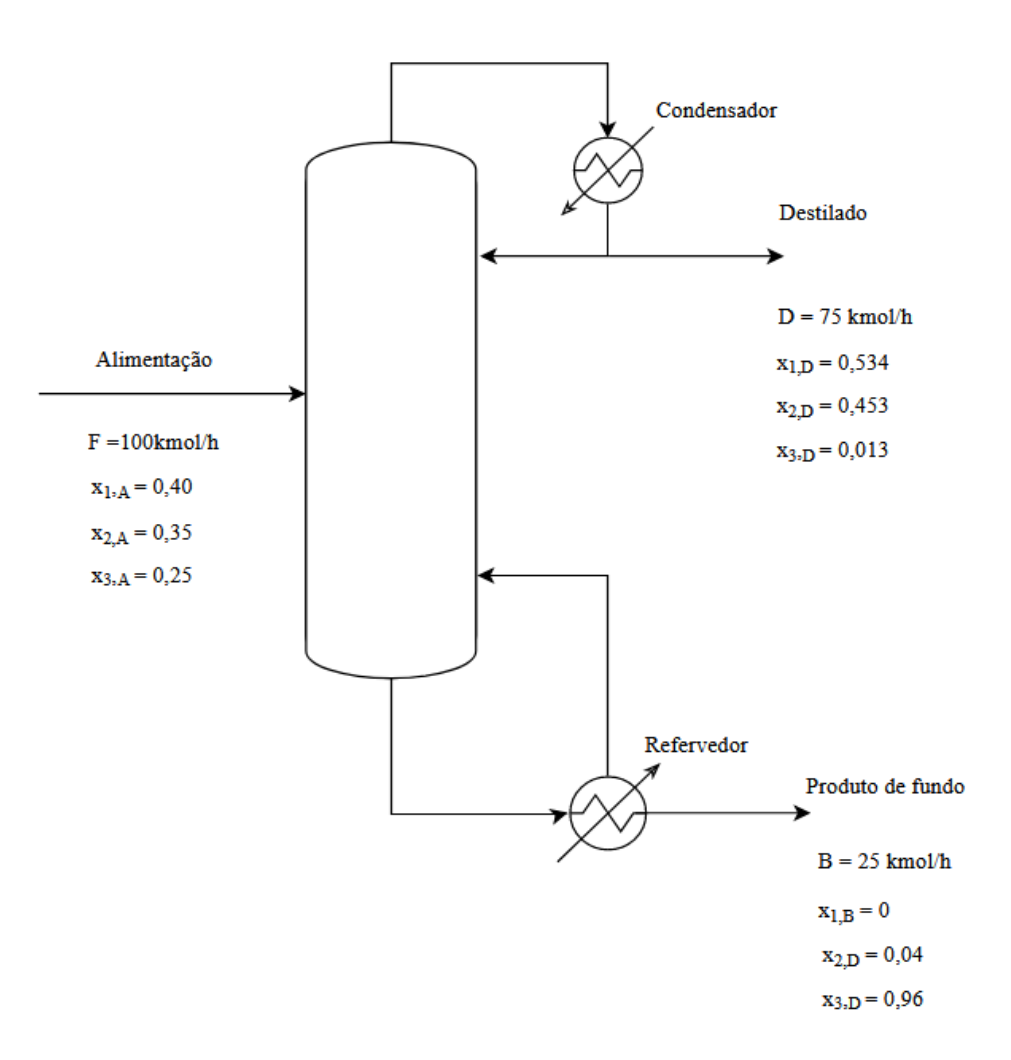

Figura 1 - Representação da torre e composição de suas correntes.

O cálculo do equilíbrio de fases na corrente do destilado é realizado considerando o condensador como um condensador total, assim é possível calcular o ponto de bolha da mistura através de iterações. Aproximando o sistema de um sistema ideal, torna-se possível utilizar a equação de Antoine.

As temperaturas de ebulição dos componentes são  $T_{B1} = 341, 95 K, T_{B2} = 371, 5 K$ e  $T_{B3}$  = 398, 8 K respectivamente para o n-hexano, n-heptano e n-octano, então a temperatura do ponto de bolha está compreendida entre a maior temperatura de ebulição e a menor temperatura de ebulição. Então utilizando a equação de Antoine (1), na qual  $P_i^{\text{sur}}$ está sat em mmHg e  $T_e$  em graus Celsius, com os respectivos coeficientes para cada componente é encontrada a pressão de saturação de cada substância.

$$
\log_{10} P_i^{\text{sat}} = A_i + \frac{B_i}{T_e + C_i} \tag{1}
$$

Após calcular tais valores, é possível calcular a constante de equilíbrio utilizando a lei de Raoult. Aplicável a soluções ideais, a lei de Raoult pode ser utilizada de forma a obter um resultado aproximado em sistemas com baixas pressões e em soluções diluídas. As soluções que se aproximam de uma solução ideal incluem misturas de hidrocarbonetos não polares (PLISGA et al., 2011). O cálculo da constante de equilíbrio é realizado através da equação  $(2).$ 

$$
K_i = \frac{P_i^{sat}}{P}
$$
 (2)

Na equação [2]  $Pi^{sat}$  representa a pressão de saturação do componente analisado e P representa a pressão do sistema. Com o valor da constante de equilíbrio, também é possível calcular a fração molar dos componentes em sua fase líquida e vapor, através da equação (3).

$$
K_i = \frac{y_i}{x_i} \tag{3}
$$

Também é possível calcular a volatilidade relativa, ao dividir a constante de equilíbrio do componente analisado pela constante de equilíbrio do componente chave pesado. Assumindo que os subscritos 1, 2 e 3 se referem ao n-hexano, n-heptano e n-octano respectivamente, o cálculo das volatilidades relativas é feito pela equação abaixo.

$$
K_i = \frac{K_i}{K_3} \tag{4}
$$

Então o último passo para calcular o ponto de bolha é somar as frações de vapor encontradas, na tentativa de que esse resultado seja igual a 1. Caso seja maior do que 1, é preciso retornar e diminuir a temperatura do ponto de bolha assumida no início da iteração, caso o resultado seja menor que 1 é preciso aumentar a temperatura de bolha assumida inicialmente até que o resultado do somatório das frações de vapor seja igual a um.

Tais parâmetros foram obtidos pelo software Aspen Plus, e os resultados se encontram resumidos na tabela abaixo.

Tabela 1- Dados das correntes.

|            | Alimentação |      | Destilado                                       |       | Resíduo                      |          | Volatilidade           |
|------------|-------------|------|-------------------------------------------------|-------|------------------------------|----------|------------------------|
| Componente |             |      |                                                 |       |                              |          | relativa               |
|            |             |      | A / kmol $h^{-1}$ $x_i$ D / kmol $h^{-1}$ $x_i$ |       | B / kmol $h^{-\alpha}$ $x_i$ |          | $\lceil \alpha \rceil$ |
| Hexano     | 40          | 0.40 | 40                                              | 0,534 | $\theta$                     | $\theta$ | 2,7                    |
| Heptano    | 35          | 0,35 | 34                                              | 0,453 |                              | 0.04     | 2,22                   |
| Octano     | 25          | 0,25 |                                                 | 0,013 | 24                           | 0.96     | 1,00                   |

Para calcular o número mínimo de pratos é utilizada a equação de Fenske (5), em que  $x_{cl}$ é referente à fração do componente chave leve e  $x_{cp}$ é referente à fração do componente chave pesado, D é relativo à composição da corrente no destilado e B é relativo à composição da corrente de produto e fundo.

$$
N_{min} + 1 = \frac{\log \left[ \left( \frac{x_{cl}}{x_{cp}} \right)_{D} \left( \frac{x_{cp}}{x_{cl}} \right)_{B} \right]}{\log \left( \alpha_{cl,cp} \right)_{middle}}
$$
\n
$$
N_{min} + 1 = \frac{\log \left[ \left( \frac{0.453}{0.013} \right)_{D} \left( \frac{0.96}{0.04} \right)_{B} \right]}{\log \log \left( 2.22 \right)} = 8,437 - 1
$$
\n
$$
N_{min} = 7,437 \tag{5}
$$

Dessa forma, arredondando para o maior número inteiro mais próximo ao valor encontrado, a estimação inicial para o número mínimo de pratos é de 8 pratos. Para calcular a quantidade de estágios reais através da equação de Gilliland é necessário antes calcular a razão de refluxo mínima pela equação de Underwood (6) utilizando os valores da Tabela 1 e considerando *gigual a 1*.

$$
\frac{\alpha_{cl} \cdot x_{cl,A}}{\alpha_{cl} - \theta} + \frac{\alpha_{cp} \cdot x_{cp,A}}{\alpha_{cp} - \theta} + \dots + \frac{\alpha_i \cdot x_{i,A}}{\alpha_i - \theta} + \dots = 1 - q
$$
\n(6)  
\n
$$
\frac{2.7 \cdot 0.4}{2.7 - \theta} + \frac{1 \cdot 0.25}{1 - \theta} + \frac{2.22 \cdot 0.35}{2.22 - \theta} = 1 - 1
$$
\n2.10 ·  $\theta^2$  + 7, 58 ·  $\theta$  + 5, 99 = 0  
\n $\theta_1 = 1, 172 \text{ e } \theta_2 = 2, 426$ 

Os valores encontrados para  $\theta_1$  e  $\theta_2$ estão contidos na faixa esperada, entre o menor e o maior valor de volatilidade relativa, ou seja  $\alpha_{cl} < \theta_i < \alpha_{cp}$ . Com tal valor é possível calcular a volatilidade relativa utilizando a equação abaixo para cada um dos valores de θ encontrados.

$$
\frac{\alpha_{cl} \cdot x_{cl,D}}{\alpha_{cl} - \theta} + \frac{\alpha_{cp} \cdot x_{cp,D}}{\alpha_{cp} - \theta} + \dots + \frac{\alpha_i \cdot x_{i,D}}{\alpha_i - \theta} + \dots = R_m + 1 \tag{7}
$$

Para  $\theta = 1, 172$ :

 $\frac{2,7 \cdot 0.534}{2,7-1.172} + \frac{1 \cdot 0.013}{1-1.172} + \frac{2,22 \cdot 0.453}{2,22-1.172} = R_m + 1$ 

$$
R_m = 0,943 - 0,075 + 0,959 - 1
$$

 $R_{m1} = 0,8276$ 

Para θ = 2, 426:

$$
\frac{2,7 \cdot 0,534}{2,7-2,426} + \frac{1 \cdot 0,013}{1-2,426} + \frac{2,22 \cdot 0,453}{2,22-2,426} = R_m + 1
$$
  

$$
R_m = 0,395 - 0,018 - 0,207 - 1
$$
  

$$
R_{m2} = -0,6289
$$

O resultado negativo encontrado não possui sentido físico, assim, o verdadeiro valor da razão de refluxo mínima é igual a  $R_m = 0.8276$ . Com esse valor em mãos, é possível calcular o número aproximado de estágios reais através da equação de Gilliland (8), na qual o valor de  $X$  é calculado através da equação (9), o novo número estimado de pratos é calculado pela equação (10) e o número real de pratos é calculado pela equação (11) considerando uma eficiência de 80% .

$$
Y = 1 - exp\left[\left(\frac{1 + 54.4 \cdot X}{11 + 117.2 \cdot X}\right)\left(\frac{X - 1}{\sqrt{X}}\right)\right]
$$
\n(8)

$$
X = \frac{\frac{L}{D} - \left(\frac{L}{D}\right)_{\text{min}}}{\frac{L}{D} + 1} \tag{9}
$$

$$
N = \frac{N_{min} + Y}{1 - Y} \tag{10}
$$

$$
N_R = \frac{N}{\eta_G} \tag{11}
$$

Os cálculos são realizados com valores para a taxa de refluxo iguais a 20%, 40%, 60% e 100% acima da taxa de refluxo mínima encontrada anteriormente. Os valores encontrados se encontram resumidos na Tabela 2.

| Incremento em RR | Taxa de refluxo | X     |       | N     | <b>NR</b> |
|------------------|-----------------|-------|-------|-------|-----------|
| 20%              | 0,9937          | 0,083 | 0,571 | 18,68 | 24        |
| 40%              | 1,1564          | 0,153 | 0,502 | 15,94 | 20        |
| 60%              | 1,3216          | 0,213 | 0.449 | 14,31 | 18        |
| 100%             | 1,6520          | 0,311 | 0.372 | 12,44 | 16        |

Tabela 2 - Valores para o cálculo de estágios reais.

Para determinar as vazões volumétricas de líquido e vapor da torre é realizado o balanço de massa da região de enriquecimento da torre. Na Figura 2 estão representadas todas as correntes externas à torre e na Figura 3 estão representadas as correntes da região de retificação.

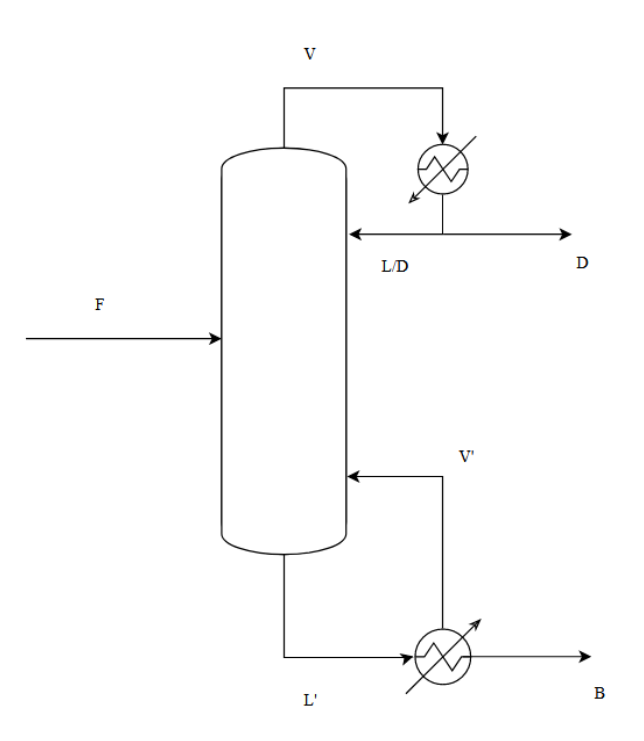

Figura 2 - Correntes para a determinação do balanço de massa da torre.

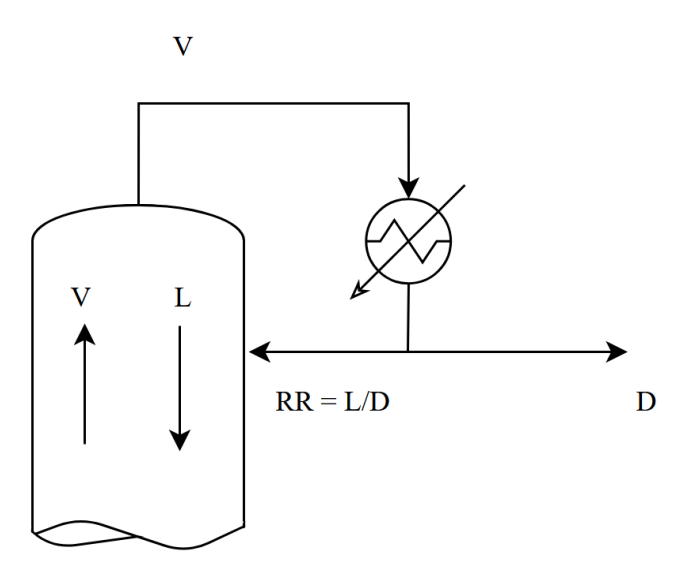

Figura 3 - Correntes da zona de retificação.

As correntes de vapor e líquido dentro da coluna são consideradas constantes. Na região de retificação, acima da alimentação, a corrente de líquido, L, que circula na região é equivalente ao valor da corrente de refluxo que volta para a coluna. O vapor, ao chegar ao condensador, é completamente condensado, ou seja, trata-se de um condensador total, e se separa nas correntes de refluxo, RR, e destilado, D. A corrente de alimentação, F, é um líquido saturado, ou seja, qualquer adição de calor fará com que o líquido se converta em vapor (CENGEL, BOLES, 2013). O valor da corrente de vapor que chega ao topo da coluna, V, é encontrado calculando a soma da corrente de refluxo, RR, com o destilado, D. As equações de balanço de massa da região de enriquecimento se encontram a seguir.

$$
V = L + D \tag{12}
$$

$$
L = RR \cdot D \tag{13}
$$

$$
V = D \cdot (RR + 1) \tag{14}
$$

Com tais equações é possível calcular o valor de cada corrente para todos os valores de razão de refluxo encontrados. Com o valor da densidade molar da mistura,

 $ρ = 0$ , 0349  $kmol/h$ , é possível converter a vazão molar da corrente de vapor em vazão volumétrica.

| Incremento | RR(L/D) | $L$ (kmol. $h^-$ | $V$ (kmol. $h^-$ | $V(m^3,h^{-1})$ |
|------------|---------|------------------|------------------|-----------------|
| 20%        | 0,9937  | 74,582           | 149,582          | 4286,013        |
| 40%        | 1,1564  | 87,012           | 162,012          | 4642,183        |
| 60%        | 1,3216  | 99,442           | 174,442          | 4998,352        |
| 100%       | 1,6520  | 124,303          | 199,303          | 5710,691        |

Tabela 3 - Vazões de vapor e líquido.

Com o objetivo de evitar o arraste de líquido dentro da coluna, é calculada a velocidade limite da fase vapor pela equação de York (15). Assumindo que ké igual a 0,23, que a densidade do líquido,  $\rho_L$ , é igual a 616, 1  $kg \cdot m^{-3}$  e que a densidade do vapor,  $\rho_G$ , é de 3, 242 kg.  $m^{-3}$ .

$$
v_{\text{Lim}} = k \sqrt{\frac{\rho_{\text{L}} - \rho_{\text{G}}}{\rho_{\text{G}}}}
$$
(15)

$$
v_{\text{Lim}} = 0,23\sqrt{\frac{616,1 \,\text{kg.m}^{-3}-3,242 \,\text{kg.m}^{-3}}{3,242 \,\text{kg.m}^{-3}}}
$$

$$
v_{\text{Lim}} = 3,162 \text{ ft}.\text{ s}^{-2} = 0,964 \text{ m}.\text{ s}^{-1}
$$

Então é possível calcular a seção transversal mínima da coluna,  $S_{min}$ , e o diâmetro mínimo,  $D_{min}$ , através das equações abaixo, para cada valor calculado para a taxa de refluxo. Como fator de segurança será adicionado 20% do valor encontrado ao valor final do diâmetro. Os valores encontrados estão representados na Tabela 4.

$$
S_{min} = \frac{V}{v_{lim}} \tag{16}
$$

$$
D_{min} = \sqrt{\frac{4 \times S_{min}}{\pi}} \tag{17}
$$

| Incremento em RR | Smin $(m^2)$ | Dmin $(m)$ | $S(m^2)$ | D(m) |
|------------------|--------------|------------|----------|------|
| 20%              | 1,23         | 1,25       | 1,78     | 1,50 |
| 40%              | 1,34         | 1,30       | 1,93     | 1,56 |
| 60%              | 1,44         | 1,35       | 2,07     | 1,62 |
| 100%             | 1,65         | 1,45       | 2,37     | 1,74 |

Tabela 4 - Diâmetro e seção transversal.

Então é possível calcular os valores de altura da coluna. Inicialmente é calculada a altura do fundo da coluna utilizando a equação (18), utilizando a densidade molar do produto de fundo, que é igual a 5,375  $kmol/m<sup>3</sup>$ . A altura da torre foi calculada utilizando como critério 1,5 ft de separação entre os pratos pelo processo ser considerado um processo limpo e será considerado um tempo de retenção de 10 minutos. Com o valor da altura de fundo é possível calcular a altura desconsiderando o fundo, pela equação (19) e então a altura total pela equação (20).

$$
H_{fundo} = \frac{(L+A) \cdot 10}{60 \cdot 5,375 \cdot S} \tag{18}
$$

$$
H_{sem\,fundo} = \left(N_R - 2\right) \cdot 0,46 + 3 \cdot 0,96\tag{19}
$$

$$
H_{total} = H_{fundo} + H_{sem fundo}
$$
 (20)

Para cada valor estimado de razão de refluxo são obtidos os resultados da Tabela 5. Tabela 5 - Altura da coluna.

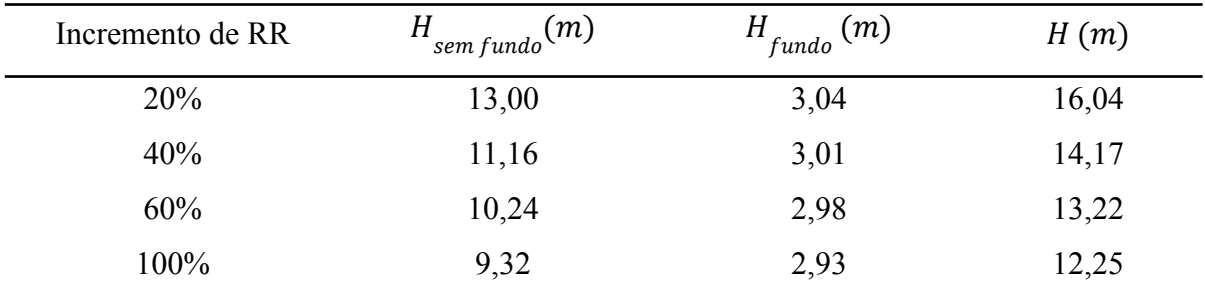

#### <span id="page-22-0"></span>2.2 PROJETO DO VASO PULMÃO

Os dados para o projeto do vaso pulmão se encontram na Tabela 6. Dados como tensão de cisalhamento,  $S_t$ , eficiência de solda, E, complexidade, X, e espessura de corrosão, CA, são valores fornecidos pelo enunciado. A pressão de operação,  $P_{D, op}$ , é obtida através dos dados contidos na ficha de informação das correntes e será convertida para a unidade a ser utilizada. Para utilizá-la nos cálculos foi acrescido o valor de 1,8, assim obtendo a pressão de desenho,  $P_{D, desenho}$ . Índices de custo de plantas de projetos de engenharia química serão utilizados para estimar os preços do vaso pulmão, além de uma correção de tal valor para o ano de 2018. Os cálculos de diâmetro mínimo do vaso pulmão serão realizados considerando cada razão de refluxo calculada anteriormente para a coluna de destilação, e serão utilizadas as equações  $(21), (21), (23)$  e  $(24).$ 

$$
Q = \frac{V}{\rho_p} \tag{21}
$$

$$
Vol_{\text{útil}} = \frac{Q \cdot t}{60 \min/h} \tag{22}
$$

$$
Vol_{geo} = Vol_{\acute{u}til} \cdot 2
$$
 (23)

$$
D_{min} = \sqrt{\frac{4 \cdot Vol_{geometric}}{\pi \cdot (L/D)}}
$$
(24)

Tabela 6 - Informações vaso pulmão.

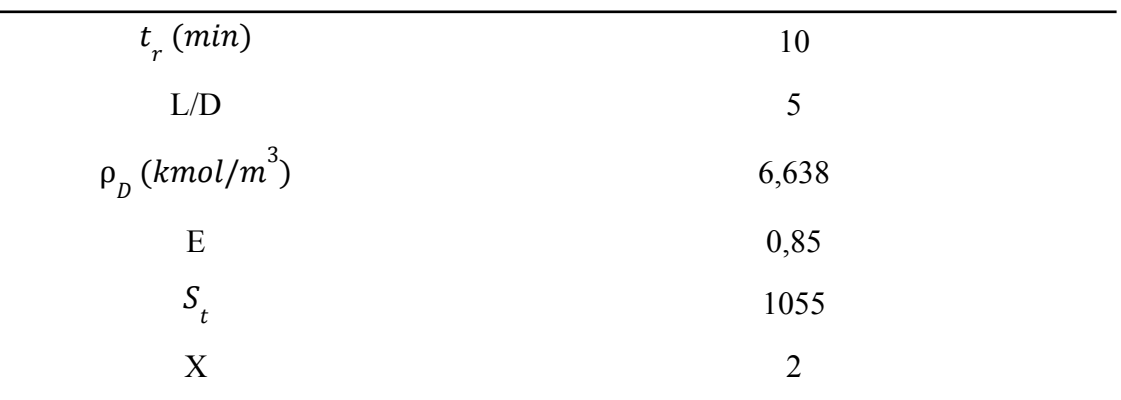

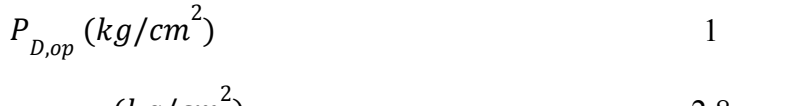

$$
P_{D,desenho} (kg/cm2) \t\t 2,8
$$

$$
CA\ (mm)
$$

Após realizadas as contas para o diâmetro do vaso pulmão, os resultados encontrados para cada razão de refluxo estão na Tabela 7. Para análise de cálculos futuros, foram adicionados 20% do valor calculado ao valor do diâmetro, e também foi analisado um acréscimo de 0,3m no diâmetro calculado.

Tabela 7 - Diâmetros estimados do vaso pulmão.

| Incremento de | Q         | $Vol_{\acute{u}till}$ | Vol<br>geo | D<br>min | D<br>20% | $D_{0,3}(m)$ |
|---------------|-----------|-----------------------|------------|----------|----------|--------------|
| <b>RR</b>     | $(m^3/h)$ | $(m^3)$               | $(m^3)$    | (m)      | (m)      |              |
| 20%           | 22,53     | 3,75                  | 7,51       | 1,24     | 1,49     | 1,54         |
| 40%           | 24,40     | 4,06                  | 8,13       | 1,27     | 1,53     | 1,57         |
| 60%           | 26,27     | 4,38                  | 8,76       | 1,30     | 1,56     | 1,60         |
| 100%          | 30,02     | 5,00                  | 10,00      | 1,36     | 1,63     | 1,66         |

#### <span id="page-23-0"></span>2.3 PROJETO INICIAL DOS TROCADORES DE CALOR

Na planta em questão serão utilizados dois trocadores de calor, um condensador, utilizado no topo da coluna, e um refervedor, utilizado no fundo da coluna. Primeiramente serão realizados os cálculos para o condensador. O valor do calor latente do destilado,  $Q_{L,D}^{\text{}}$ , é retirado das fichas de especificação das correntes fornecidas, seu valor é de 7602 kcal/mol. A temperatura da água de refrigeração é a temperatura de entrada,  $T_e$ , de 28°C. A temperatura de saída,  $T_s$ , é de 45°C. O coeficiente global de troca térmica, U, é igual a 500W/ $m^2$ °Cou 429, 92  $kcal/m^2 h^{\circ}C$ . É utilizado um fator de correção de 0,86. Tais dados estão resumidos na Tabela 8.

Utilizando tais valores é possível calcular o calor trocado no condensador utilizando a equação (25). Então é utilizada a equação (26) para calcular a temperatura através de uma média logarítmica entre as temperaturas da corrente de destilado de entrada e saída. Por fim é calculada a área de troca térmica pela equação (27).

| $Q_{_{L,D}}$ (kcal/kmol)                   | 7602   |
|--------------------------------------------|--------|
| U $(W/m^2.$ $\degree C)$                   | 500    |
| U (kcal/m <sup>2</sup> .h. <sup>o</sup> C) | 429,92 |
| $T_{n}(\mathcal{C})$                       | 79,66  |
| $T_e$ (°C)                                 | 28     |
| $T_{\rm g}$ (°C)                           | 45     |
|                                            |        |

Tabela 8 - Dados para os cálculos do condensador.

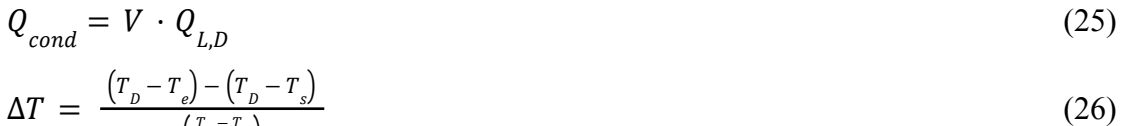

$$
\ln\left(\frac{\tau_{b} - \tau_{e}}{\tau_{b} - \tau_{s}}\right) \tag{27}
$$

$$
A_{cond} = \frac{Q_{cond}}{U \cdot \Delta T} \tag{27}
$$

Os valores obtidos para cada termo calculado variando a razão de refluxo, se encontram na Tabela 9.

Tabela 9 - Resultados para o condensador.

| Incremento de RR | Qcond $(kcal/h)$ | $\Delta T$ (°C) | $(m^2)$<br>$A_{cond}$ |
|------------------|------------------|-----------------|-----------------------|
| 20%              | 1137121,31       | 42,596          | 62,094                |
| 40%              | 1231616,53       | 42,596          | 67,254                |
| 60%              | 1326111,75       | 42,596          | 72,414                |
| 100%             | 1515102,19       | 42,596          | 82,734                |

Para o cálculo do refervedor o calor latente da mistura de fundo, é também encontrado nas fichas de especificação. O calor latente do produto de fundo,  $Q_{L,B}$ , é de 7847 kcal/mol, o coeficiente global de troca térmica,U, é de 750  $W/m^2$ <sup>o</sup> Cou 644, 88  $kcal/m^2 h$  ºC. Diferentemente do cálculo do condensador, é utilizada a temperatura do vapor de baixa pressão, $T_{vap}$ , que é igual a 230°C. Seus dados se encontram na Tabela 11.

O calor trocado no refervedor,  $Q_{refv}$ , é calculado pela equação (28). Como ocorre mudança de fase no refervedor, as correntes possuem temperatura constante, assim, a variação de temperatura é calculada pela equação (29). A área de troca do refervedor é encontrada através da equação (30).

$$
Q_{refv} = (L + A) \cdot Q_{L,B} \tag{28}
$$

$$
\Delta T = T_{vap} - T_{res} \tag{29}
$$

$$
A_{refv} = \frac{Q_{refv}}{U \cdot \Delta T} \tag{30}
$$

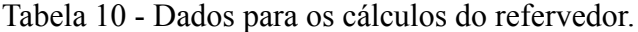

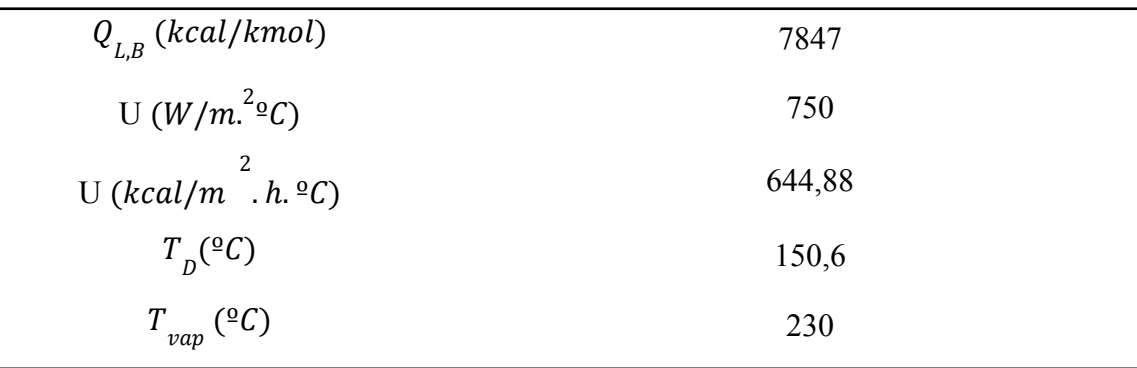

Os resultados encontrados para cada razão de refluxo se encontram na Tabela 11.

Tabela 11 - Resultados para o refervedor.

| Incremento de RR | $Q_{refv}$ (kcal/h) | $\Delta T ({}^{\circ}C)$ | $A_{refv}(m)$ |
|------------------|---------------------|--------------------------|---------------|
| 20%              | .327171,31          |                          | 25,91         |

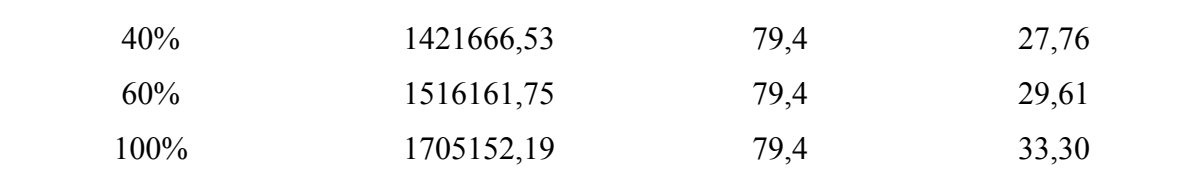

## <span id="page-26-0"></span>2.4 PROJETO INICIAL DA BOMBA CENTRÍFUGA

Primeiramente é calculada a vazão volumétrica de refluxo,  $Q_{ref}$ , então é calculada a carga hidráulica no impulso,  $H_{imp}$ , e a carga hidráulica na admissão,  $H_{adm}$ . Para o cálculo da altura na admissão foi somado metade do diâmetro do vaso pulmão a 3 metros de elevação do vaso. E para o cálculo da altura no impulso foi somada a altura da bomba a 3 metros de elevação. A Figura 4 mostra a organização do vaso pulmão e da bomba com relação à torre de destilação.

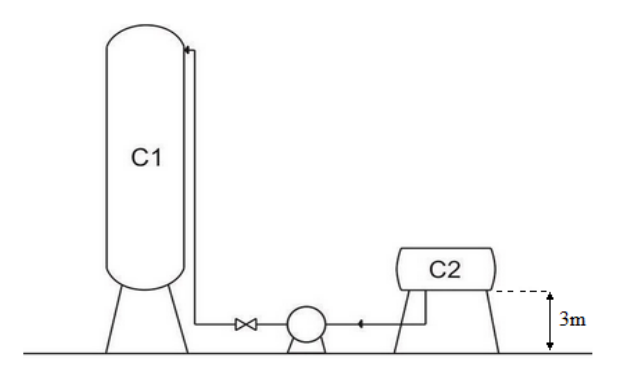

Figura 4 - Representação da organização do vaso pulmão, da bomba e torre

Para realizar o cálculo das pressões manométricas de admissão,  $P_{m, adm}$ , e de impulso,  $P_{m, imp}$ , foram utilizadas as equações (31) e (32) que correlacionam cargas hidráulicas a aceleração gravitacional,  $g$ , e a densidade mássica da corrente do destilado,  $\rho_p$ . E então foi calculada a diferença de pressão pela equação (33). Os resultados para cada valor estimado da razão de refluxo se encontram na Tabela 12.

$$
P_{m,adm} = H_{adm} \cdot \rho_D \cdot g \tag{31}
$$

$$
P_{m,imp} = H_{imp} \cdot \rho_D \cdot g \tag{32}
$$

$$
\Delta P = P_{m, imp} - P_{m, adm} \tag{33}
$$

| Incremento | $H_{imp}$<br>Н<br>adm<br>$Q(m^3/h)$<br>(Pa) |       |        | $P_{imp}(Pa)$ | $\Delta P$ (Pa) |           |
|------------|---------------------------------------------|-------|--------|---------------|-----------------|-----------|
| de RR      |                                             | (m)   | (m)    | adm           |                 |           |
| 20%        | 11,236                                      | 3,771 | 19,043 | 22788,61      | 159222.31       | 136433,70 |
| 40%        | 13,108                                      | 3,787 | 17,170 | 22889,76      | 147899,88       | 125010,12 |
| 60%        | 14,981                                      | 3,803 | 16,221 | 22985,87      | 142166,43       | 119180,56 |
| 100%       | 18,726                                      | 3,833 | 15,255 | 23165,17      | 136324,53       | 113159,36 |

Tabela 12 - Resultados para a bomba.

Assim é possível encontrar a potência útil,  $Pot_{\dot{u}til}$ , a potência absorvida,  $Pot_{\dot{a}bs}$ , e a potência elétrica, Pot<sub>el</sub>, através das equações (34), (35) e (36) considerando uma eficiência hidráulica de 45% e uma eficiência elétrica de 90%. Os resultados se encontram na Tabela 13.  $Pot_{\text{útil}} = \frac{Q \cdot \Delta P}{3600}$  (34) 3600

$$
Pot_{abs} = \frac{Pot_{\text{util}}}{0.45} \tag{35}
$$

$$
Pot_{el} = \frac{Pot_{abs}}{0.9}
$$
 (36)

| Incremento de RR | $Pot_{\text{útil}}(\text{W})$ | $Pot_{abs}$ (W) | $Pot_{el}$ (kW) |
|------------------|-------------------------------|-----------------|-----------------|
| 20%              | 425,809                       | 946,24          | 1,051           |
| 40%              | 455,182                       | 1011,51         | 1,124           |
| 60%              | 495,950                       | 1102,11         | 1,225           |
| 100%             | 588,617                       | 1308,04         | 1,453           |

Tabela 13 - Resultados de potência da bomba.

## <span id="page-27-0"></span>2.5 CÁLCULO DE CUSTOS DA PLANTA

Para avaliar a viabilidade econômica do projeto é necessário realizar uma avaliação econômica que comprove sua rentabilidade. Utilizando as equações fornecidas juntamente

27

com os dados retirados do livro Chemical Engineering Design foi possível avaliar a rentabilidade do projeto em questão.

#### <span id="page-28-0"></span>**2.5.1 Custo da torre**

Os coeficientes estabelecidos para a torre de destilação são:  $a = 10.000, 00$ ,  $b = 29,00 \text{ e } n = 0,85$ , para os pratos os coeficientes são:  $a = 180,00, b = 340,00 \text{ e }$  $n = 1, 90$ . Então é possível calcular a espessura mínima  $(e_{min})$  e a espessura por tensão longitudinal ( $e_{long}$ ) usando as equações (37) e (38) em que  $P_i$  representa a pressão interna do vaso, D representa o diâmetro da torre calculado anteriormente, S representa o valor máximo de tensão a qual o material é capaz de resistir, e é igual a 906, 96  $kg/cm<sup>2</sup>$ , E representa a eficiência de solda, e é igual a 0, 85.

$$
e_{min} = \frac{P_i D}{2 \cdot S \cdot E - 1, 2 \cdot P_i} \tag{37}
$$

$$
e_{long} = \frac{P_i \cdot D}{4 \cdot S \cdot E - 0.8 \cdot P_i} \tag{38}
$$

Então é calculado o peso da coluna, dado por  $W_{v}$ , pela equação (39). O termo $C_{w}$ é um fator que representa uma relação entre a massa dos componentes para torres de destilação complexas e é igual a 1, 5 no caso analisado. Já os demais termos se referem a estruturas físicas da torre,  $D_c$  se refere ao diâmetro interno somado à espessura da torre, calculada anteriormente, e Hse refere à altura da torre também calculada anteriormente. Os resultados encontrados considerando o incremento da razão de refluxo avaliada estão na Tabela 14.

$$
W_v = 240 \cdot C_w \cdot D_e \cdot \left(H + 0, 8D_e\right) \cdot e_{tot} \tag{39}
$$

Tabela 14 - Valores obtidos para espessura e peso da torre.

| Incremento de RR | e<br>min | $e_{_{long}}$ | (N)<br>W | m (kg)  |
|------------------|----------|---------------|----------|---------|
| 20%              | 3,43     | 1,71          | 56090,91 | 5723,56 |
| 40%              | 3,56     | 1,78          | 52674,28 | 5374,93 |
| 60%              | 3,70     | 1,85          | 52038,03 | 5310,00 |
| 100%             | 3,95     | 1,97          | 53511,59 | 5460,37 |

Então é possível estimar o custo total da torre de destilação tratando-a como um vaso,  $C_{\text{vaso}}$ , e somando com os custos dos pratos,  $C_{\text{pratos}}$  através das equações (40), (41) e (42). Com dados de custos estimados de 2007 é possível atualizar aproximadamente os valores utilizando o índice de custo de plantas de engenharia química (CEPCI), ou seja, é possível obter o fator de correção de Lang para o investimento pela equação (43).

$$
C_{Vaso} = a + b \cdot W_v^n \tag{40}
$$

$$
C_{prato} = a + b \cdot D^n \tag{41}
$$

$$
C_{total} = C_V + C_P \cdot N_R \tag{42}
$$

$$
C_{2018} = C_{2007} \times \frac{I_{2018}}{I_{2007}}
$$
 (43)

Os resultados obtidos para cada incremento na razão de refluxo se encontram na Tabela a seguir.

| Incremento de RR | $\mathcal{L}_{Vaso}(\$)$ | $\mathcal{L}_{Prato}(\mathbb{S})$ | $\iota_{\text{total}, 2007}(\$)$ | $C_{total, 2018}$ (\$) |
|------------------|--------------------------|-----------------------------------|----------------------------------|------------------------|
| 20%              | 55333,00                 | 919,16                            | 77392,74                         | 83849,26               |
| 40%              | 52974,88                 | 977,39                            | 72522,70                         | 78572,93               |
| 60%              | 52533,25                 | 1035,40                           | 71170,50                         | 77107,93               |
| 100%             | 53554,85                 | 1150,82                           | 71967,99                         | 77971,95               |

Tabela 15 - Custo atualizado da torre.

#### <span id="page-29-0"></span>**2.5.2 Custo do vaso pulmão**

Para os cálculos do vaso pulmão foram considerados os dados apresentados na Tabela 6. Com tais valores, é possível calcular o custo do equipamento pelas equações (44), (45) e (46). Então é feita a conversão do custo de 2006 para o valor estimado de 2018, através dos índices de custo de plantas de engenharia química (CEPCI), representados por Ina equação (47). Os resultados se encontram na Tabela 16.

$$
e = \frac{P_{D,op} \cdot (D/2) \cdot 1000}{S_t \cdot E - 0.6 \cdot P_{D,op}} + CA \tag{44}
$$

$$
W = 24, 6 \cdot D_{0,3} \cdot (L + 0, 8 \cdot D) \cdot (e + X) \tag{45}
$$

$$
C_{2006} = -2500 + 200 \cdot W^{0,6} \tag{46}
$$

$$
C_{2018} = C_{2006} \cdot \frac{I_{2018}}{I_{2006}}
$$
 (47)

Tabela 16 - Custos do vaso pulmão.

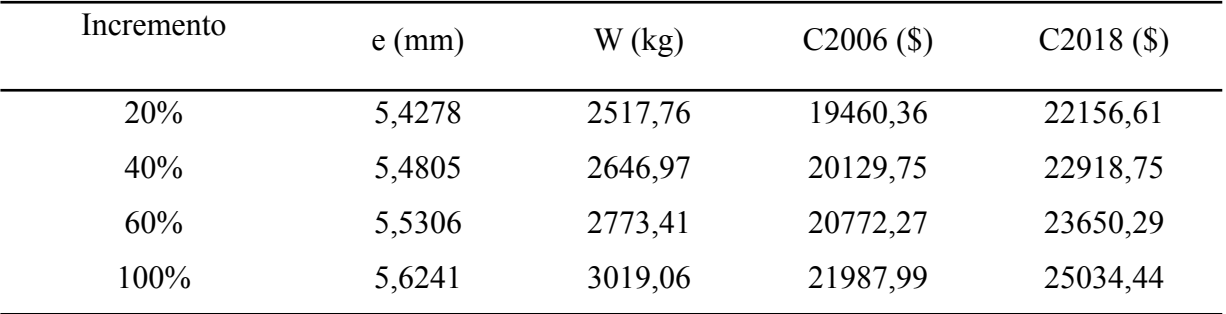

### <span id="page-30-0"></span>**2.5.3 Custo dos trocadores de calor**

Utilizando os resultados de calor latente e área de troca térmica encontrados para cada um dos trocadores de calor, que se encontram nas Tabelas 9 e 11 é possível estimar o custo dos equipamentos através da equação (48) considerando que se tratam de trocadores de calor do tipo casco tubo. Os custos serão ajustados para valores de 2018 pelo índice de custo de plantas de engenharia química (CEPCI). Serão utilizados os parâmetros iguais a  $\alpha = 24000$ ,  $b = 46$  e  $n = 1, 2.0$ s resultados obtidos se encontram na Tabela 17 para o condensador e na Tabela 18 para o refervedor.

$$
C_{\text{Cond}} = a + b \cdot A_{\text{cond}}^n \tag{48}
$$

Tabela 17 - Custos do condensador.

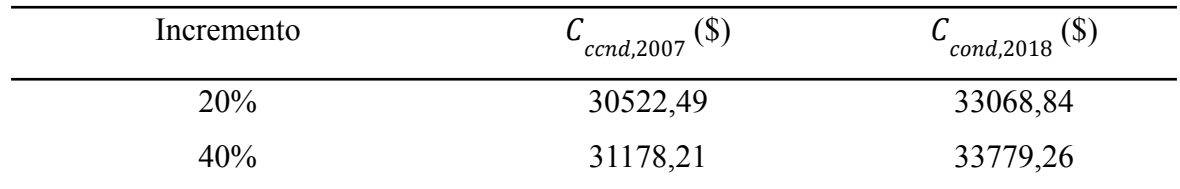

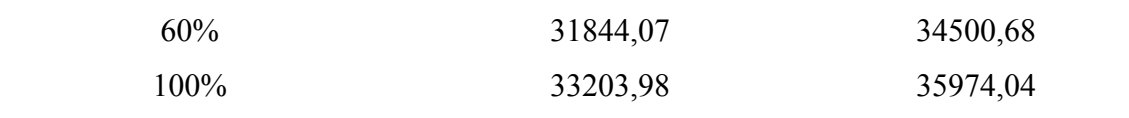

Tabela 18 - Custos do refervedor.

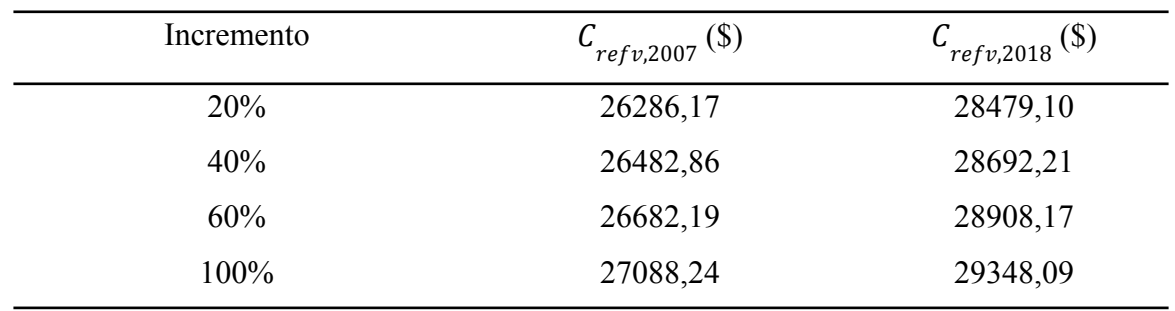

### <span id="page-31-0"></span>**2.5.4 Custo da bomba**

Para calcular os custos relacionados à bomba será utilizado o método apresentado no arquivo Chemical Engineering Design. Serão adotados os parâmetros da Tabela 19 para o motor da bomba e para o primeiro estágio da bomba centrífuga. Os cálculos serão realizados separadamente, então será obtido um resultado para o custo da bomba centrífuga,  $C_{BC}$ , e um resultado para o custo do motor da bomba,  $C_{MB}$ , calculados pelas equações (49) e (50) em que  $Q_{ref}$ é a razão de refluxo.Então os resultados se encontram na Tabela 20.

$$
C_{MB.2007} = a + b \cdot Q_{ref}^{n} \tag{49}
$$

$$
C_{BC,2007} = a + b \cdot Q_{ref}^{n} \tag{50}
$$

Tabela 19 - Parâmetros para os cálculos da bomba.

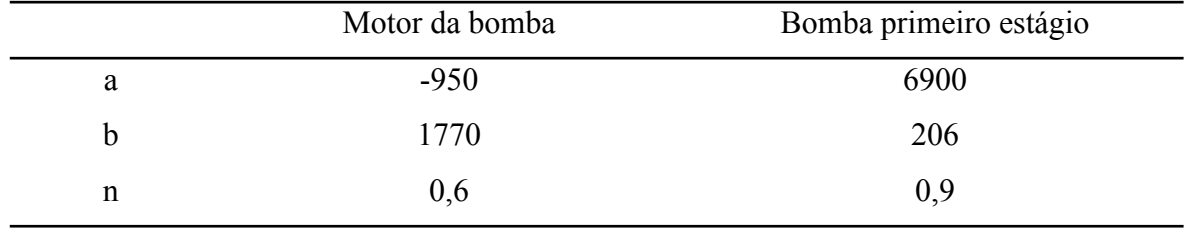

Tabela 20 - Custos relativos à bomba.

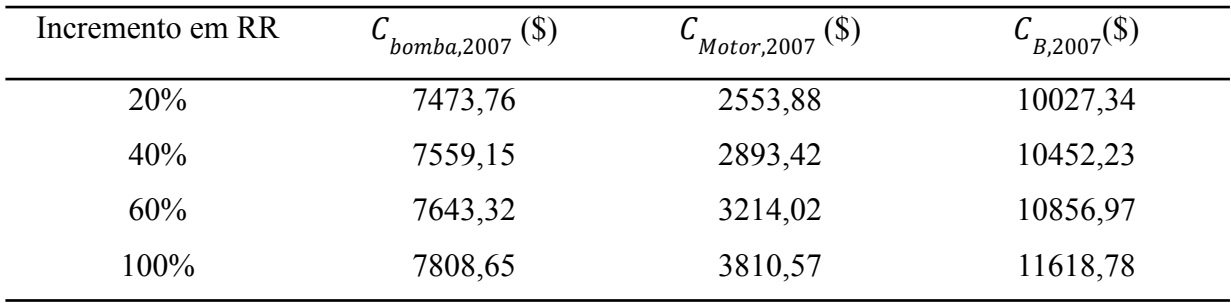

#### <span id="page-32-0"></span>**2.5.5 Custos operacionais e totais**

Para encontrar o valor bruto do investimento, Y, será utilizada a equação (51), na qual  $C_{CE, 2007}$ é o custo total com os equipamentos,  $f_{\mu}$ é o fator de Lang, e é igual a 4, 74. Os valores encontrados para cada incremento na razão de refluxo se encontram na Tabela 21.

$$
Y = C_{CE,2007} \cdot f_L \tag{51}
$$

Tabela 21 - Custos dos equipamentos e valor bruto do investimento.

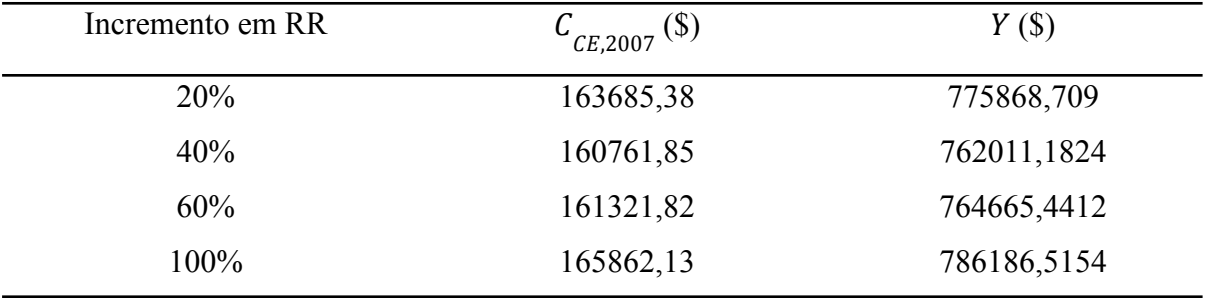

Considerando que a planta operará por 15 anos, os consumos de água e refrigeração do topo da torre são calculados com a equação (52). Em que  $C_{p,água}$ é a capacidade calorífica da água, igual a 1 kcal/kg°C,  $f_a$ é o preço do  $m^3$ da água de refrigeração, p<sub>água</sub> é a densidade da água,  $T_{_{AS}}$  é a temperatura de saída da água do trocador,  $T_{_{AE}}$ é a temperatura de entrada da água e  $C_{Top}$ é o calor que é trocado no condensador. Ao final os custos relativos ao consumo são convertidos de horas para anos. Para calcular os custos operacionais relativos aos vapores utilizados no aquecimento do refervedor é utilizada a equação (53), em que  $L_p$ se refere ao calor latente do vapor, na temperatura de operação do trocador. Para calculá-lo foi utilizada a

equação de Regnault (54). Ainda sobre os termos da equação (54),  $f_{v}$ se refere ao custo da tonelada do vapor de aquecimento e  $C_{\text{fundo}}$ é o calor total trocado no refervedor.

$$
C_{\acute{a}gua,h} = \left(\frac{C_{Top}}{Cp_{\acute{a}gua} \cdot (T_{as} - T_{ae}) \cdot \rho_{\acute{a}gua}}\right) \times f_a
$$
\n(52)

$$
C_{vapor,h} = \left(\frac{c_{fundo}}{L_v}\right) \cdot f_v \tag{53}
$$

$$
L_{V} = 606, 5 - 0, 695 \cdot T \tag{54}
$$

Para que os cálculos estejam de acordo com o tempo de operação da planta, é necessário converter os valores de horas para anos. então são calculados os custos operacionais relativos à eletricidade pela equação (55), em que  $f_{el}$ se refere ao custo da energia e Pot<sub>el</sub> se refere à potência consumida pela bomba o resultado em horas é convertido para anos. Então é possível calcular o custo operacional total pela equação (56). Os resultados encontrados se encontram na Tabela 22.

$$
C_{el,h} = Pot_{el} \cdot f_{el} \tag{55}
$$

$$
C_{OP,15} = C_{\land gua,15} + C_{vap,15} + C_{el,15} \tag{56}
$$

|      |      | Incremento $C_{\acute{a}gua,h}$ $C_{\acute{a}gua,anos}$ | $\mathcal{L}_{vap,h}$ | vap,anos   | $\mathcal{L}_{el,h}$ | $\mathcal{L}_{el,anos}$ | $C_{total\ 15\  anos}$ |
|------|------|---------------------------------------------------------|-----------------------|------------|----------------------|-------------------------|------------------------|
| 20%  | 6.69 | 879839,67                                               | 29,81                 | 3921659,68 | 0,26                 | 34571,72                | 4836071,07             |
| 40%  | 7.24 | 952950,39                                               | 31.94                 | 4200864,94 | 0,28                 |                         | 36956,55 5190771,87    |
| 60%  | 7.80 | 1026061,10                                              | 34,06                 | 4480070,19 | 0,31                 | 40266,48                | 5546397,77             |
| 100% | 8.91 | 1172282,54                                              | 38,31                 | 5038480,71 | 0,36                 | 47790,19                | 6258553,44             |

Tabela 22 - Custos por hora e em 15 anos.

Então para se calcular os custos totais do projeto os valores encontrados para os custos operacionais são somados aos valores de custos de investimentos. Assim é possível determinar a melhor razão de refluxo para a torre de destilação. Tais valores se encontram na Tabela 23, a partir dos valores encontrados é possível inferir que o projeto com menos gastos

é o projeto que utiliza a razão de refluxo em 20% a mais do valor calculado no início do projeto.

| Incremento de RR | Custos Totais (\$) |  |  |  |
|------------------|--------------------|--|--|--|
| 20%              | 5611939,78         |  |  |  |
| 40%              | 5952783,05         |  |  |  |
| 60%              | 6311063,21         |  |  |  |
| $100\%$          | 7044739,95         |  |  |  |

Tabela 23 - Custo de todo o projeto.

Nas Tabelas abaixo se encontram maiores especificações sobre a coluna e os vasos a ela conectados.

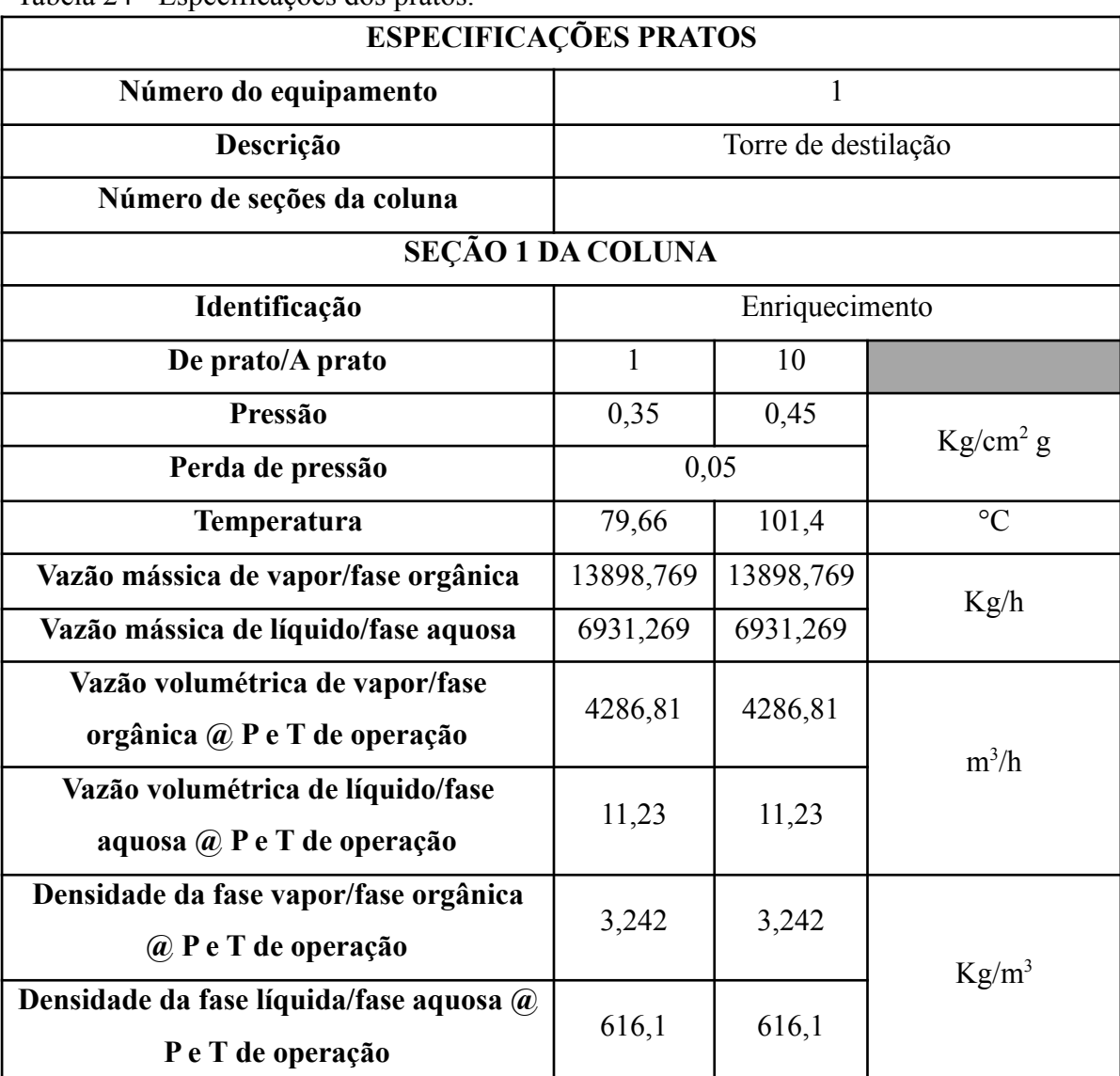

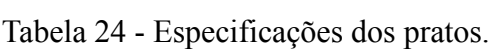

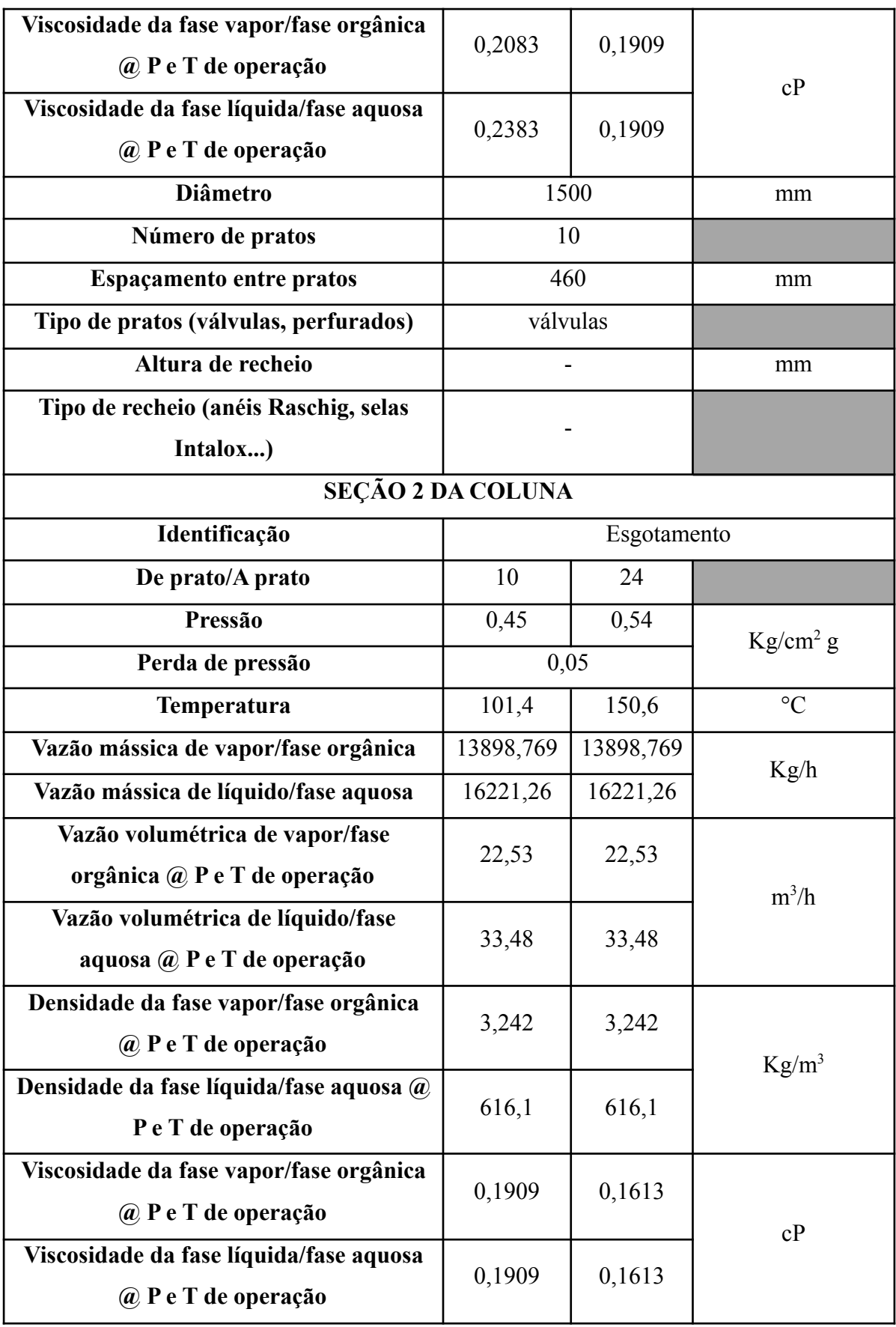
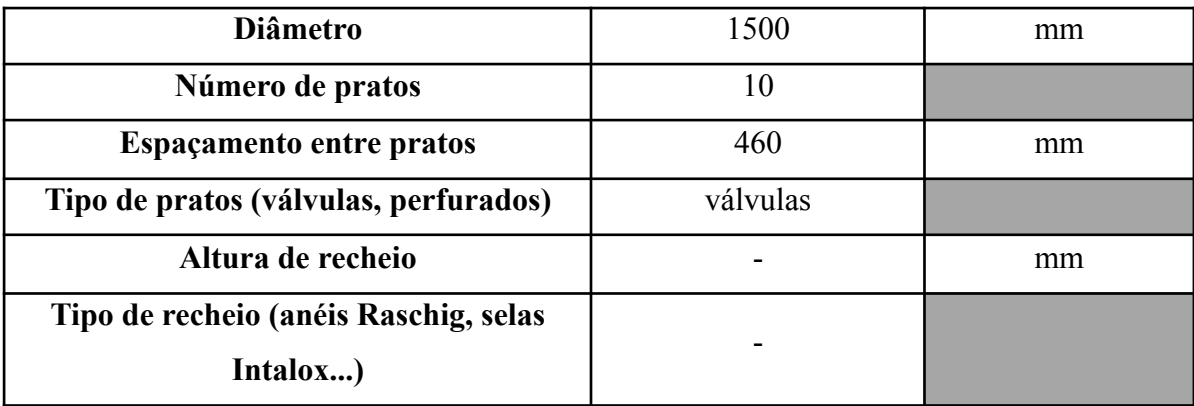

Tabela 25 - Especificações das correntes materiais

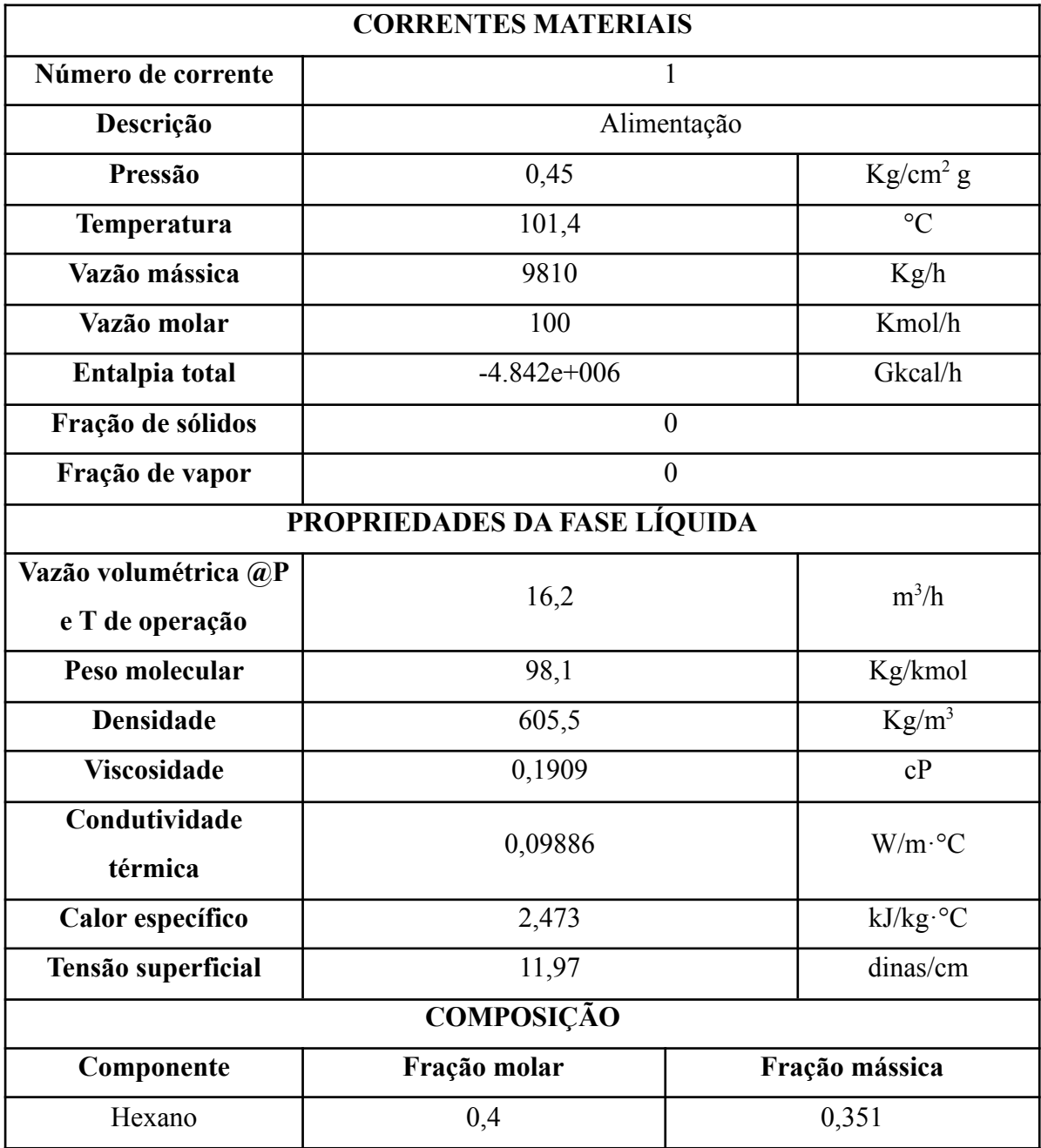

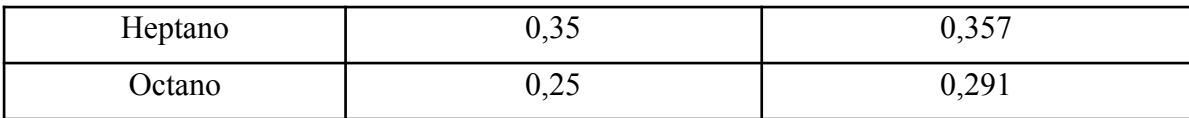

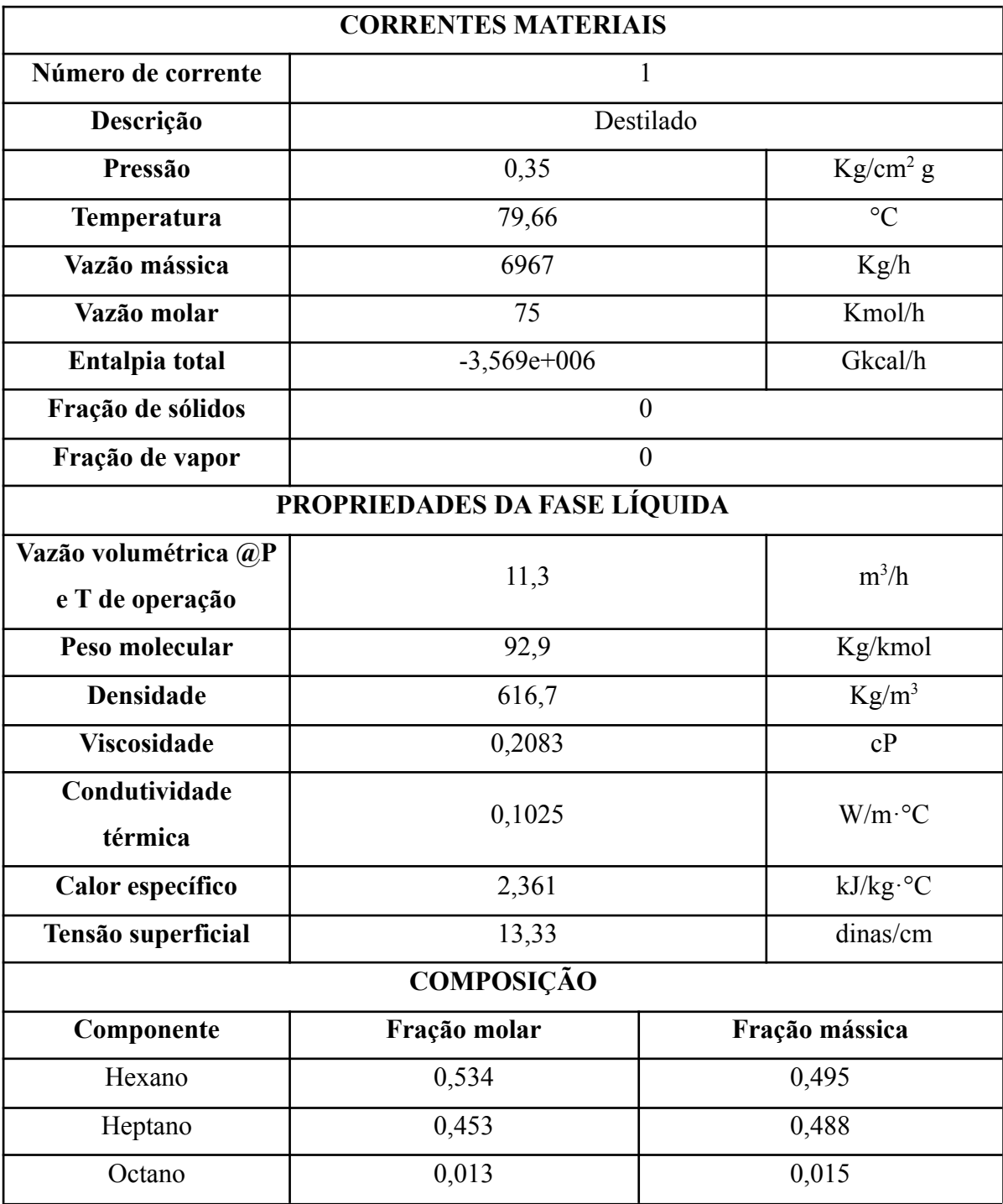

# **CORRENTES MATERIAIS**

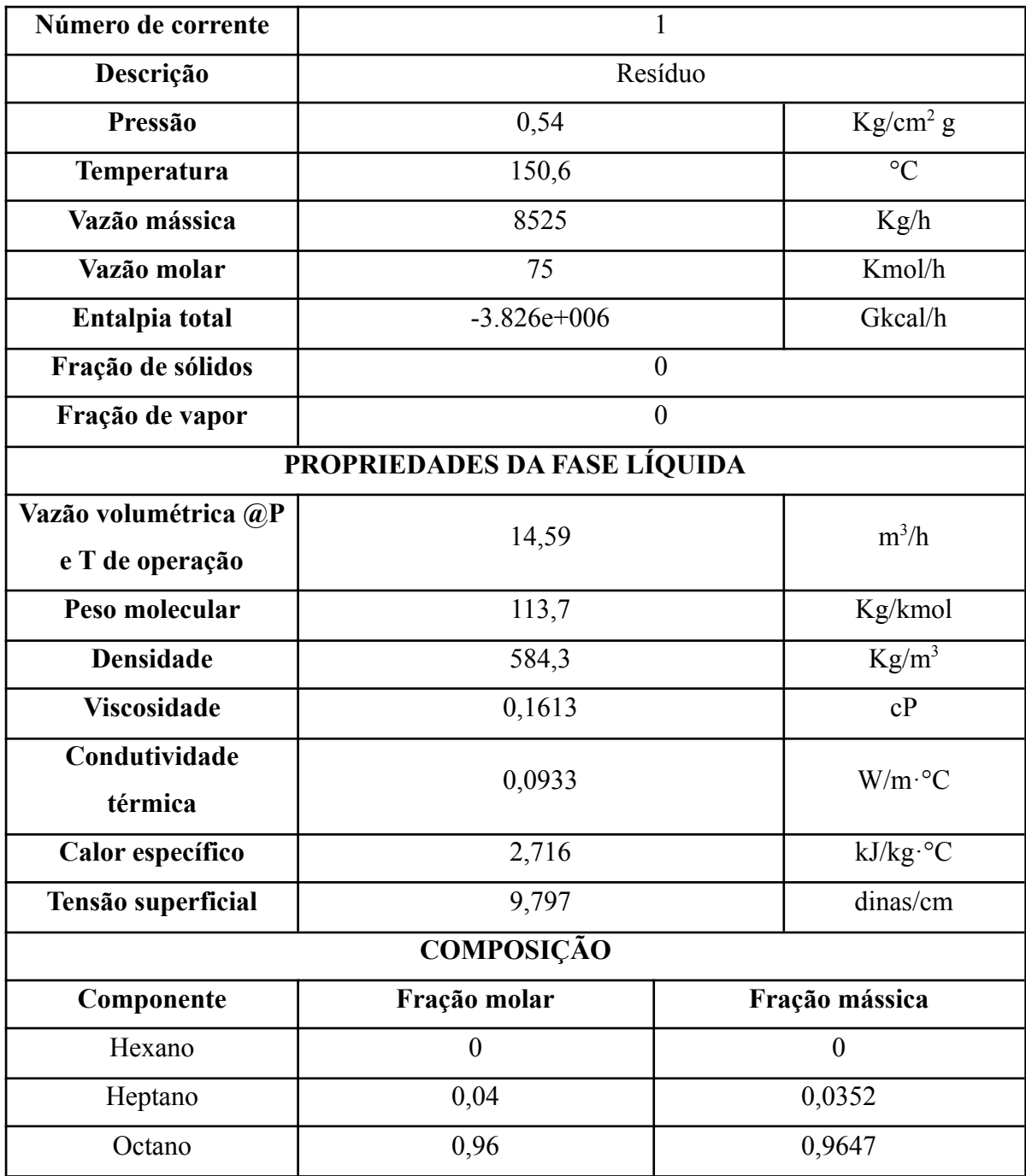

Tabela 26 - Especificações dos vasos e torres.

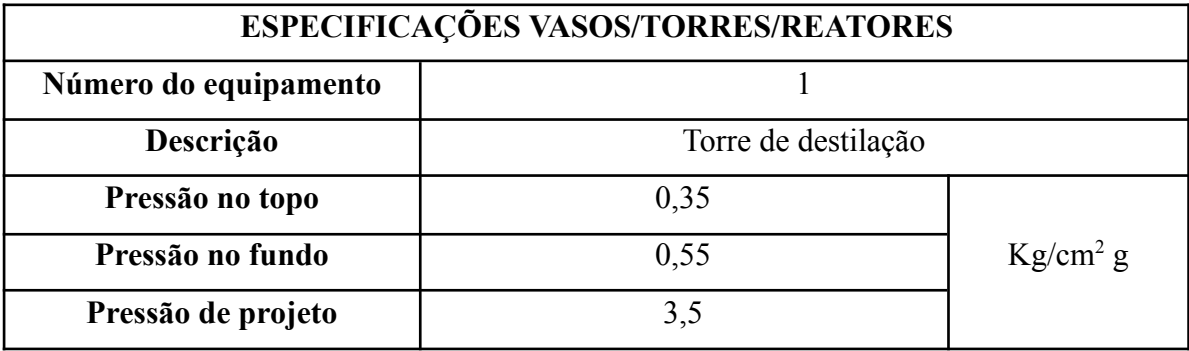

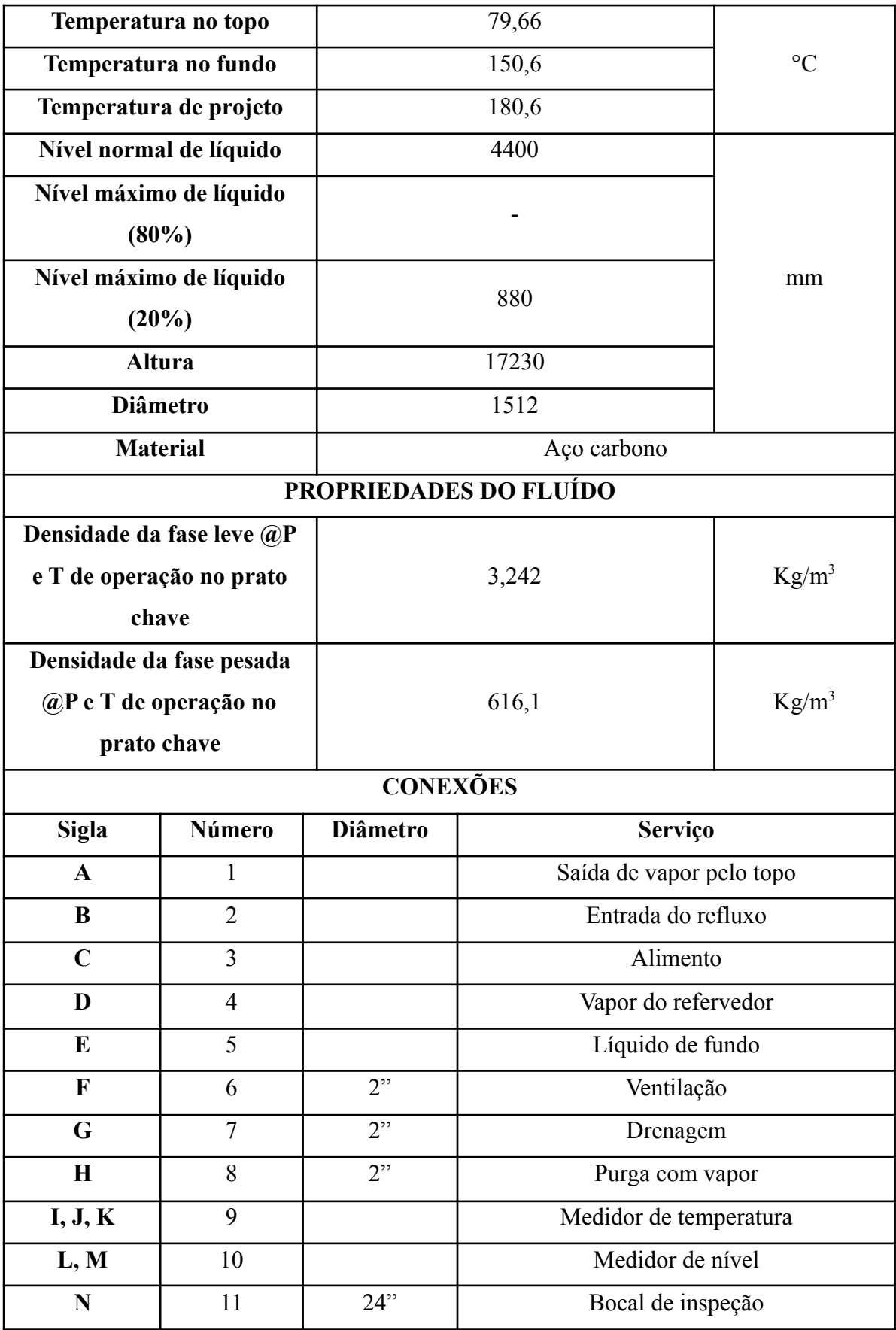

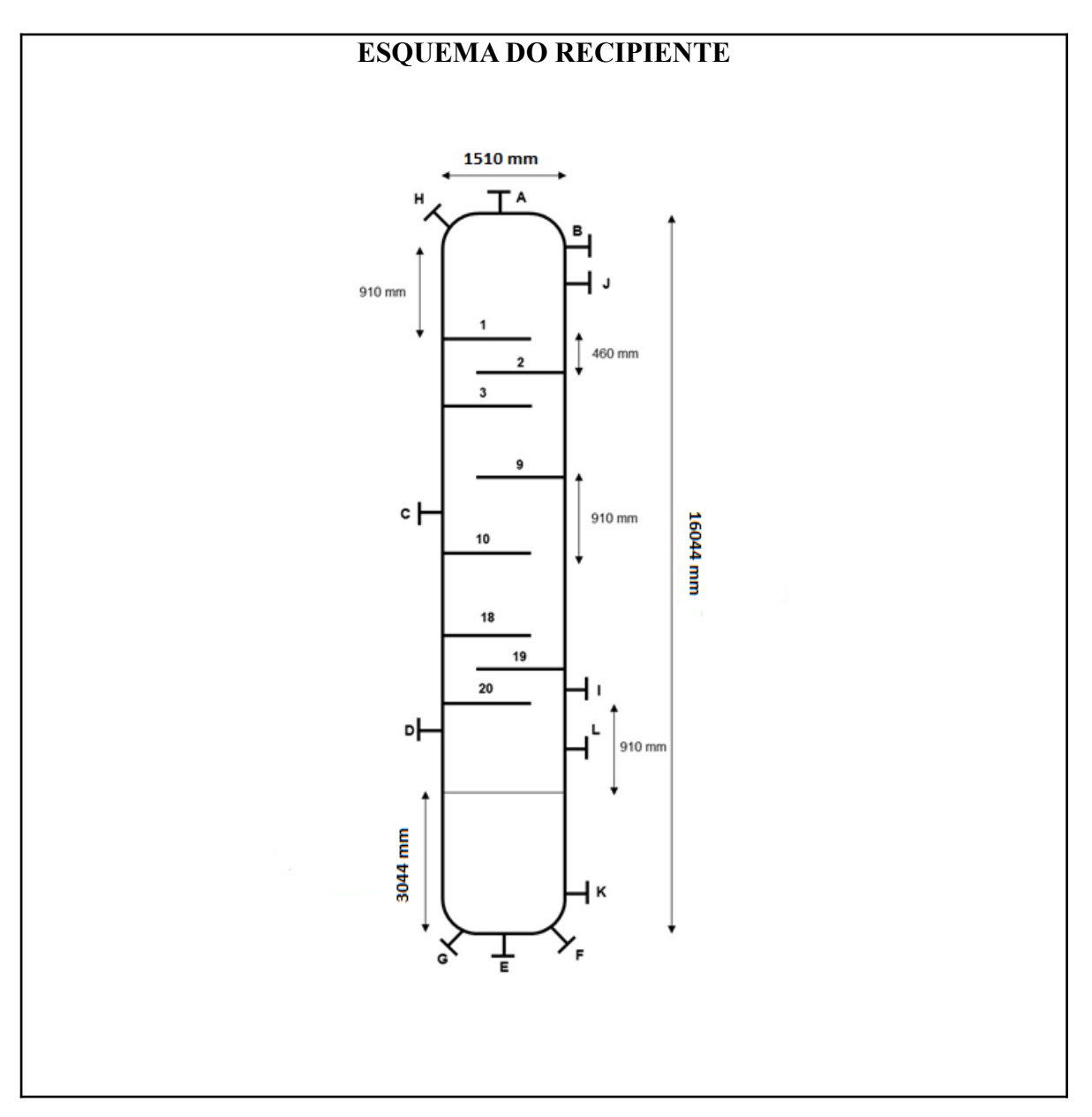

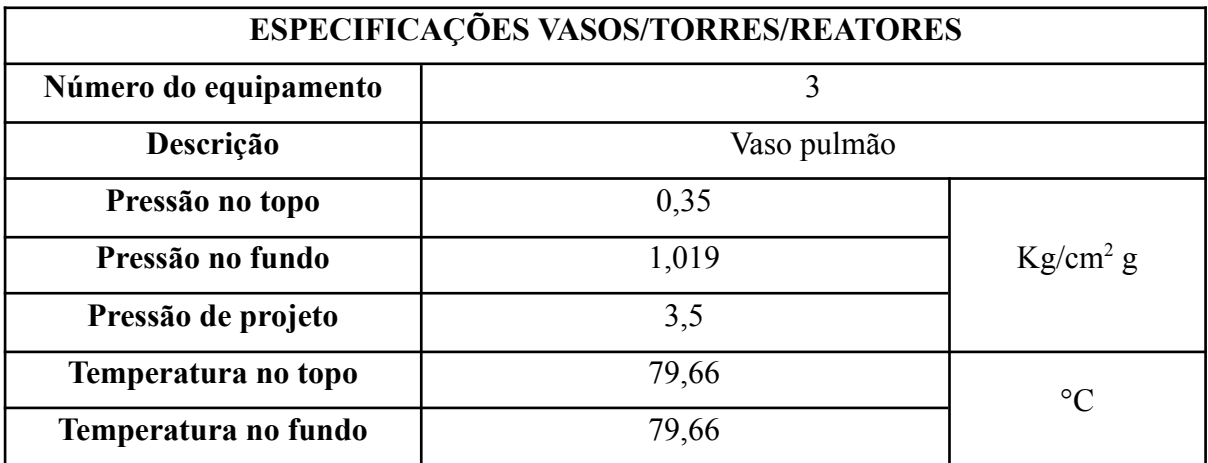

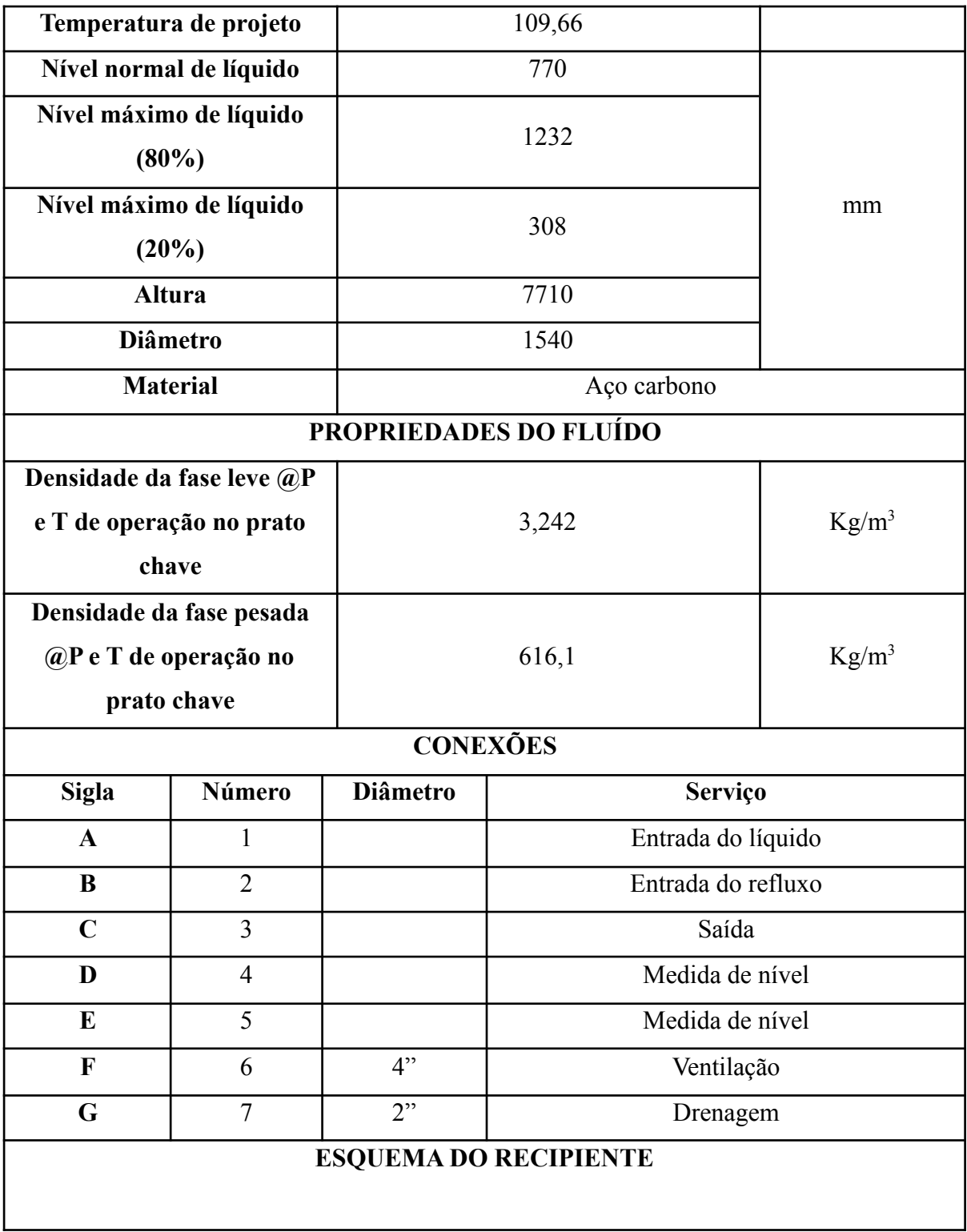

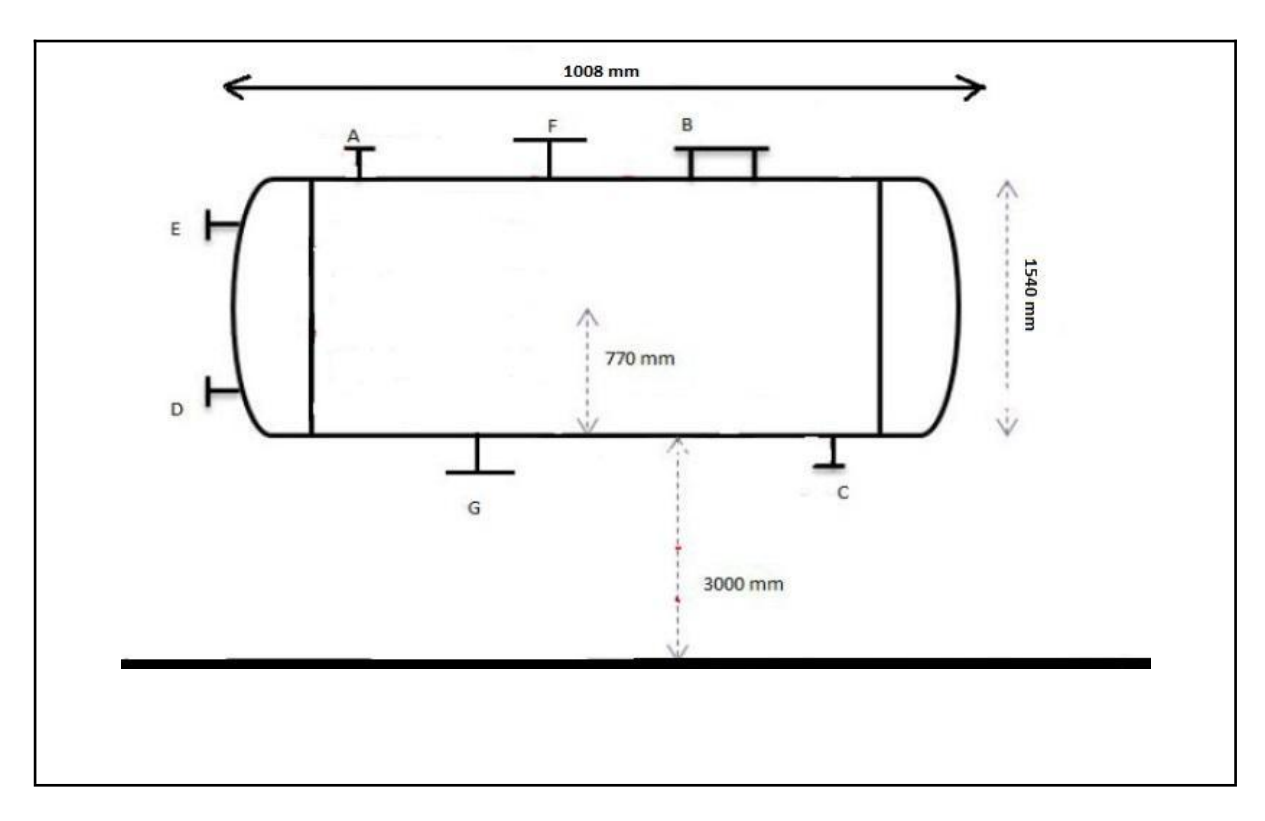

#### 2.6 PROJETO DETALHADO DA BOMBA

Será feito o projeto da bomba de refluxo da torre de destilação que separa a mistura de n-C6, n-C7 e n-C8. O sistema é composto por uma torre que recebe a alimentação em formato de líquido saturado em ponto de bolha e é introduzida em uma torre de fracionamento. Nela, pela parte inferior, extrai-se uma corrente enriquecida em n-octano, enquanto pelo topo, obtém-se um destilado líquido rico em n-hexano. Como parte do projeto, existe uma bomba centrífuga cuja função é formar o refluxo da torre, como ilustrado na figura abaixo. Na figura, também são representadas as pressões de operação dos vasos envolvidos no projeto da bomba.

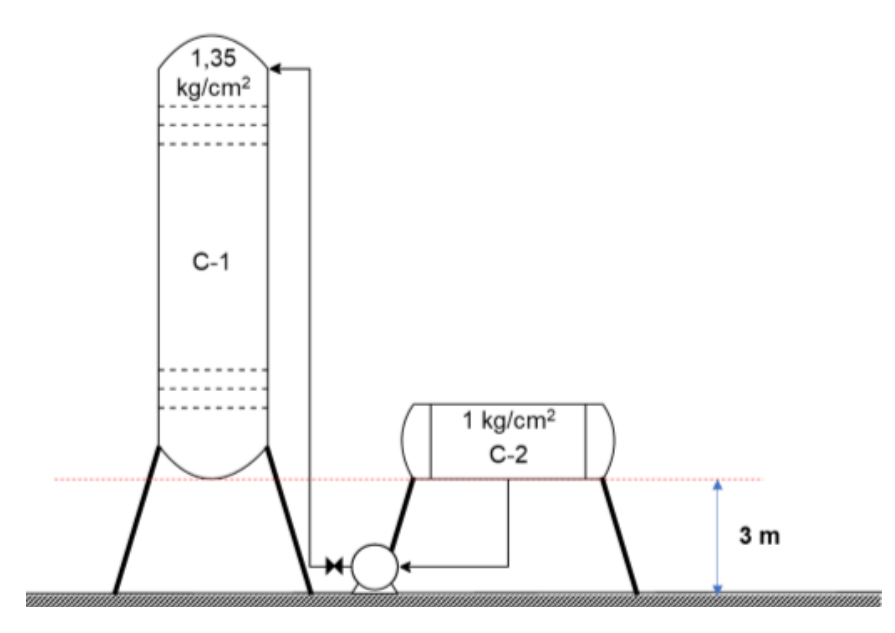

Figura 5 - Representação dos vasos ligados à bomba.

Alguns dados devem ser considerados antes de iniciar o projeto da bomba. Para estimar a perda de pressão nas tubulações, será considerada no duto de admissão uma perda de pressão de 0,5  $kg$   $cm^{-2}$   $km^{-1}$  de tubo. Já para o duto de impulsão, há uma perda de  $2 \ kg \ cm^{-2} \ km^{-1}$  de tubo. Para as estimações dos comprimentos dos tubos, será aplicada a equação (57).

$$
L = 1, 3 \cdot H \tag{57}
$$

As dimensões do vaso pulmão, representado em C2, são as seguintes:  $d=1$  m; comprimento = 5m. A altura total da torre de destilação, representada em C1, é de 12,3 m, com um diâmetro de 1,6 m. O projeto será feito considerando uma vazão volumétrica de refluxo de 13, 1  $m^3 h^{-1}$ , com uma densidade mássica da corrente de 616, 5  $kg m^{-3}$ . Além disso, será considerado que a válvula fornece uma perda de carga de 0, 1  $kg \, cm^{-2}$ .

Para começar a projetar a bomba, é preciso analisar as contribuições positivas e negativas em sua aspiração e impulsão. Na aspiração da bomba em questão, a pressão é igual à pressão interna do vaso pulmão e contribui de forma positiva para o cálculo a ser realizado. A altura do tanque em relação ao solo e o nível de líquido contido nele também influenciam positivamente nos cálculos, nesse caso, o tanque C2 opera com metade de sua capacidade total, ou seja, o nível de líquido dentro do vaso é de 0,5m. A contribuição negativa para os cálculos da pressão na aspiração são relativos à tubulação e seus acidentes. Assim será usada

a equação (57) para calcular o comprimento da tubulação que vai do tanque pulmão à bomba. Tal valor é multiplicado pelo valor de perda de pressão por comprimento da aspiração para se obter o valor de perda de pressão total.

$$
L = 1, 3 \cdot H = 1, 3 \cdot 3 \cdot m = 3, 9 \cdot m
$$
\n
$$
P_{tub} = \frac{0.5kg \cdot cm^{-2}m^{-1}}{1000} \cdot L = 5 \cdot 10^{-4} kg \cdot cm^{-2}m^{-1} \cdot 3, 9 \cdot m
$$
\n
$$
P_{tub} = 1, 95 \cdot 10^{-3} kg \cdot cm^{-2}
$$

Na impulsão da bomba as contribuições positivas são dadas pela pressão na torre de destilação, pela altura da torre em relação ao solo, pela válvula e pela pressão exercida pela tubulação. Seguindo o mesmo raciocínio feito para a aspiração, considerando que o comprimento da tubulação é igual à soma das alturas da torre em relação ao solo e sua altura total, a pressão exercida pela tubulação na impulsão é encontrada pela equação (58):

$$
L = Hsolo + Htorre
$$
  
\n
$$
L = 3 m + 12, 3 m = 15, 3 m
$$
  
\n
$$
Ptub = \frac{2kg \, cm^{-2} m^{-1}}{1000} \cdot L = 2 \cdot 10^{-3} kg \, cm^{-2} m^{-1} \cdot 15, 3 m
$$
  
\n
$$
Ptub = 3, 9 \cdot 10^{-2} kg \, cm^{-2}
$$
 (58)

Então, primeiro é calculada a pressão na aspiração. Considerando  $P_A$  referente à pressão na aspiração,  $P_{tp}$ a pressão do tanque pulmão,  $P_{h}$  a pressão relativa à altura do tanque em relação ao solo,  $P_{liq}$ a pressão exercida pelo líquido presente no tanque pulmão e  $P_{tub}$  a pressão perdida na tubulação, o cálculo de  $P_A$ é feito a partir da relação abaixo.  $P_A = P_{tp} + P_h + P_{liq} - P_{tub}$  (59)

Com os dados fornecidos é obtido:

$$
P_A = 1 \, kg \, cm^{-2} + \frac{616.5 \, kg \, m^{-3} \cdot 9.81 \, m \, s^{-2} \cdot (3m + 0.5m)}{98067 \, cm^2 \, s^{-2} \, m^{-1}} - 1.95 \cdot 10^{-3} \, kg \, cm^{-2}
$$

 $P_{A}$  = 1, 21 kg cm<sup>-2</sup>

Então é feito o cálculo da pressão na impulsão a partir da mesma lógica, pela equação (60).

$$
P_{I} = P_{td} + P_{H} + P_{tub} + P_{valv}
$$
\n
$$
\tag{60}
$$

Em que $P_{td}$  é referente à perda de pressão devido à torre de destilação,  $P_{H}$  é a perda de pressão devido à altura da torre de destilação em relação ao solo,  $P_{_{tub}}$  é a perda de carga na tubulação e  $P_{valv}$ é referente à perda de carga na válvula. Com os valores, a memória de cálculo se torna:

$$
P_{I} = 1,35kg \text{ cm}^{-2} + \frac{616.5 \text{ kg m}^{-3} \cdot 9.81 \text{ m s}^{-2} \cdot (3m+12,3m)}{98067 \text{ cm}^{2} \text{ s}^{-2} \text{ m}^{-1}}
$$
  
- 3,9 \cdot 10<sup>-2</sup> kg cm<sup>-2</sup> + 0,1 kg cm<sup>-2</sup> P<sub>I</sub> = 2,43 kg cm<sup>-2</sup>

Assim, o ΔPde operação da bomba e o ΔP de shut off são obtidos pelas equações (61) e (62).  $\Delta P_{op} = P_I - P_A$  (61)  $\Delta P_{op}$  = 2,43 kg cm<sup>-2</sup> - 1,21 kg cm<sup>-2</sup>  $\Delta P_{op}$  = 1, 22 kg cm<sup>-2</sup>

$$
\Delta P_{shut\,off} = 1.2 \cdot \Delta P_{op}
$$
  
\n
$$
\Delta P_{shut\,off} = 1.2 \cdot 1,22 \,kg \,cm^{-2}
$$
  
\n
$$
\Delta P_{shut\,off} = 1,46 \,kg \,cm^{-2}
$$
 (62)

Com tais pressões calculadas, é possível obter as pressões de aspiração e de impulsão máxima por meio dos seguintes cálculos, considerando que o tanque  $C_2$  está cheio e que  $P_{proj}$ é a pressão estabelecida pelo projeto para o vaso C2,  $P_{h}$ é a pressão exercida pela altura do tanque em relação ao solo,  $P_{liq}$ é a pressão exercida pelo líquido do vaso C2 completamente

cheio, nesse caso, o líquido ocupa o equivalente a um metro de altura dentro do vaso completamente cheio, e  $P_{tub}$ é a perda de carga gerada pela tubulação:

$$
P_{\text{max asp}} = P_{\text{proj}} + P_h + P_{\text{liq}} - P_{\text{tub}}
$$
\n
$$
\tag{63}
$$

$$
P_{\text{max asp}} = 4,5 \text{ kg cm}^{-2} + \frac{616,5 \text{ kg m}^{-3} \cdot 9,81 \text{ m s}^{-2} \cdot (3 \text{ m} + 1 \text{ m})}{98067 \text{ cm}^{2} \text{ s}^{-2} \text{ m}^{-1}} - 1,95 \cdot 10^{-3} \text{ kg cm}^{-2}
$$

$$
P_{\text{max asp}} = 4,74 \text{ kg cm}^{-2}
$$

Já a pressão máxima na impulsão é dada pela equação (64).

$$
P_{\text{max imp}} = P_{\text{max app}} + \Delta P_{\text{shut off}}
$$
  
\n
$$
P_{\text{max imp}} = 4,74 \text{ kg cm}^{-2} + 1,46 \text{ kg cm}^{-2} = 6,20 \text{ kg cm}^{-2}
$$
 (64)

Partindo para o cálculo das vazões, os valores da vazão máxima e vazão de projeto são dados por, considerando que Q, vazão normal de operação, é igual a 13, 1  $m^3 h^{-1}$ :

$$
Q_{min} = Q \cdot 0, 6
$$
  
\n
$$
Q_{min} = 13, 1 \cdot 0, 6 = 7, 86 \, m^3 \, h^{-1}
$$
  
\n
$$
Q_{proj} = Q \cdot 1, 2
$$
  
\n
$$
Q_{proj} = 13, 1 \cdot 1, 2 = 15, 72 \, m^3 \, h^{-1}
$$
\n(66)

O cálculo de potência absorvida é dado pela seguinte relação (67).

$$
W_a(CV) = \frac{Q \cdot \Delta P_{shut\,off}}{27,4}
$$
  
\n
$$
W_a(CV) = \frac{13,1 \, m^3 \, h^{-1} \cdot 1,46 \, kg \, cm^{-2}}{27,4} = 0,69 \, CV
$$
\n(67)

Convertendo de CV para Wé obtido o seguinte resultado.  $W_a = 0, 51 kW$ 

A potência hidráulica é dada pela equação (68), considerando uma eficiência de 45%:

$$
W_h = \frac{Wa}{\eta}
$$
  
\n
$$
W_h = \frac{0.51 \, kW}{0.45} = 1,14 \, kW
$$
\n(68)

47

E a potência real consumida é dada pela seguinte relação, em que $\eta_m$ é a eficiência mecânica e é igual a 92,5%:

$$
W_h = \frac{Wh}{\eta_m}
$$
  
\n
$$
W_c = \frac{1.14 \, kW}{0.925} = 1,23 \, kW
$$
\n(69)

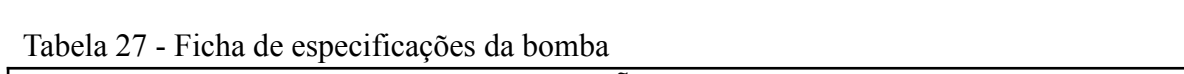

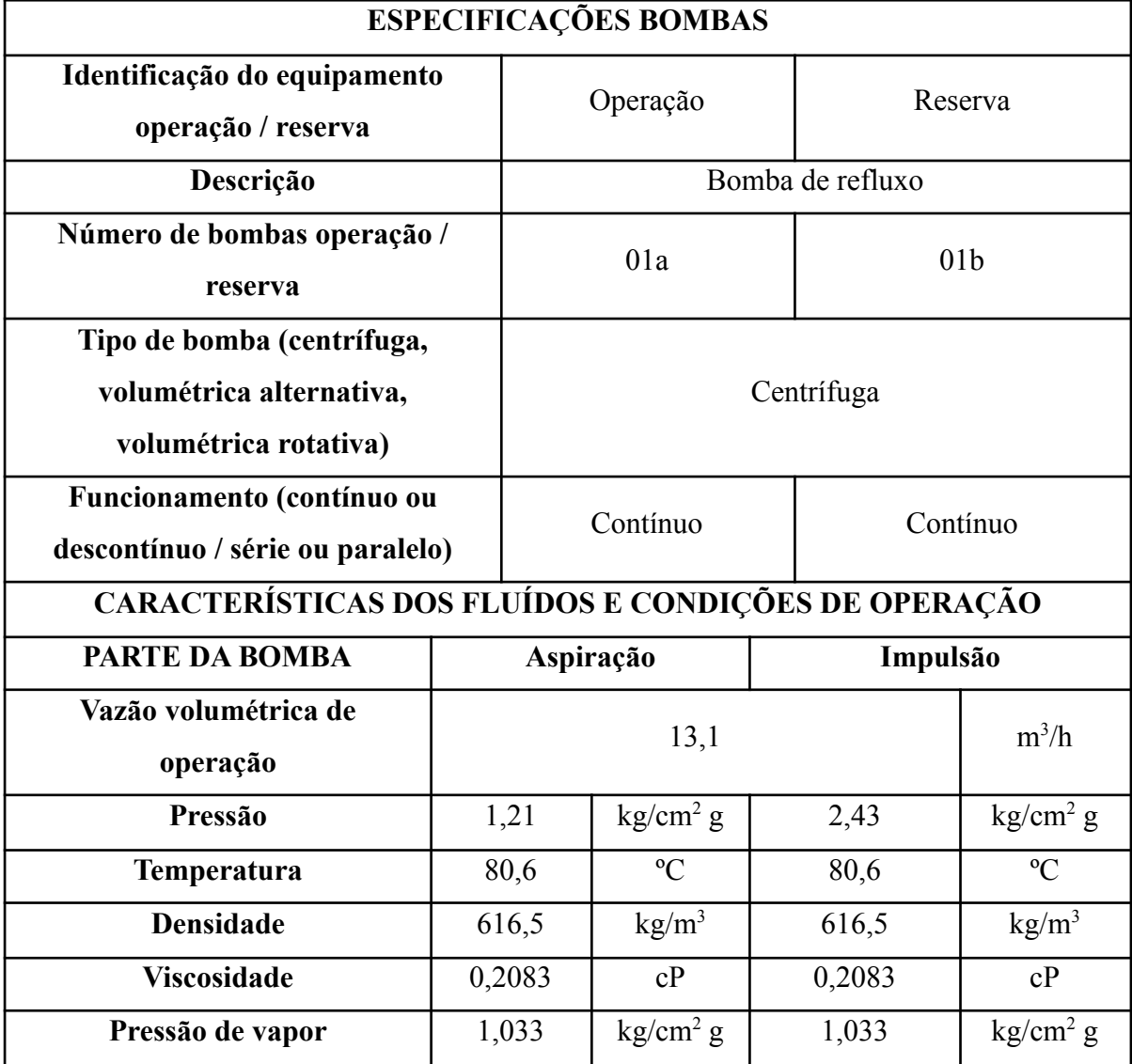

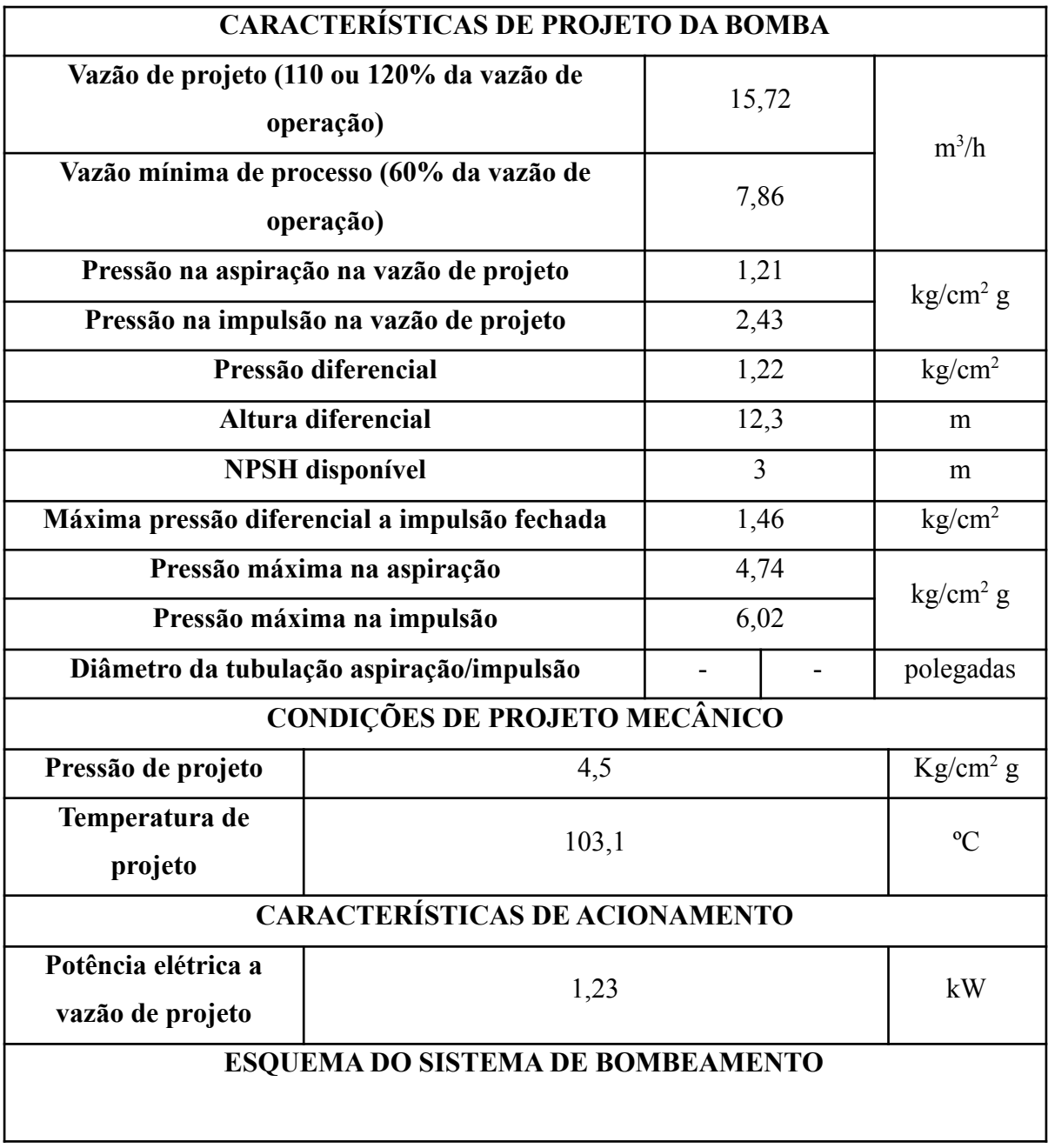

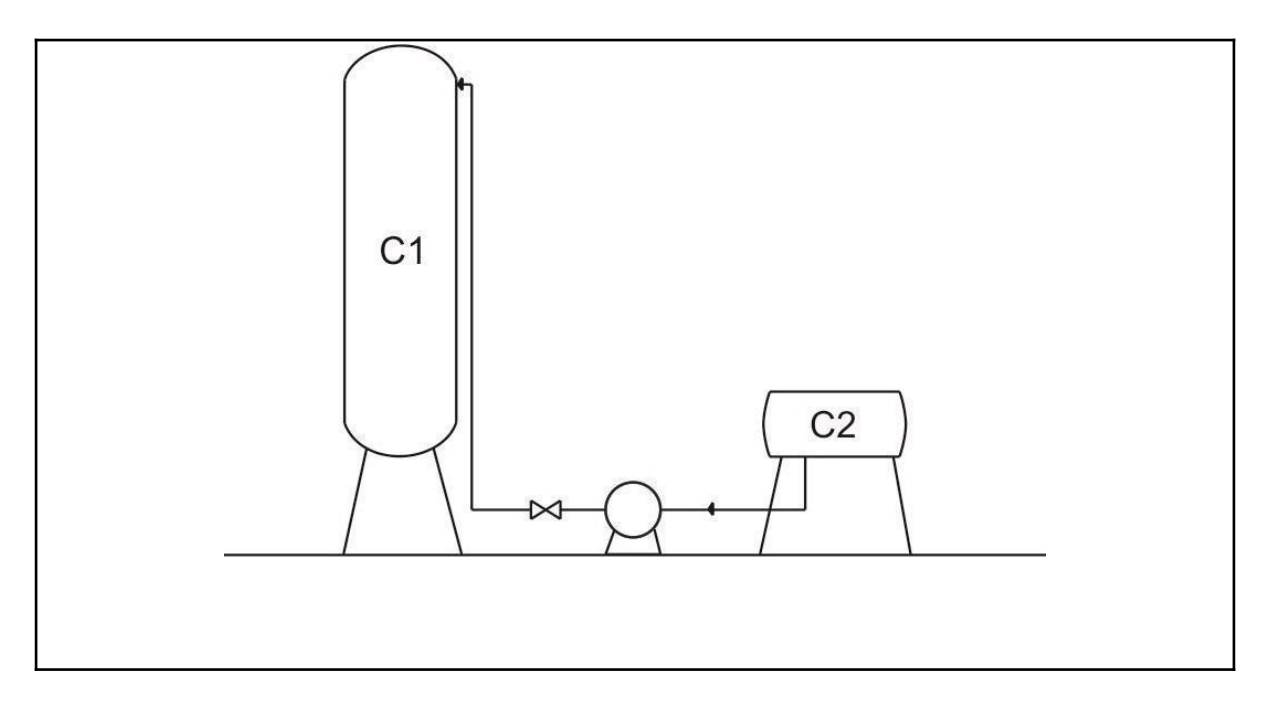

#### 2.7 PROJETO DETALHADO DO REFERVEDOR

Os trocadores de calor da coluna projetada são do tipo casco tubo, nesse tipo de trocador a transferência de calor ocorre entre um fluido que escoa dentro dos tubos e outro que escoa fora dos tubos, através do casco (ÇENGEL, GHAJAR, 2012). No caso do refervedor, o trocador de calor que se encontra na base da coluna, o objetivo é fornecer calor ao fluido interno aos tubos para fazê-lo retornar à coluna na fase vapor. Enquanto no condensador ocorre a situação contrária, é retirado calor do fluido para retorná-lo à coluna na fase líquida. A simulação com ajuda do Aspen HYSYS resultou que o refervedor precisa de 796 Mcal/h para a sua operação, e será utilizado vapor de baixa pressão cuja temperatura de condensação é de 180 °C como fluido de troca de calor.

O projeto dos trocadores de calor da coluna de destilação analisada é realizado de forma separada. Inicialmente foi projetado o refervedor utilizando a equação (70) para determinar o coeficiente global de troca térmica. Nessa equação  $h_c$  representa o coeficiente individual de troca de calor do fluido quente,  $h_f$  representa o coeficiente individual de troca de calor do fluido frio,  $r_c$  representa o fator de depósito do fluido quente e  $r_f$  representa o fator de depósito do fluido frio. Tais parâmetros dependem do tipo de fluido quente a ser utilizado no

refervedor, nesse caso, será utilizado vapor de água. Como tais coeficientes são tabelados, para essa combinação de fluidos os coeficientes encontrados na literatura são iguais a  $h_c = 9800 \, kcal/m^2 \, h^{\circ}\textit{C}, \quad h_f = 1000 \, kcal/m^2 \, h^{\circ}\textit{C}, \quad \text{que representation os coeficiente}$ individual de transmissão de calor para o fluido quente e frio respectivamente, e  $r_c = 1.5 \cdot 10^{-4}$ m2 hºC/kcal e  $r_f = 1.5 \cdot 10^{-4}$ m2 hºC/kcal, que representam o fator de deposição de cada um dos fluidos utilizados..

$$
\frac{1}{U} = \frac{1}{h_c} + \frac{1}{h_f} + r_c + r_f
$$
\n
$$
\frac{1}{U} = \frac{1}{9800} + \frac{1}{1000} + 1, 5 \cdot 10^{-4} + 1, 5 \cdot 10^{-4}
$$
\n(70)

$$
\frac{1}{U} = 1,40 \cdot 10^{-3}
$$
  
U = 713,25 kcal/m<sup>2</sup> h<sup>2</sup>C

Então deve ser calculada a variação de temperatura no refervedor pela equação (71), uma vez que o fluido de troca de calor opera tanto na entrada quanto na saída da corrente em seu ponto de condensação. Nessa equação  $T_{vap}$  representa a temperatura do vapor de baixa pressão, e é igual a 180°C, e  $T_{res}$ representa a temperatura do resíduo, e é igual a 150, 6°C.

$$
\Delta T = T_{vap} - T_{res}
$$
  
\n
$$
\Delta T = 180 - 150, 6
$$
\n(71)

 $\Delta T = 29.4$ °C

Então é calculado o vapor latente de vaporização do processo pela equação de Regnault (72). Para então estimar a área de troca térmica do trocador de calor pela equação  $(73)$  em que Qrepresenta a quantidade de calor que o refervedor necessita, 796 000  $kcal/h$ .  $L_v = 606, 5 - 0, 695 \cdot T_{vap}$  (72)  $L_{v}$  = 606, 5 - 0, 695 · 180  $L_{v}$  = 481, 4 kcal/kg

$$
A = \frac{Q}{U \cdot \Delta T}
$$
  
\n
$$
A = \frac{796\,000}{713,25\cdot 29,4}
$$
  
\n
$$
A = 37,96\,m^2
$$
 (73)

51

Convertendo as pressões fornecidas pela simulação de bar para  $kg/cm^2 g$ , a pressão de entrada da corrente de vapor passa a ser igual a 1,97  $kg/cm<sup>2</sup> g$  e a pressão de saída 1, 99  $kg/cm^2 g$ . A pressão de 10 bardentro do tubo é convertida para 10, 2 $kg/cm^2 g$ , já a pressão de saída do tubo do trocador de calor é encontrada ao somar a perda de carga igual a  $0, 7 kg/cm<sup>2</sup> g.$ 

Para encontrar o diâmetro dos tubos a serem utilizados foi adotada a equação (74), que divide a área de troca térmica pela geometria do tubo.

$$
A = \pi \frac{D_c^2}{4}
$$
  
\n
$$
D_c = \sqrt{\frac{4A}{\pi}}
$$
  
\n
$$
D_c = \sqrt{\frac{4 \cdot 37.96}{\pi}}
$$
  
\n
$$
D_c = 6,95m
$$
  
\n(74)

Então para o cálculo do número de tubos é considerado que o diâmetro de cada tubo,  $D_{T}$ , é igual a ¼", ou 1, 9 cm, por ser o diâmetro exterior mais utilizado em serviços limpos, não corrosivos e pouco viscosos, e é utilizada a relação abaixo (75). Em que L representa o comprimento dos tubos, igual a 20 pés, ou 6,096 m, fornecido pelo enunciado.

$$
N_{tubos} = \frac{A}{\pi DL}
$$
  
\n
$$
N_{tubos} = \frac{37,96}{\pi \cdot 6,95 \cdot 6,096}
$$
  
\n
$$
N_{tubos} = 104
$$
 (75)

Assim, serão necessários 104 tubos para o refervedor. A espessura destes tubos é escolhida de acordo com o fluido que transportam e pelo seu diâmetro. Como foram adotados tubos de diâmetro igual a ¾" para um fluido limpo não corrosivo, serão utilizados

tubos de espessura BWG14, ou 2,11mm. Além disso, por se tratar de um serviço limpo a disposição dos tubos será triangular.

| ESPECIFICAÇÕES TROCADORES DE CALOR                  |  |                                                                                 |              |                                   |                                                                       |              |                                    |  |
|-----------------------------------------------------|--|---------------------------------------------------------------------------------|--------------|-----------------------------------|-----------------------------------------------------------------------|--------------|------------------------------------|--|
| Número do equipamento                               |  |                                                                                 |              |                                   |                                                                       |              |                                    |  |
| Descrição                                           |  |                                                                                 |              | Refervedor da torre de destilação |                                                                       |              |                                    |  |
| Tipo de trocador (casco-tubo, placas,               |  |                                                                                 |              | Casco-tubo                        |                                                                       |              |                                    |  |
| tubos concêntricos)                                 |  |                                                                                 |              |                                   |                                                                       |              |                                    |  |
| Para casco-tubo, definir o tipo TEMA                |  |                                                                                 |              | <b>AKU</b>                        |                                                                       |              |                                    |  |
| Disposição (horizontal/vertical)                    |  |                                                                                 |              | Horizontal                        |                                                                       |              |                                    |  |
| Circulação (forçada, termosifão)                    |  |                                                                                 |              | Forçada                           |                                                                       |              |                                    |  |
| Número de                                           |  | Em série ou                                                                     |              |                                   |                                                                       |              |                                    |  |
| carcaças estimadas                                  |  | paralelo?                                                                       |              | 1                                 |                                                                       |              |                                    |  |
| CARACTERÍSTICAS DOS FLUÍDOS E CONDIÇÕES DE OPERAÇÃO |  |                                                                                 |              |                                   |                                                                       |              |                                    |  |
| Lado                                                |  | CASCO / CASCO<br><b>EXTERIOR/FLUÍDO</b><br>FRIO DO TROCADOR DE<br><b>PLACAS</b> |              |                                   | TUBO / TUBO<br><b>INTERIOR/FLUÍDO QUENTE</b><br>DO TROCADOR DE PLACAS |              |                                    |  |
|                                                     |  | Entrada                                                                         | Saída        |                                   | Entrada                                                               | Saída        |                                    |  |
| Vazão total                                         |  | 14170                                                                           |              | Kg/h                              |                                                                       |              | Kg/h                               |  |
| Fração de vapor/gás                                 |  | $\boldsymbol{0}$                                                                | $\mathbf{1}$ |                                   | $\mathbf{1}$                                                          | $\mathbf{1}$ |                                    |  |
| Vazão de vapor/gás                                  |  | $\theta$                                                                        | 99,98        |                                   | 1653,5                                                                | 1653,5       | Kg/h                               |  |
| Vazão de líquido                                    |  | 14170                                                                           | $\theta$     | Kg/h                              |                                                                       |              |                                    |  |
| Temperatura                                         |  | 148,6                                                                           | 150,6        | $\rm ^{\circ}C$                   | 180                                                                   | 180          | $\rm ^{\circ}C$                    |  |
| Pressão                                             |  | 1,99                                                                            | 2,04         | Kg/cm2<br>g                       | 10,2                                                                  | 10,9         | Kg/cm2 g                           |  |
| Perda de pressão<br>permitida                       |  | 0,07                                                                            |              | Kg/cm2                            | 0,07                                                                  |              | Kg/cm2                             |  |
| Coeficiente individual<br>de transmissão de calor   |  | 1000                                                                            |              | Kcal / h<br>m <sub>2</sub> °C     | 9800                                                                  |              | Kcal / h m2<br>$\rm ^{o}C$         |  |
| Fator de deposição                                  |  | 0,00015                                                                         |              | h <sub>m2</sub><br>°C/ kcal       | 0,00015                                                               |              | h m2 $\mathrm{^{\circ}C}/$<br>kcal |  |

Tabela 28: Ficha de especificações do refervedor.

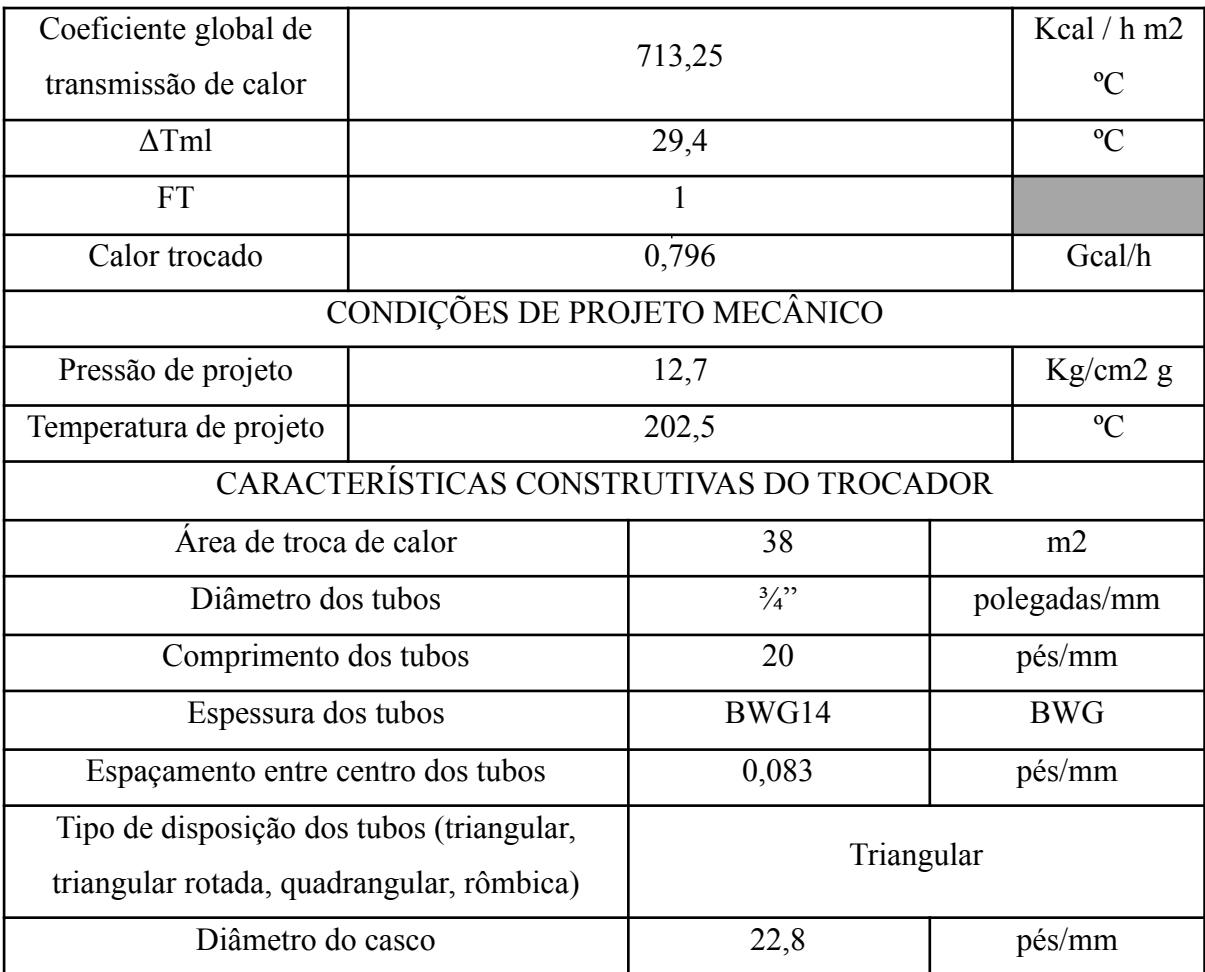

### 2.8 PROJETO DE AUTOMAÇÃO DA TORRE

A corrente de alimentação da coluna é pré-aquecida por um trocador de calor, E-1, que opera com a corrente de saída do fundo da torre, antes de ser enviada para a torre de fracionamento, C-1. Então o alimento acessa a torre C-1 onde ocorre a separação. Pelo topo, obtém-se uma corrente de vapor enriquecida em n-hexano que será condensado em sua totalidade e enviado a um vaso pulmão C-2. Dele, obtém-se a corrente refluxo, devolvida à torre, C-1, com ajuda de uma bomba, P-1, e o destilado que sai do sistema. Pelo fundo da torre é extraída uma corrente que é dividida, uma parte que irá para o refervedor, E-3, e formará o vapor que sobe pelo setor de esgotamento e a corrente resíduo que é enviada para aproveitamento de sua energia ao trocador E-1 com ajuda da bomba P-2.

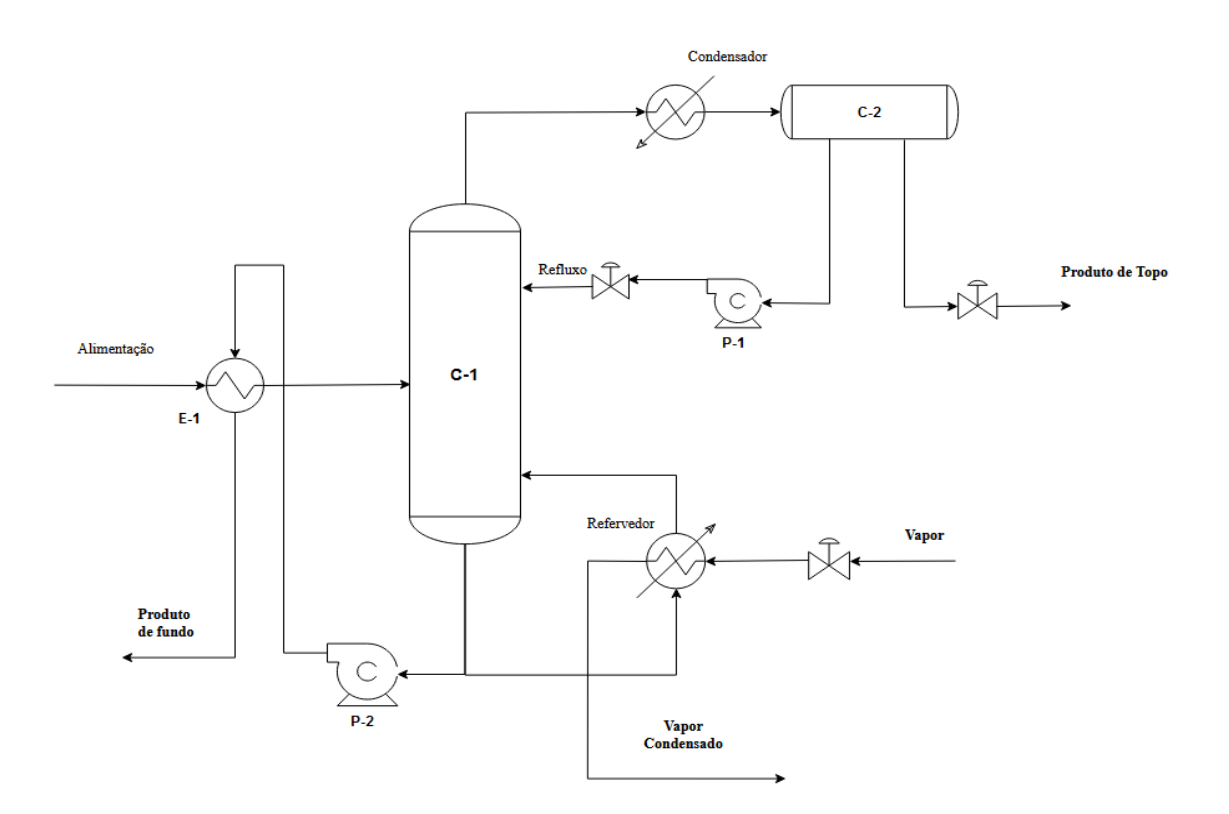

Figura 6 - Diagrama simplificado das correntes a serem automatizadas.

Adicionando a esse diagrama os instrumentos necessários para a operação de todo o projeto é obtido então o diagrama da Figura 7.

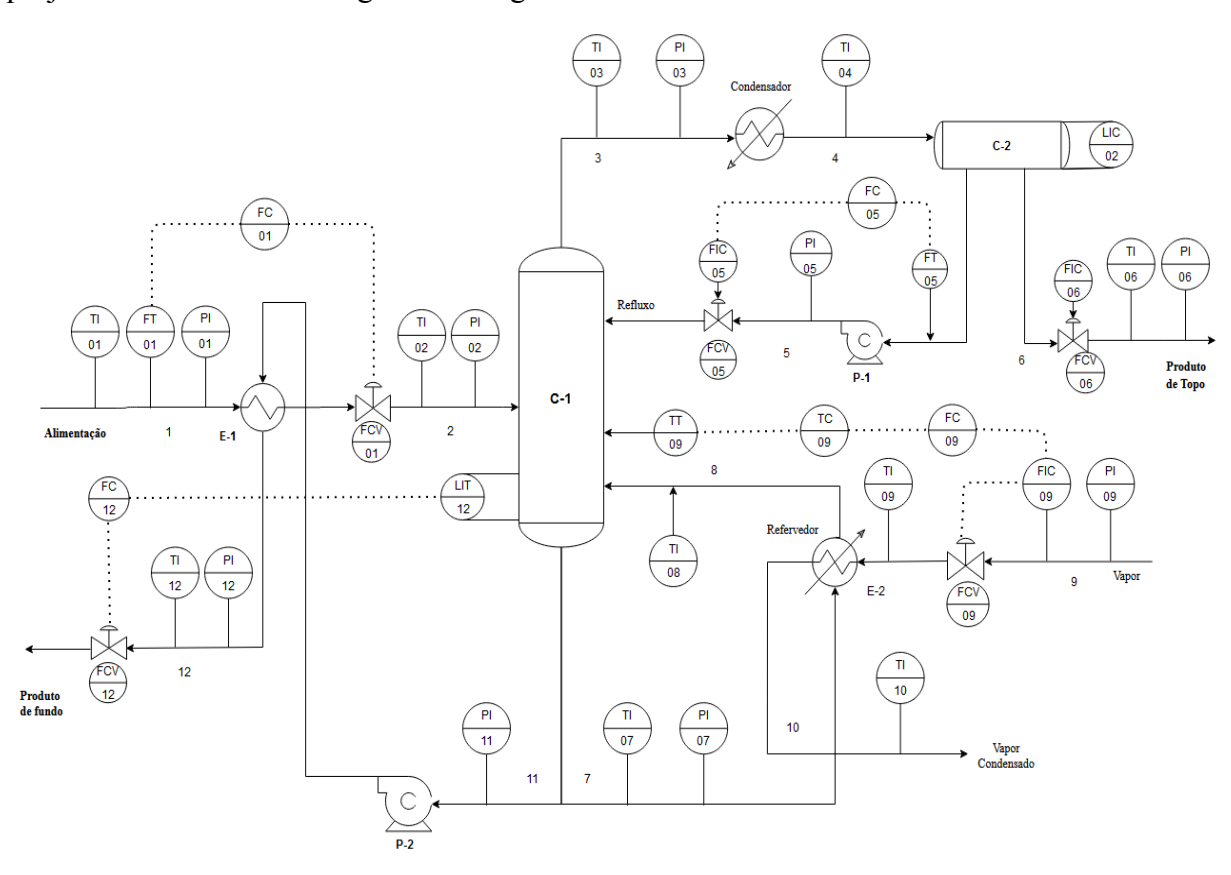

Figura 7 - Diagrama de controle completo do sistema projetado.

É dado destaque aos laços de controle na alimentação, representado na Figura 8, em que FT-01 representa o medidor de vazão da alimentação. Tal medidor está conectado a um controlador de vazão, FC-01, que por sua vez está conectado à válvula FCV-01. Assim é controlada a vazão de entrada na torre.

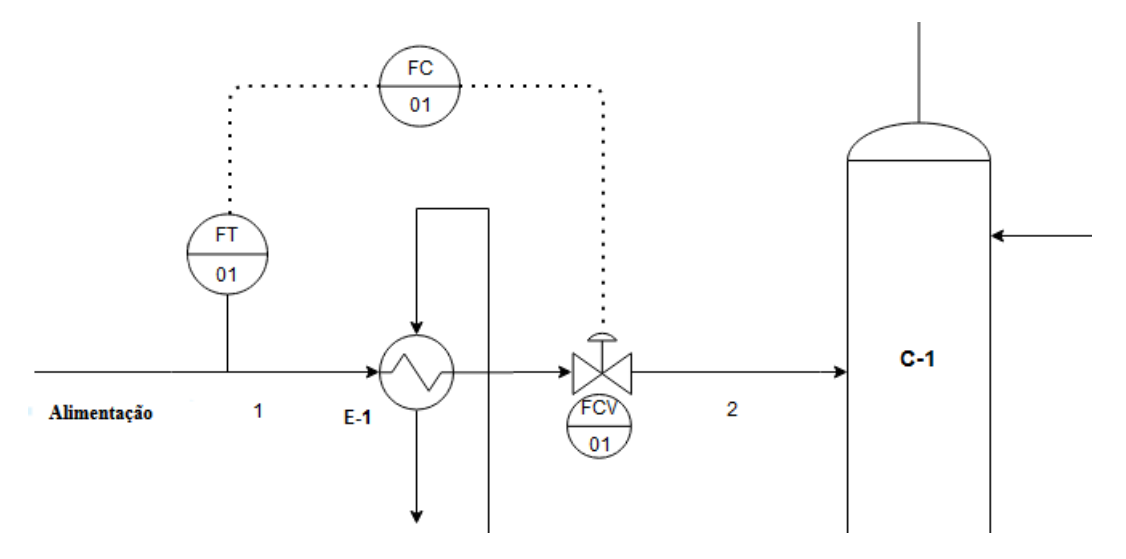

Figura 8 - Laço de controle 01 em detalhe.

Outro laço presente no projeto é o que se localiza entre a saída do vaso pulmão e a coluna de destilação. Nesse laço é importante controlar a vazão de refluxo que entra na coluna, assim mantendo a taxa de refluxo calculada. Os instrumentos demonstrados na Figura 10 são: FT-05, transmissor de sinal de vazão; FC-05, controlador de vazão; FIC-05, instrumento controlador de vazão; FCV-05, válvula de controle de vazão.

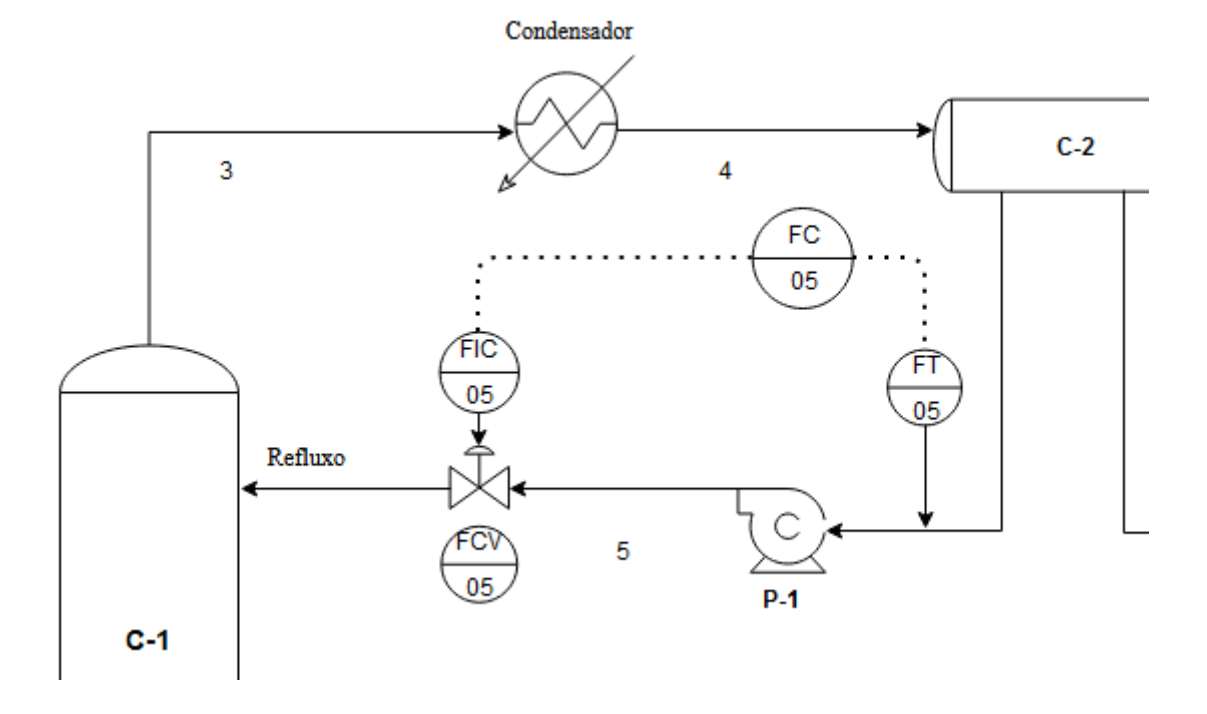

Figura 9 - Laço de controle 05 em detalhe.

O último laço de controle do projeto está localizado entre a coluna de destilação e a corrente de produto de fundo. Representado na Figura 10, tal laço tem como objetivo regular as correntes de saída da coluna, mais especificamente, do produto de fundo. O instrumento de medida e transmissão de sinal de nível LIT-12 é conectado a um controlador de vazão, FC-12, que regula a abertura da válvula FCV-12.

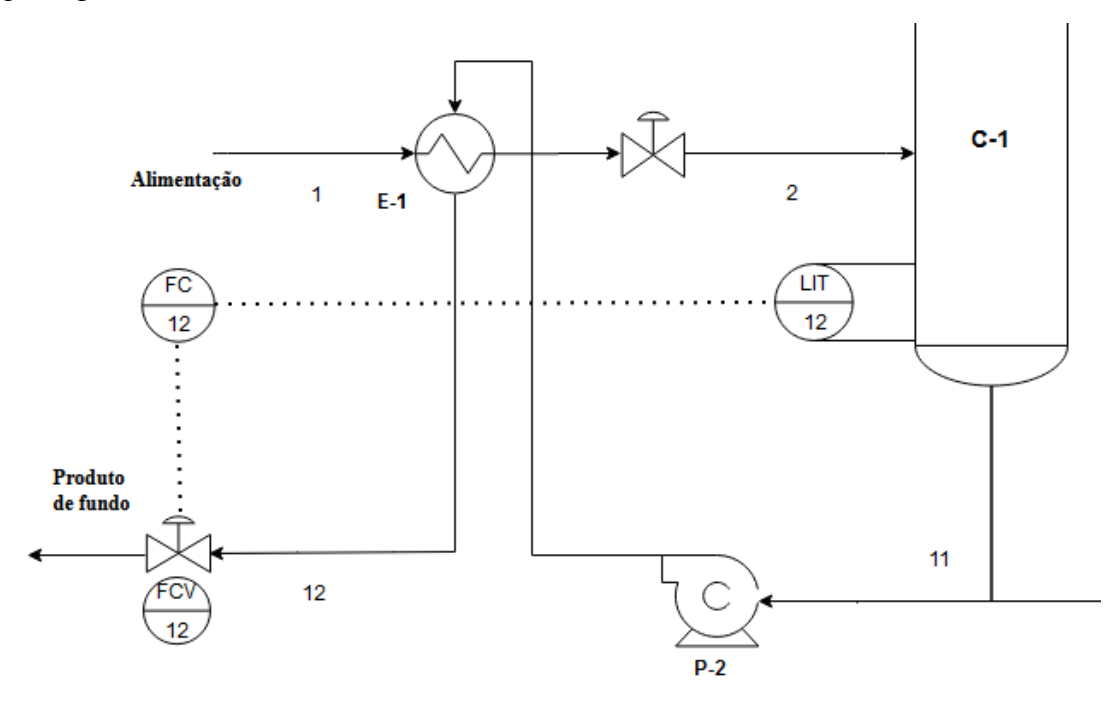

Figura 10 - Laço de controle 12 em detalhe.

As demais especificações do sistema de automação e controle da coluna se encontram nas Tabelas a seguir.

| $\cdot$<br>ESPECIFICAÇÕES INSTRUMENTOS DE VAZÃO |                                    |                                |                     |  |  |  |  |
|-------------------------------------------------|------------------------------------|--------------------------------|---------------------|--|--|--|--|
| Identificação                                   | Localização (núm. da<br>tubulação) | Fase<br>$(L, G \text{ ou } M)$ | Vazão normal / kg/h |  |  |  |  |
| $FC-01$                                         | 01                                 |                                |                     |  |  |  |  |
| FT-01                                           | 01                                 |                                |                     |  |  |  |  |
| $FC-05$                                         | 05                                 |                                |                     |  |  |  |  |
| FT-05                                           | 05                                 |                                |                     |  |  |  |  |
| $FIC-05$                                        | 05                                 |                                |                     |  |  |  |  |

Tabela 29 - Especificações dos instrumentos de vazão

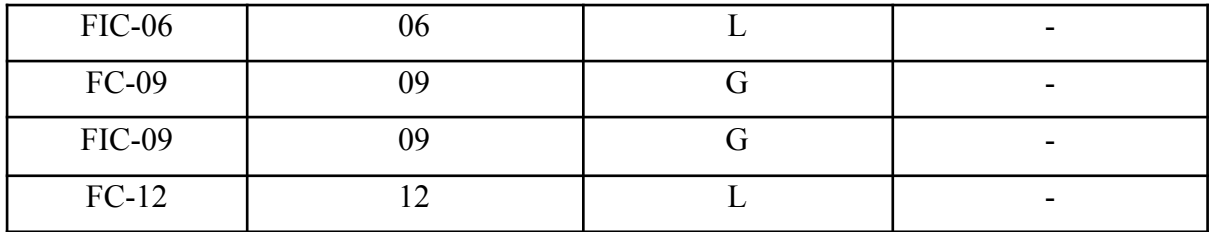

Tabela 30 - Especificações dos instrumentos de nível.

| ESPECIFICAÇÕES INSTRUMENTOS DE NÍVEL |                               |                                        |                   |  |  |  |  |
|--------------------------------------|-------------------------------|----------------------------------------|-------------------|--|--|--|--|
| Identificação                        | Localização (núm. do<br>vaso) | Tipo de interfase<br>$(L-L$ ou $L-V/G$ | Nível normal / mm |  |  |  |  |
| $LIC-01$                             | $C-1$                         | $L-V$                                  |                   |  |  |  |  |
| $LIC-02$                             | $C-2$                         | $L-I.$                                 |                   |  |  |  |  |

Tabela 31 - Especificações dos instrumentos de temperatura.

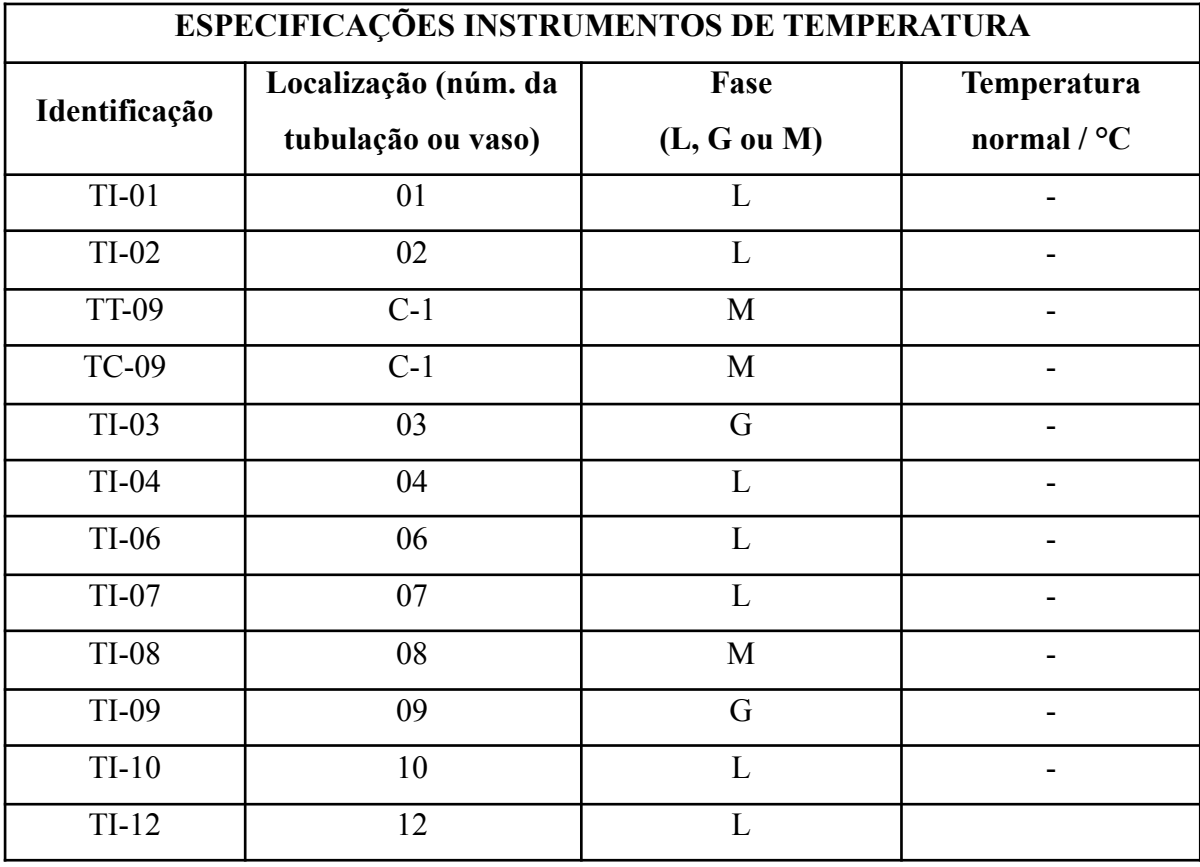

Tabela 32 - Especificações dos instrumentos de pressão.

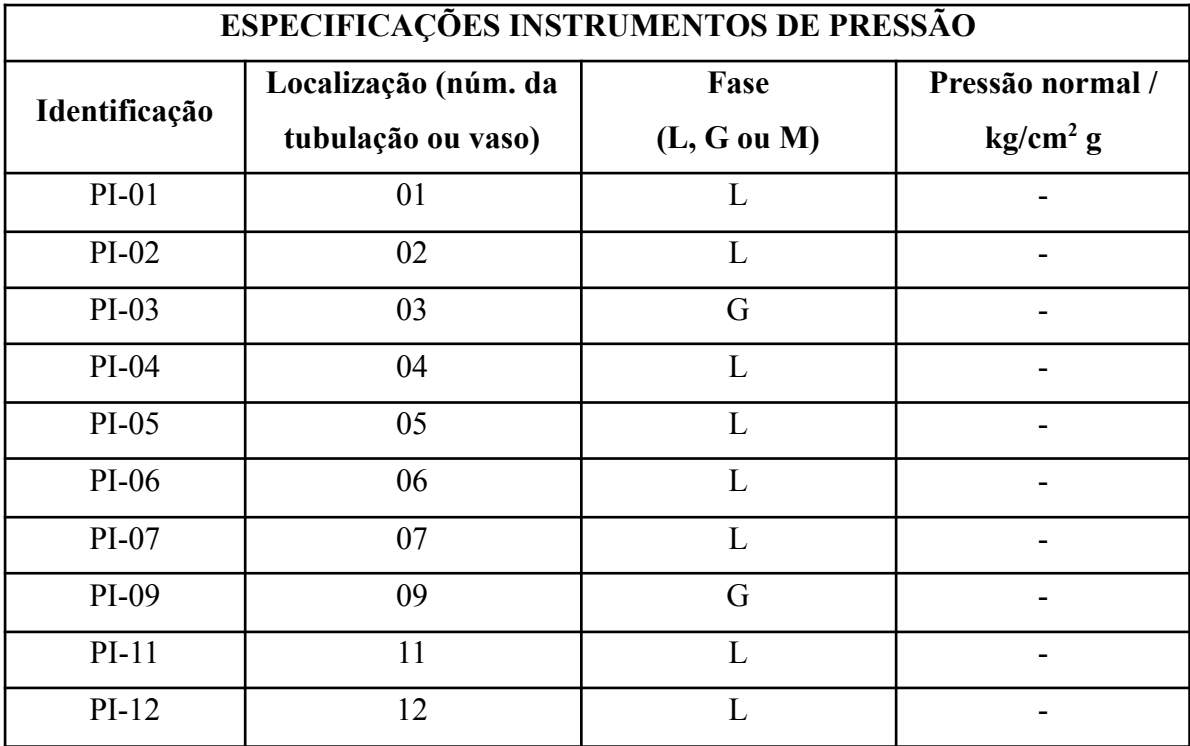

Tabela 33 - Especificações dos laços de controle.

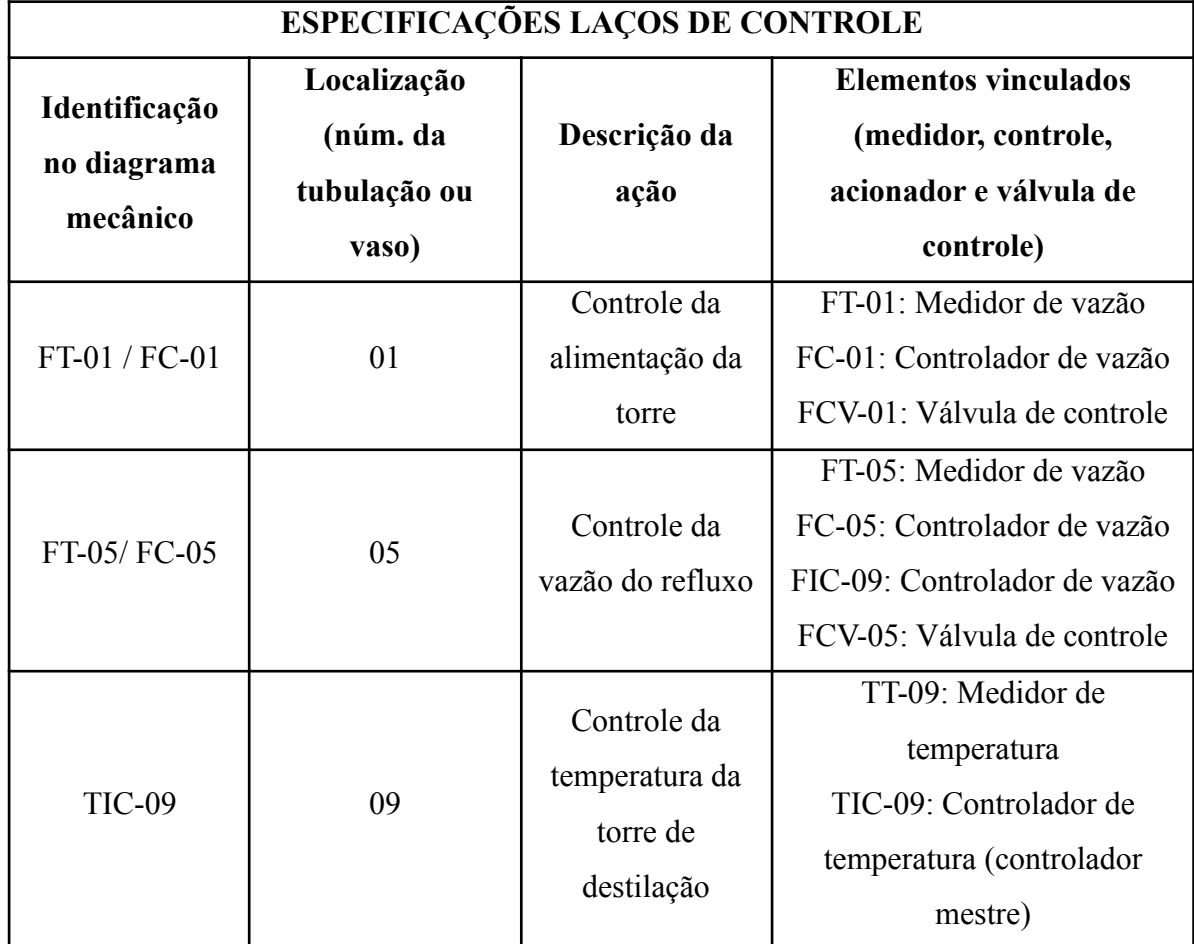

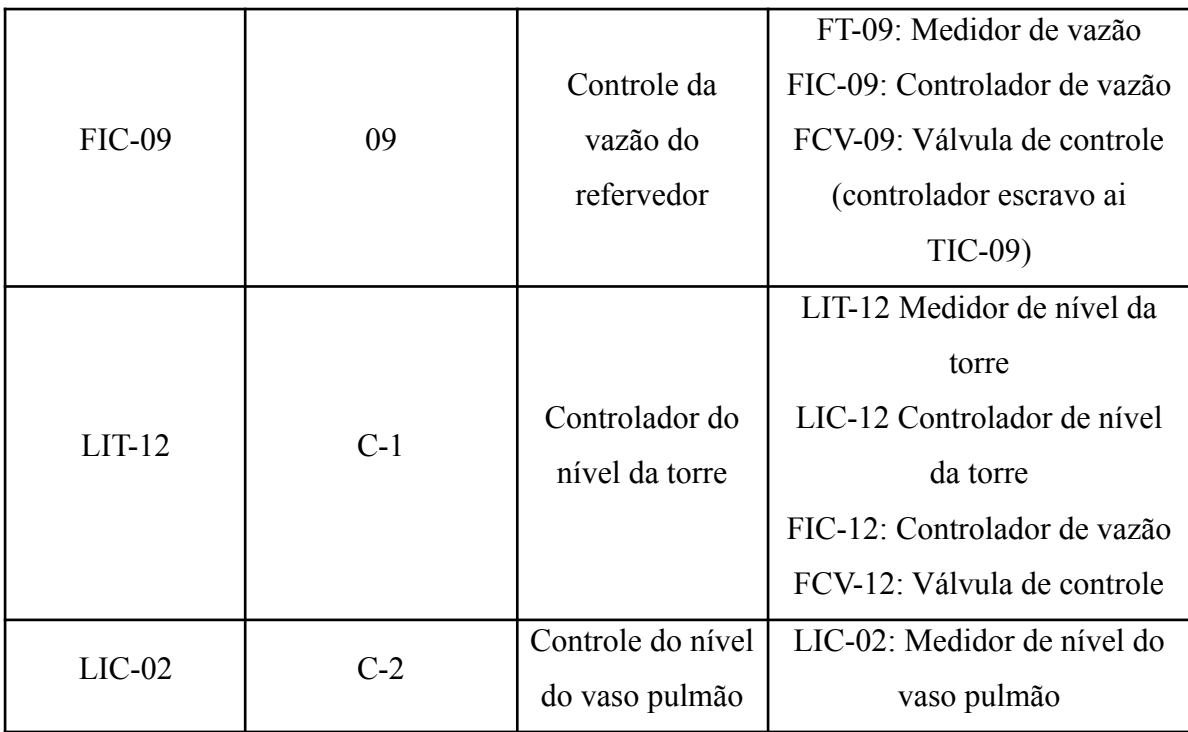

Tabela 34 - Especificações das válvulas de controle.

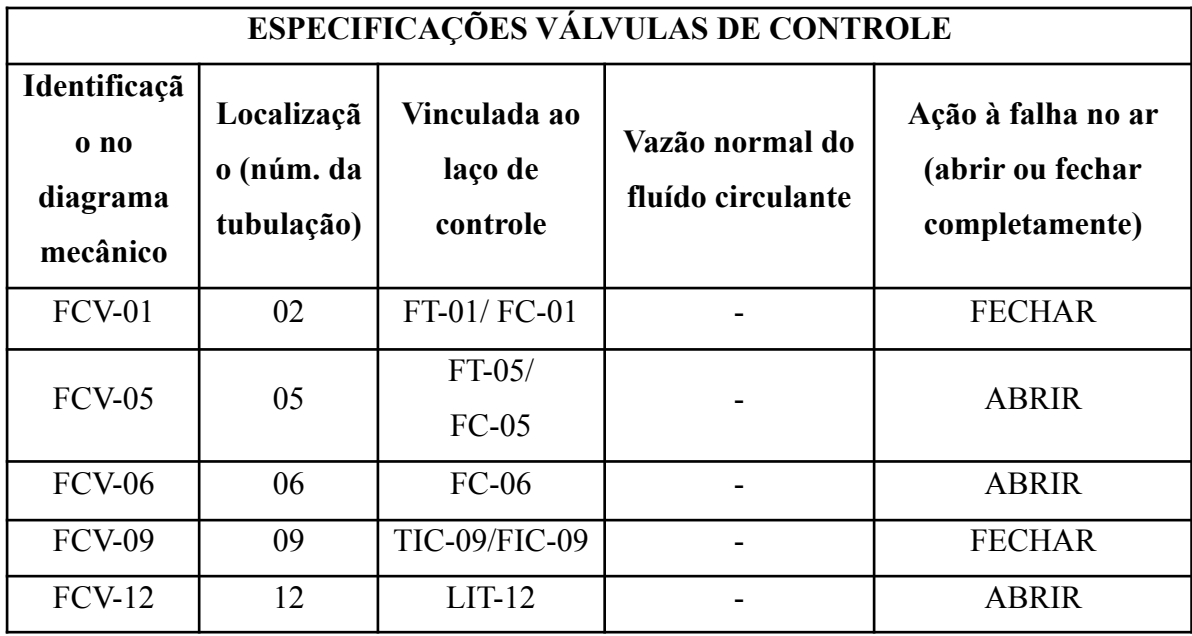

#### **3 CONCLUSÃO**

O trabalho realizado conta com o projeto da torre, seus trocadores de calor, as bombas necessárias para a sua operação e o projeto de controle da planta. Com o projeto de cada parte proposta pelas situações problema expostas nas disciplinas de Projeto de Engenharia Química 1 e Projeto de Engenharia Química 2 foi possível criar um projeto inicial para a separação dos hidrocarbonetos em questão.

Com a análise da viabilidade econômica foi possível assegurar que o projeto é economicamente viável, o somatório dos gastos tanto de projeto quanto de operação da planta é plausível. O projeto da torre foi realizado utilizando como base as equações de Fenske-Underwood-Gilliland considerando o n-hexano como componente chave leve e o n-octano como componente chave pesado. A partir de informações sobre as correntes fornecidas pelo software Aspen HYSYS foi calculado então o número mínimo de pratos e a razão de refluxo mínima. Além disso, para o projeto foram calculados outros parâmetros relativos à torre, como seu diâmetro necessário, sua altura, sua seção transversal, entre outros. Cada parâmetro então calculado foi calculado para razões de refluxo iguais a diversas porcentagens acima da razão de refluxo mínima, com o objetivo de ao fim avaliar qual seria a razão de refluxo economicamente mais viável.

Para os cálculos de projeto do vaso pulmão também foram utilizados dados fornecidos pelas fichas de informação fornecidas no momento da apresentação da situação problema. Para estimar seu preço foram utilizados índices de custo de plantas de projetos de engenharia química. Foram então calculados seus parâmetros de projeto como diâmetro e volume útil. Já no projeto do trocador de calor da torre foram essenciais os dados das correntes de entrada e saída fornecidos pelo software Aspen HYSYS. Assim, foram calculados seus parâmetros de operação como área de troca térmica, número de tubos necessários, assim como seu preço. No projeto da bomba centrífuga também foram utilizados dados fornecidos pelo software, para então calcular suas pressões de operação, a perda de carga nas tubulações, sua vazão mínima e suas potências, assim como seu custo.

## **REFERÊNCIAS**

ÇENGEL, Y. A.; GHAJAR, A. J. **Heat and Mass Transfer**: Fundamentals and Applications. 4. ed. Nova York: McGraw-Hill, 2012. 904 p.

Chemical Engineering Plant Cost Index (averaged over year). Variação do Índice CEPCI de 1995 a 2011.

ÇENGEL, Y. A.; BOLES, M. A. **Thermodynamics: An Engineering Approach**. 7. ed. Nova York: McGraw-Hill, 2013. 1020 p.

Chemical Engineering Plant Cost Index (averaged over year). Variação do Índice CEPCI de 1995 a 2011.

FENG, L. C. et al. Vapor-Liquid Equilibria of Binary Mixtures 2-Butanol + Butyl Acetate, Hexane + Butyl Acetate, and Cyclohexane + 2-Butanol at 101.3 kPa. **J. Chem. Eng. Data**, [S. l.], v. 43, p. 658-661, 13 jun. 1998.

FOUST, Alan et al.; **Princípios das Operações Unitárias**. LTC: Rio de Janeiro, 2ª Edição, 1982.

HIAKI, T. et al. Vapor-Liquid Equilibria of Ethanol + Octane at 343.15 K and 1-Propanol + Octane at 358.15 K. **J. Chem. Eng. Data**, [S. l.], v. 40, p. 271-273, 1 jan. 1995.

HORVATH, Ari L. **Calculations in Industrial Chemistry: A Series of Solved Problems**. Reino Unido: Wiley, 1996. 260 p. ISBN 978-0-471-96675-3.

PERRY, Robert H.; GREEN, Don W. **Perry's chemical engineers' handbook**. 7. ed. Nova York: McGraw-Hill, 2008. 2471 p.

PLISGA, B. S. et al. **Standard Handbook of Petroleum and Natural Gas Engineering**. Países Baixos: Elsevier Science, 2011. 1568 p.

SINNOTT, R.; TOWLER, G. **Chemical Engineering Design: SI Edition**. 6ª ed. Butterworth-Heinemann. 2020.

STICHLMAIR, Johann; KLEIN, Harald; REHFELDT, Sebastian. **Distillation**: Principles and Practice. 2. ed. [S. l.]: Wiley, 2021. 660 p.

WISNIAK, J. et al. Isobaric Vapor-Liquid Equilibria in the Systems 2-Butanone + Heptane and 3-Butanone + Oxolane. **J. Chem. Eng. Data**, [S. l.], v. 43, p. 537-540, 7 mai. 1998.

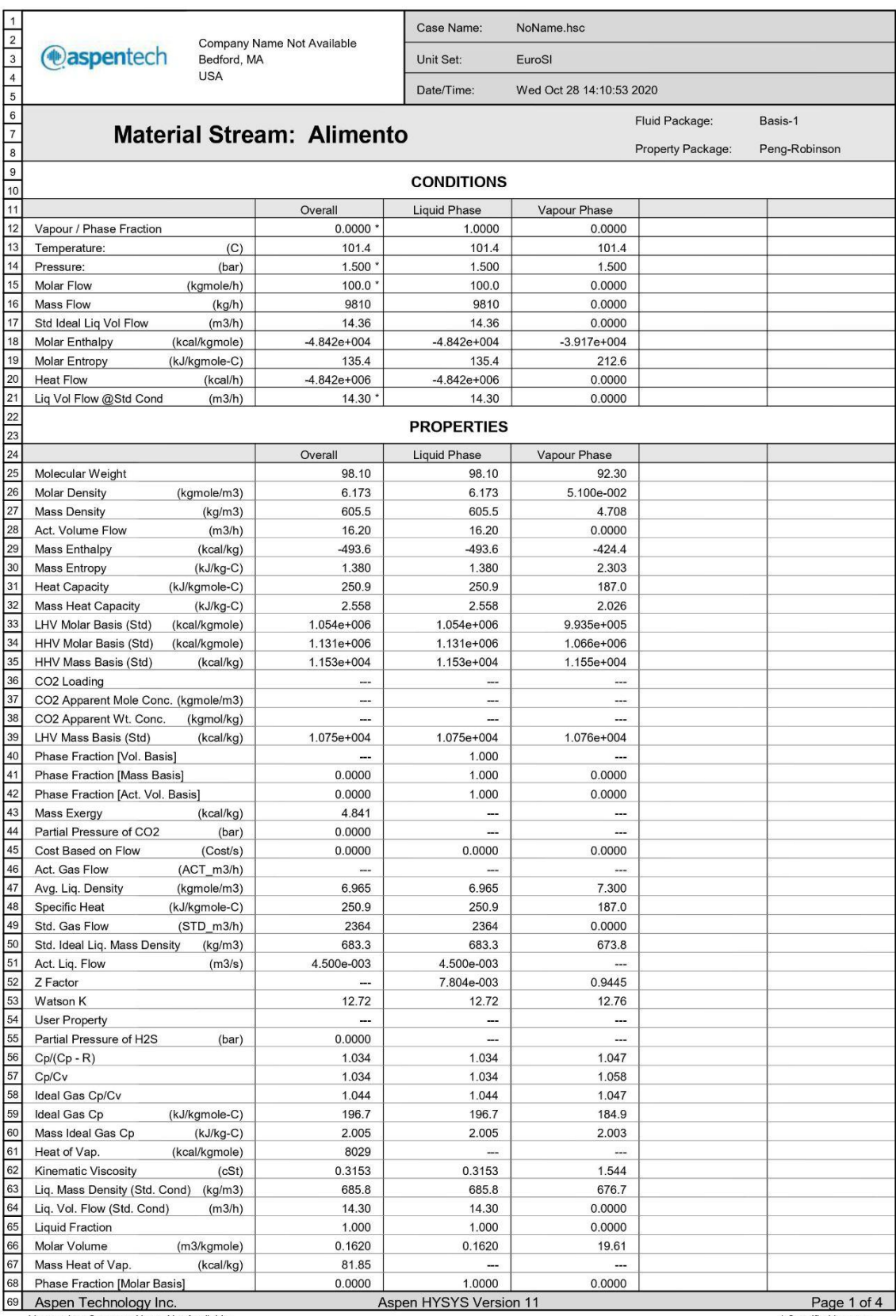

# **ANEXO A – Correntes de processo da torre de destilação**

Licensed to: Company Name Not Available

\* Specified by user.

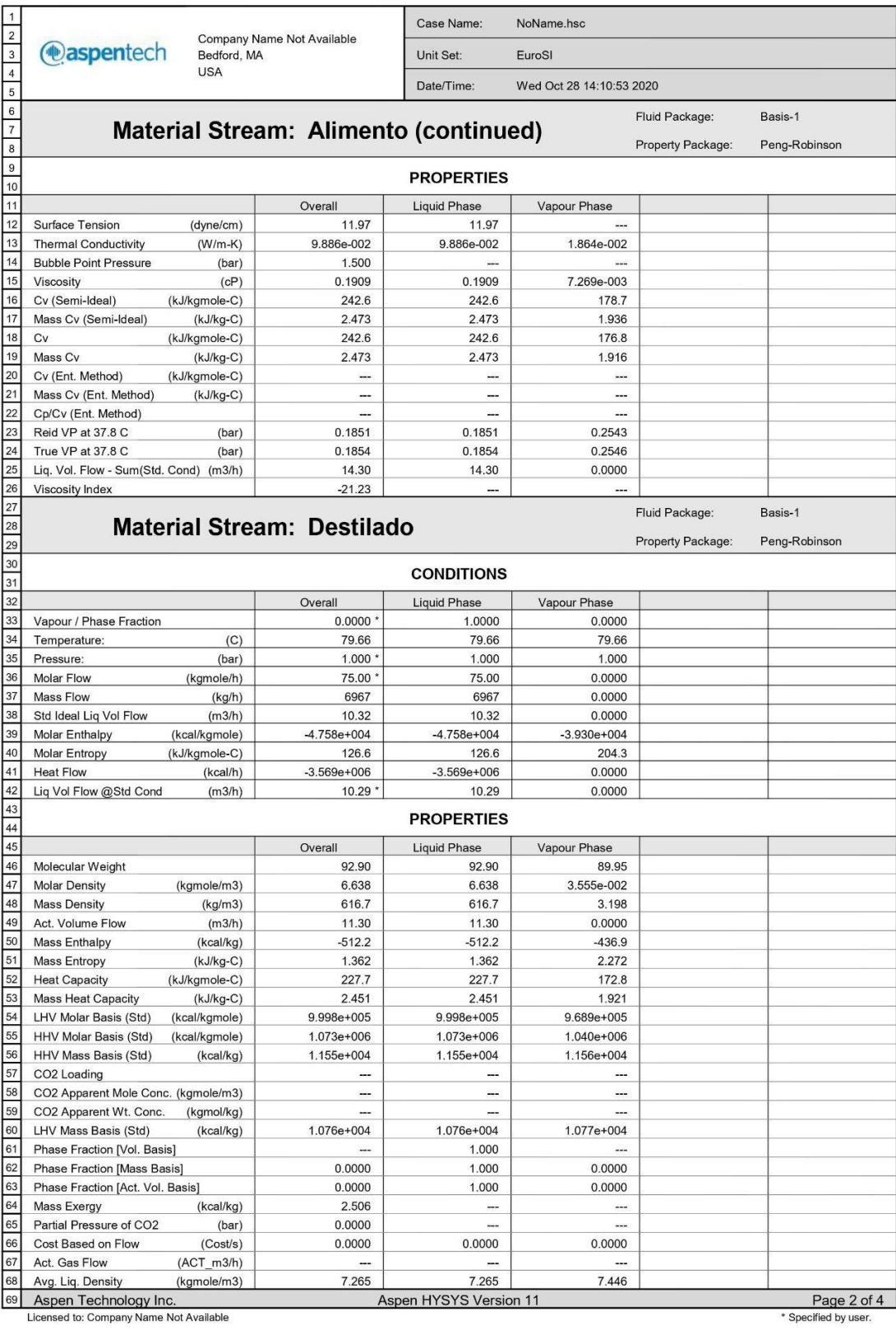

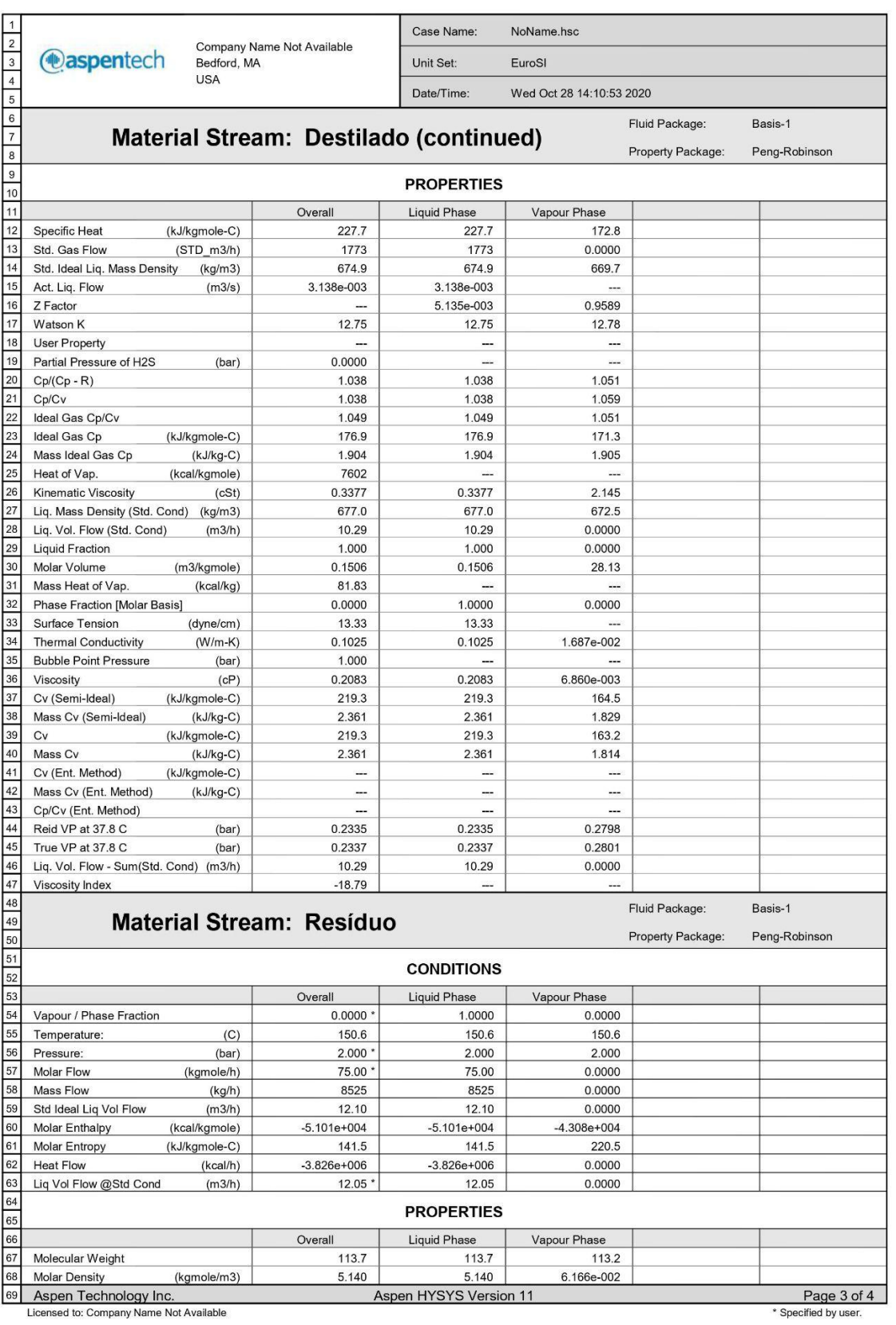

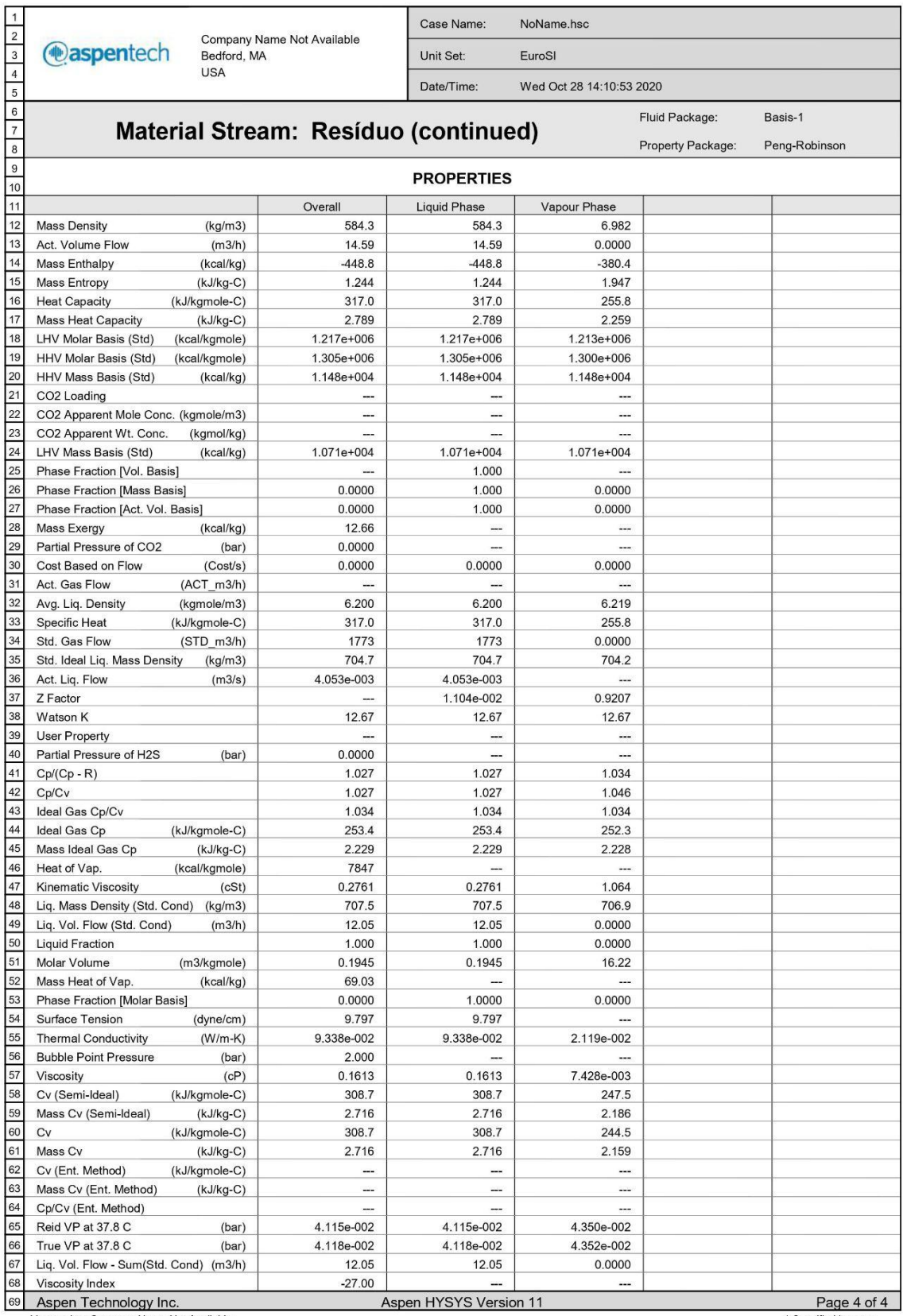

Licensed to: Company Name Not Available

\* Specified by user.

### **ANEXO B – Correntes de entrada no refervedor**

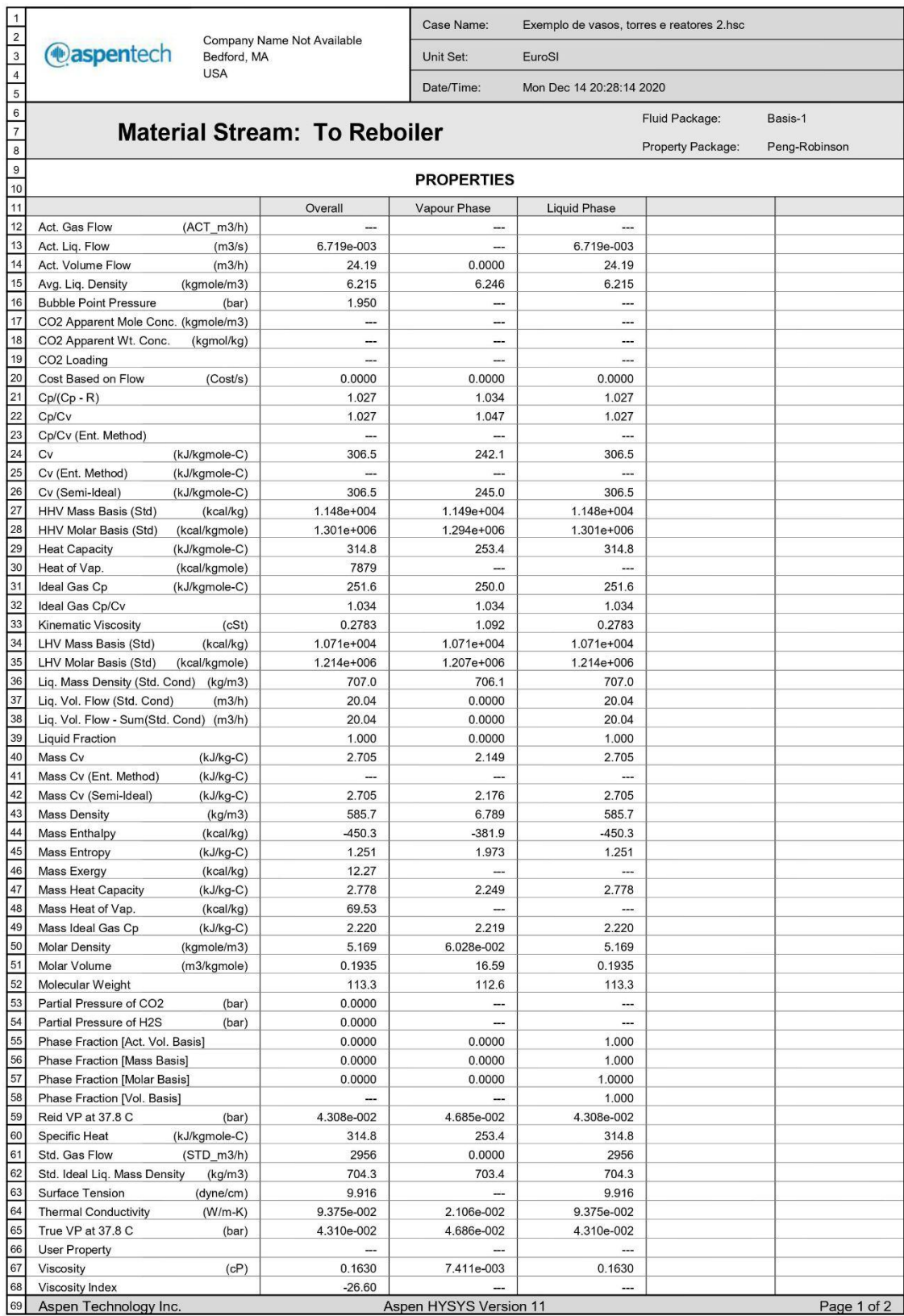

Licensed to: Company Name Not Available

\* Specified by user.

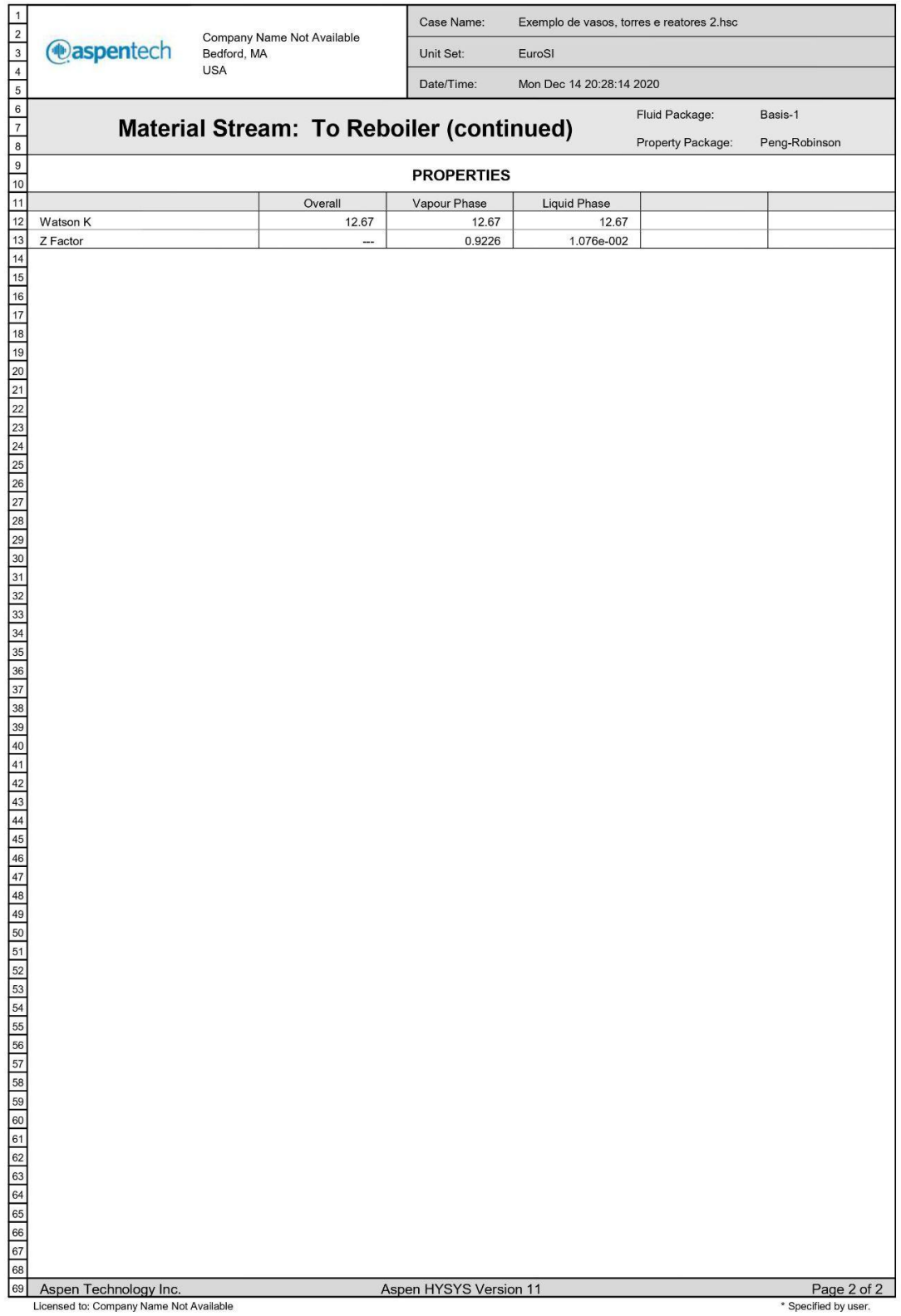

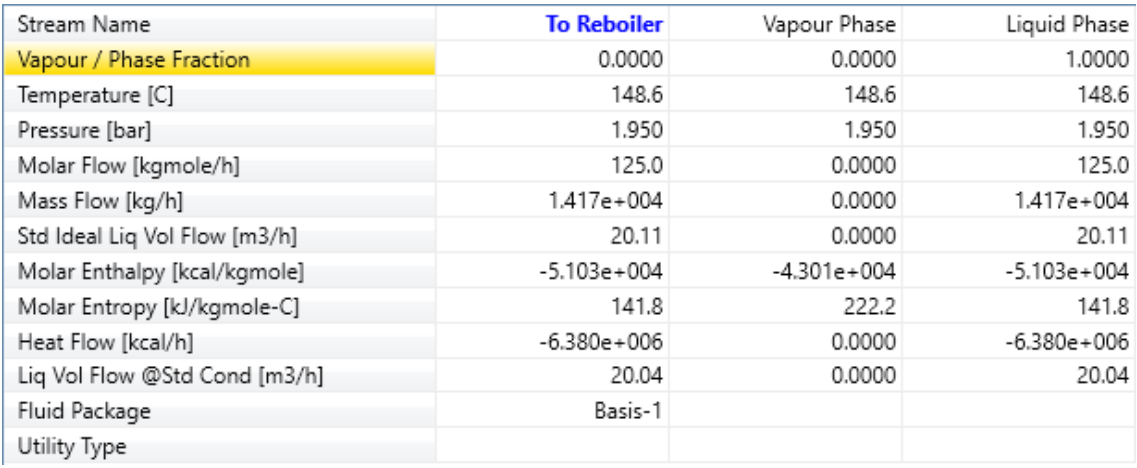

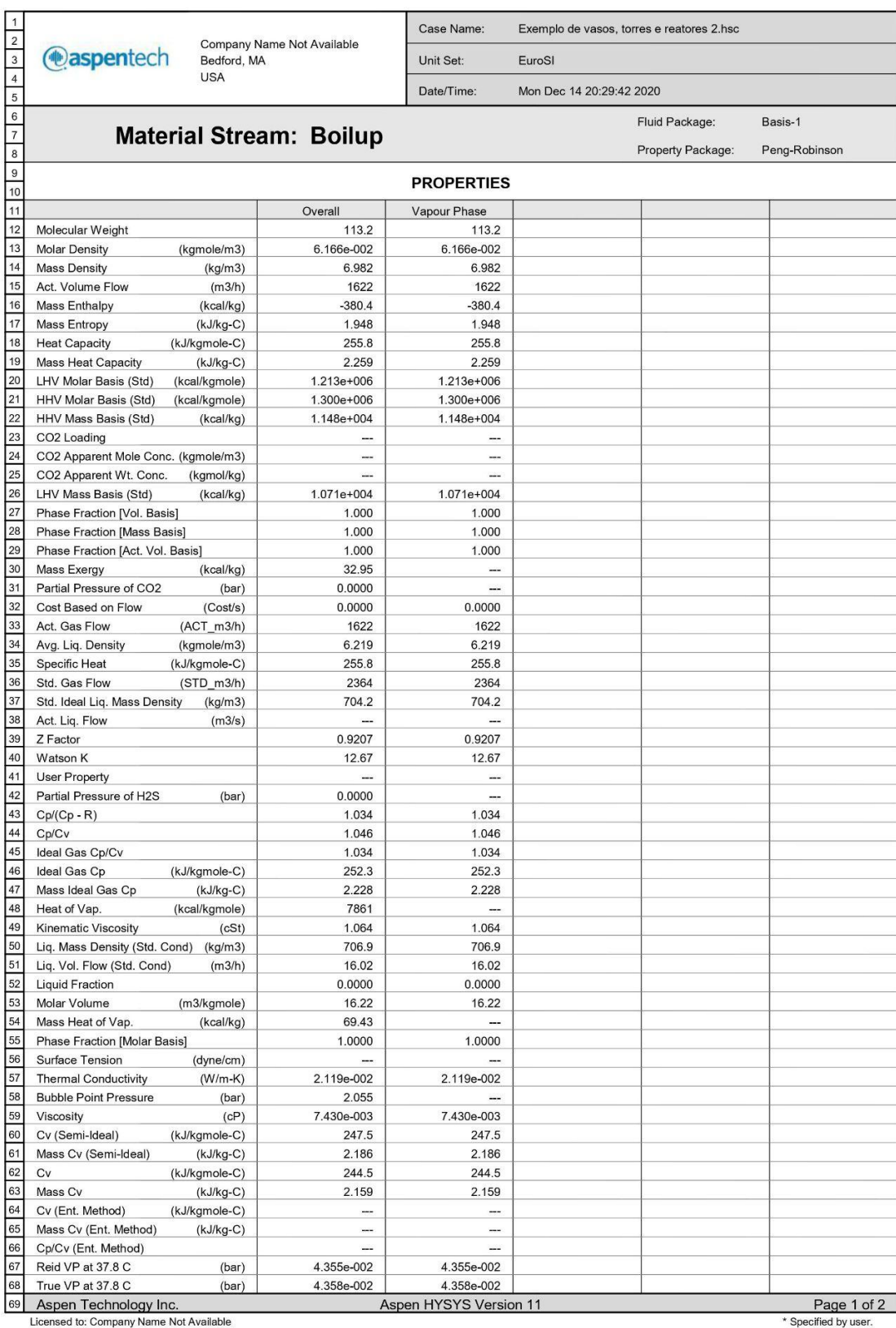

## **ANEXO C – Correntes de saída do refervedor**

ed to: Company Name Not Available

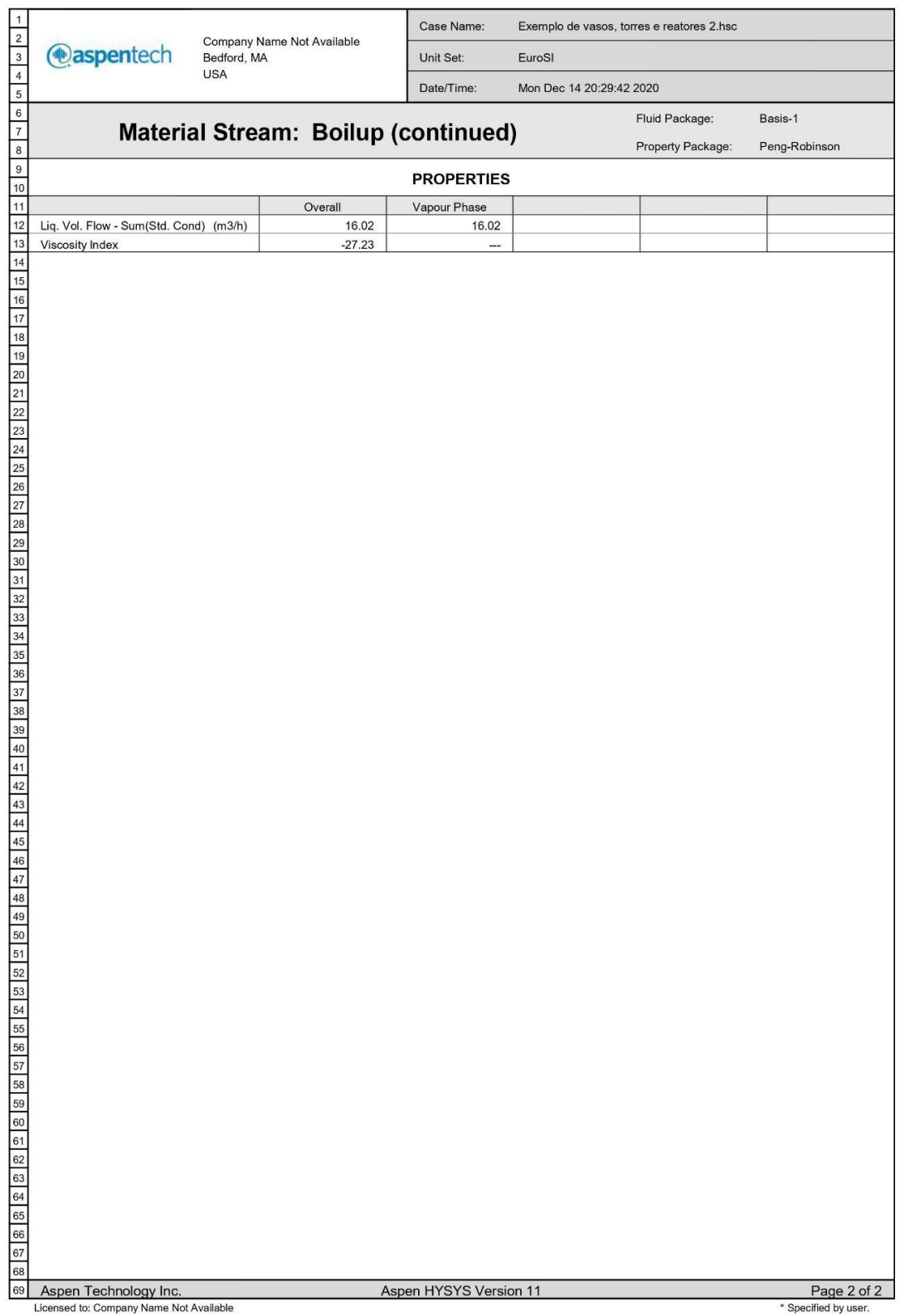

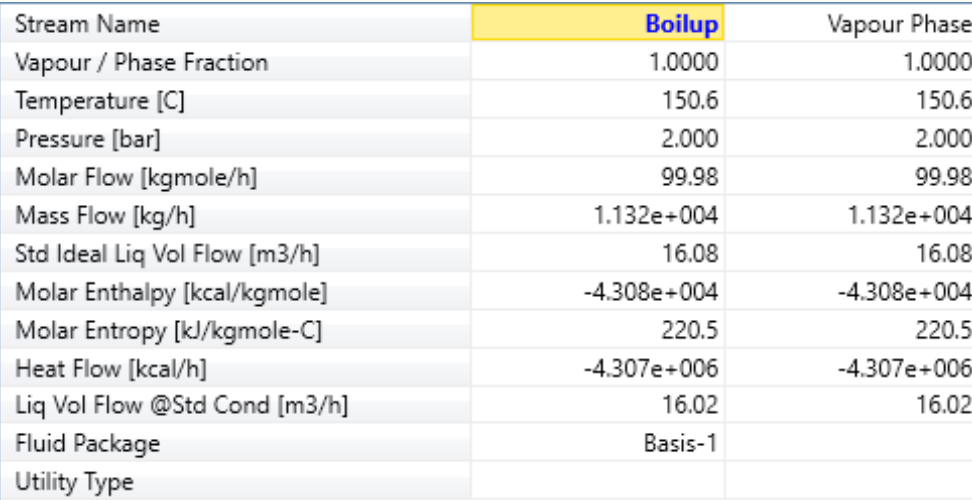
## ANEXO D - Dados da simulação de bombas

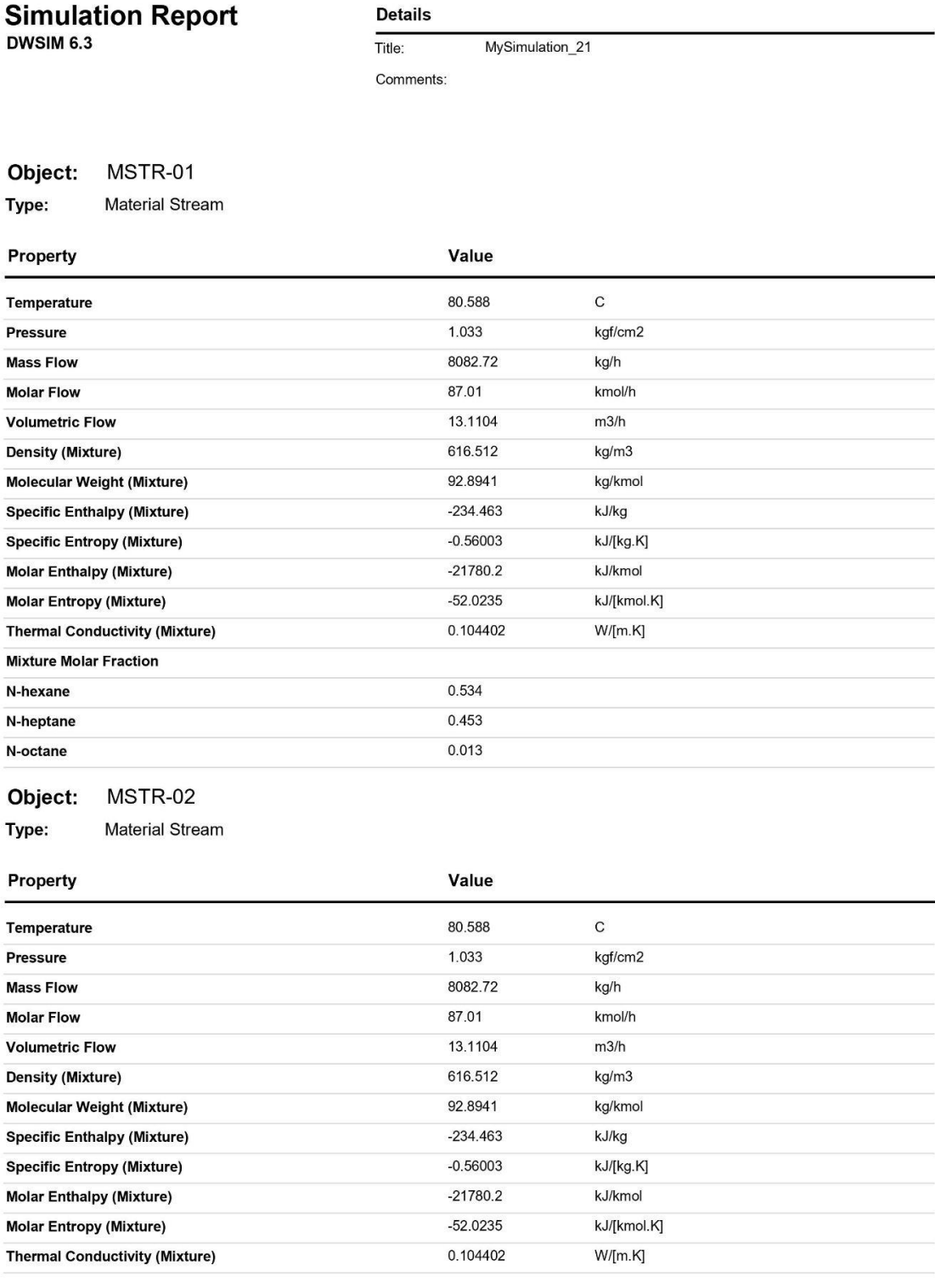

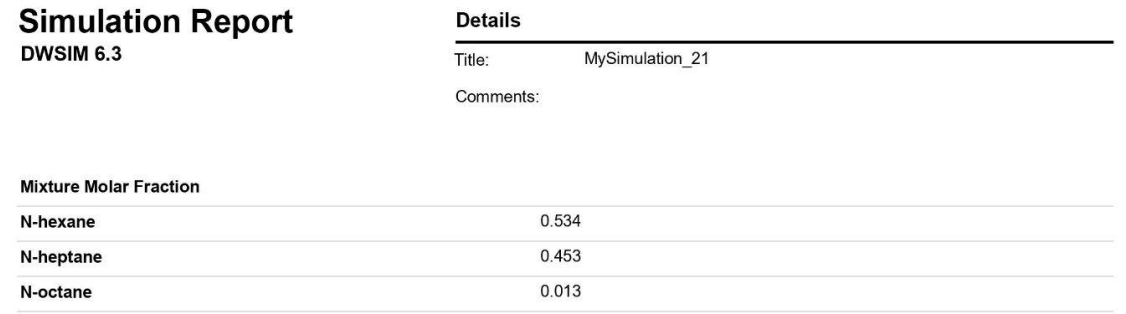